CAIRO-soft sp. z o.o. NIP 739-360-94-27 ul. Lubelska 36 10-408 Olsztyn tel. 089 533 95 07 cairo@cairo.pl www.cairo.pl

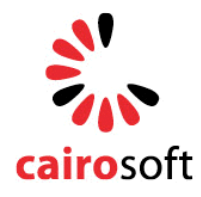

KRS 0000275085, kapitał: 100 000 zł, Sąd Rejonowy w Olsztynie, VIII Wydział Gospodarczy

# **FALCON5 WEBSERVICE DOCUMENTATION v 1.21 (EN)**

# **TABLE OF CONTENTS**

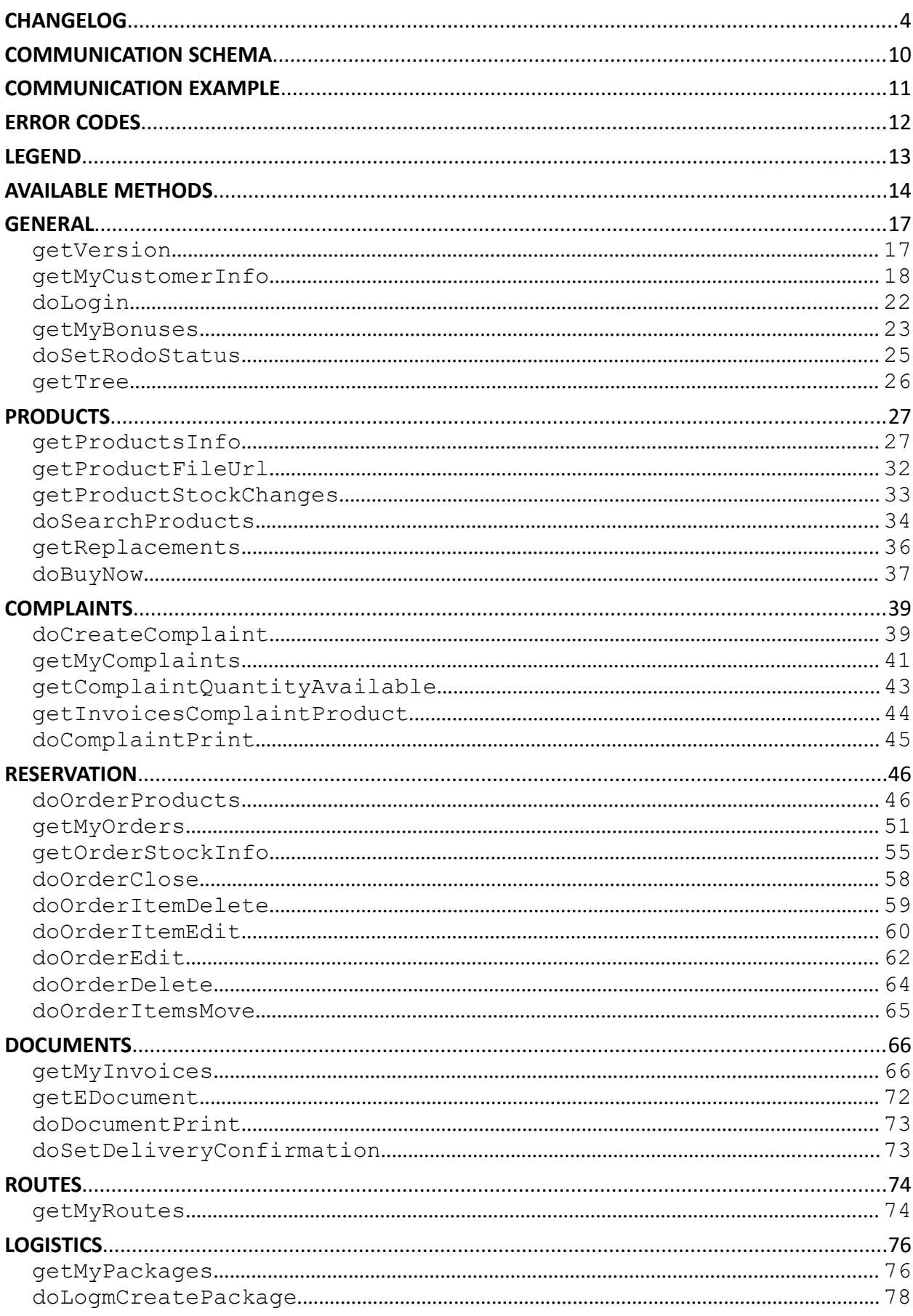

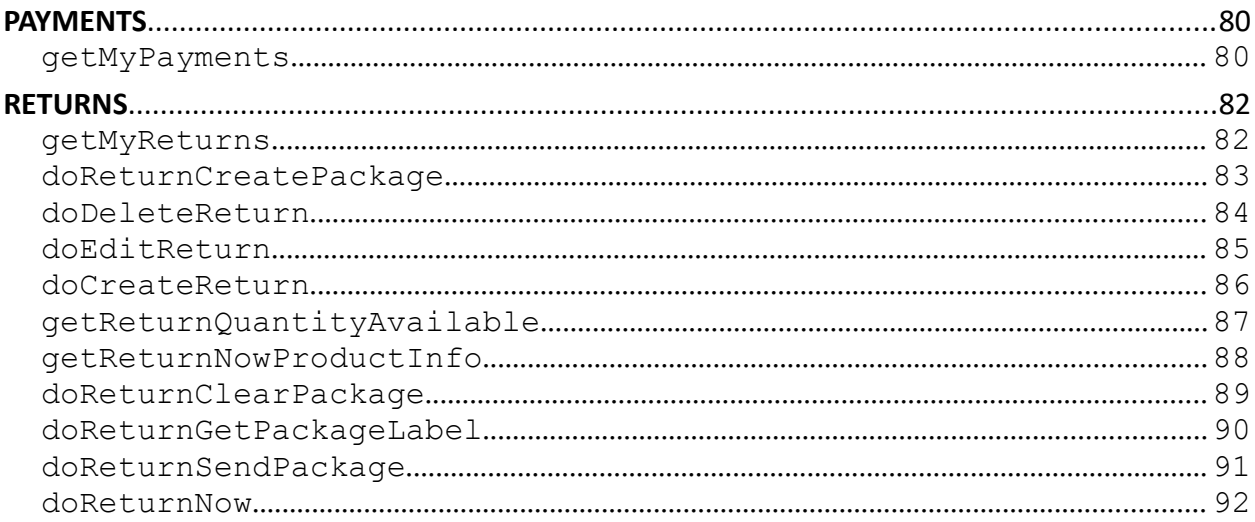

# <span id="page-3-0"></span>**CHANGELOG**

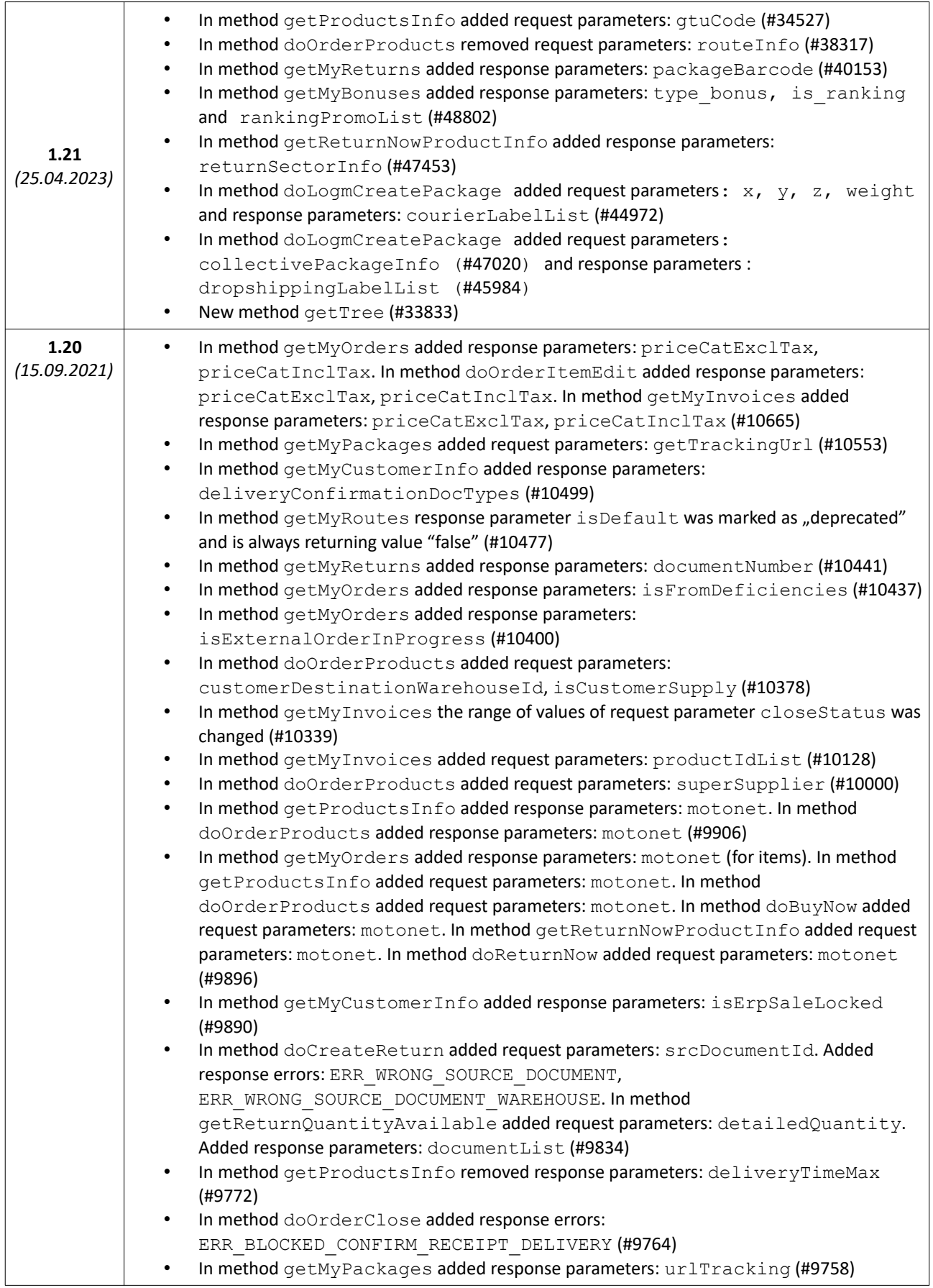

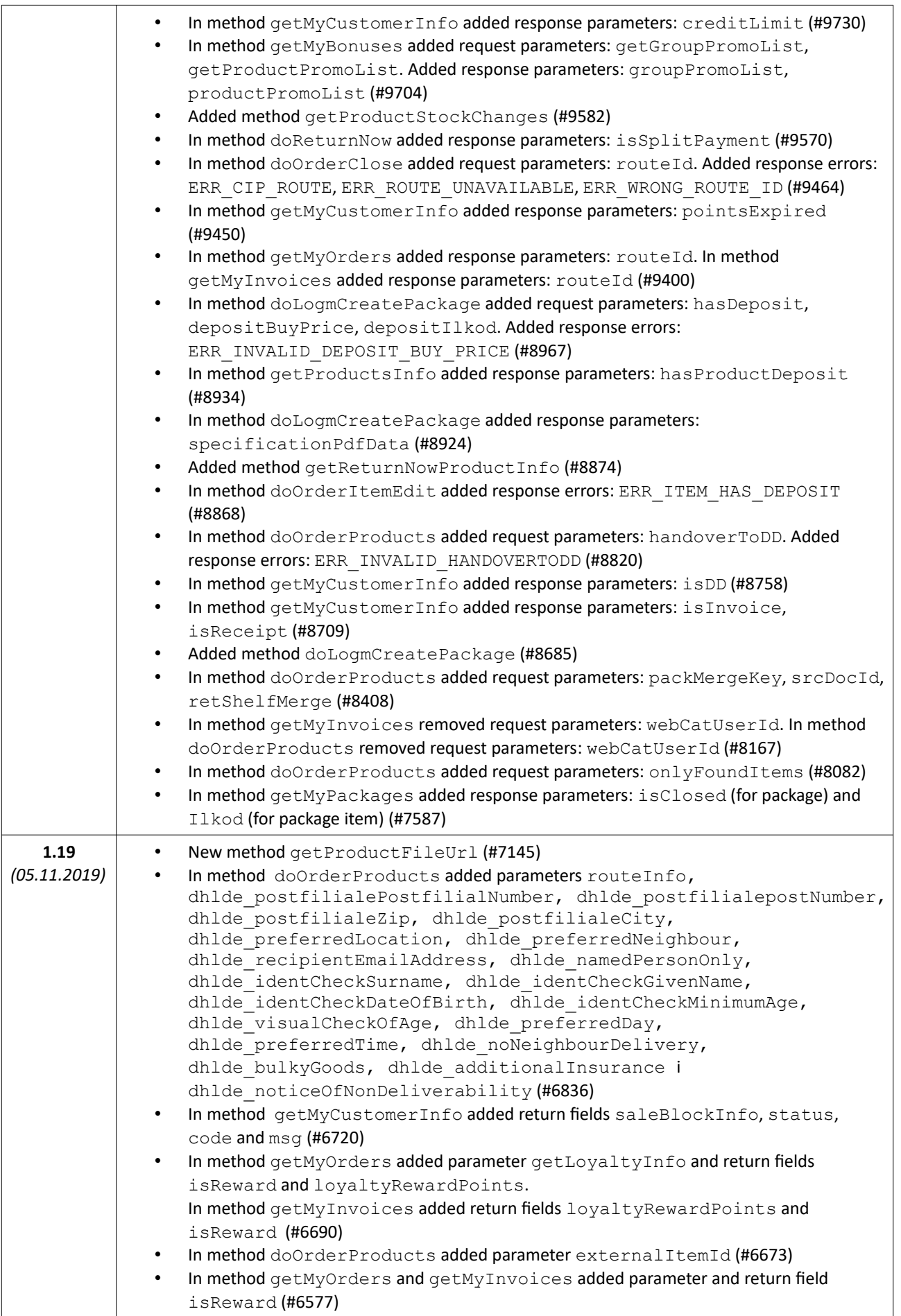

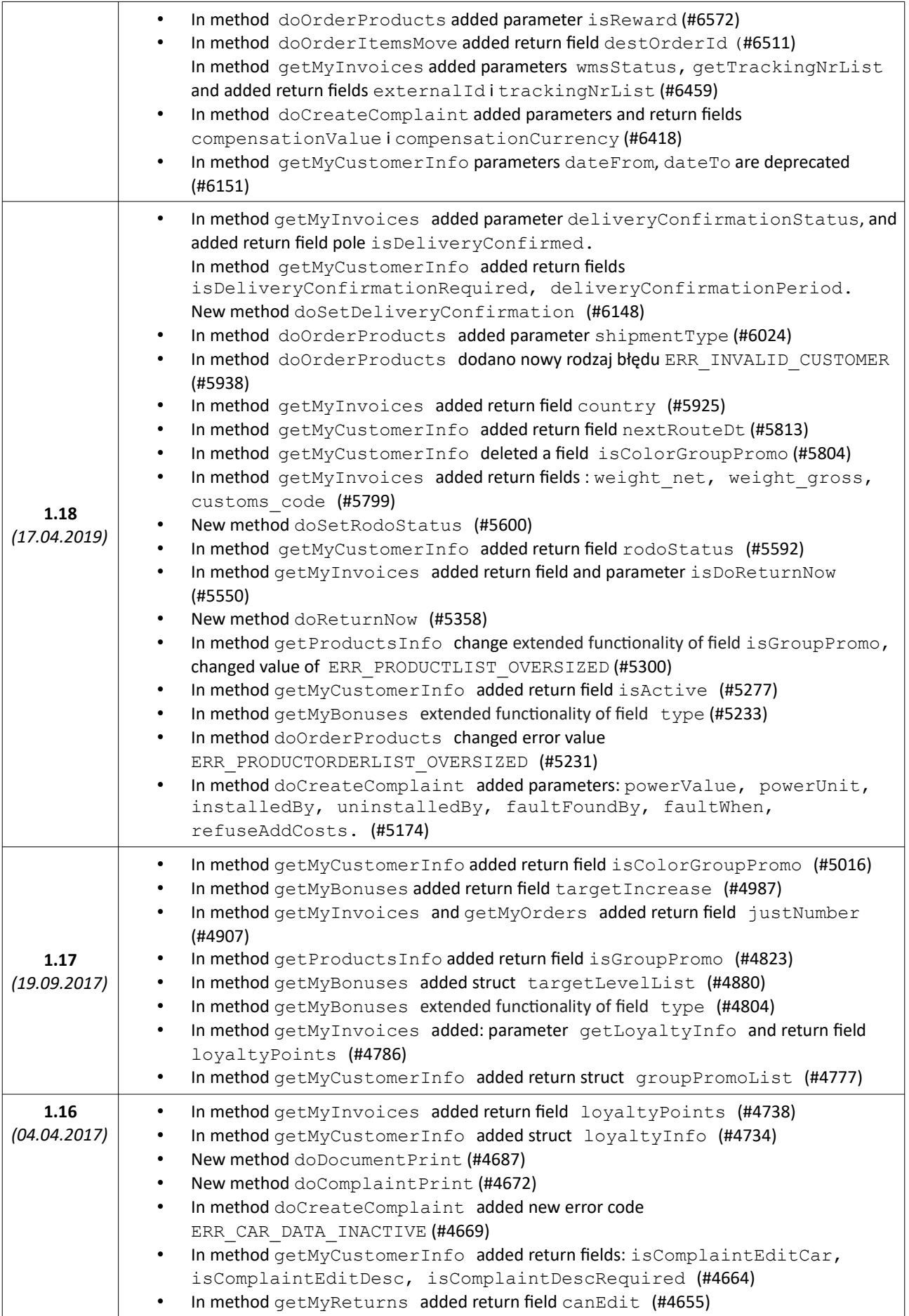

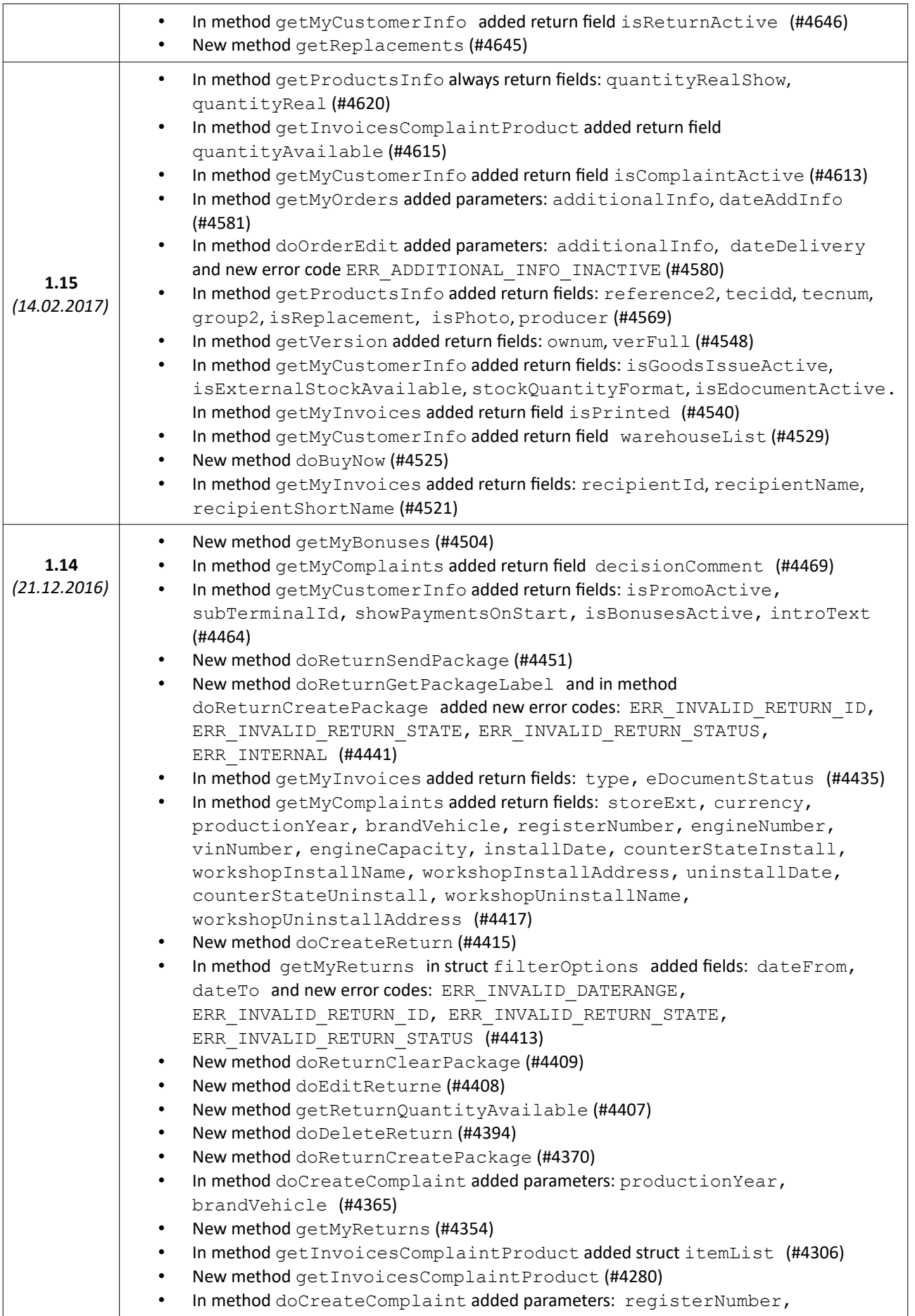

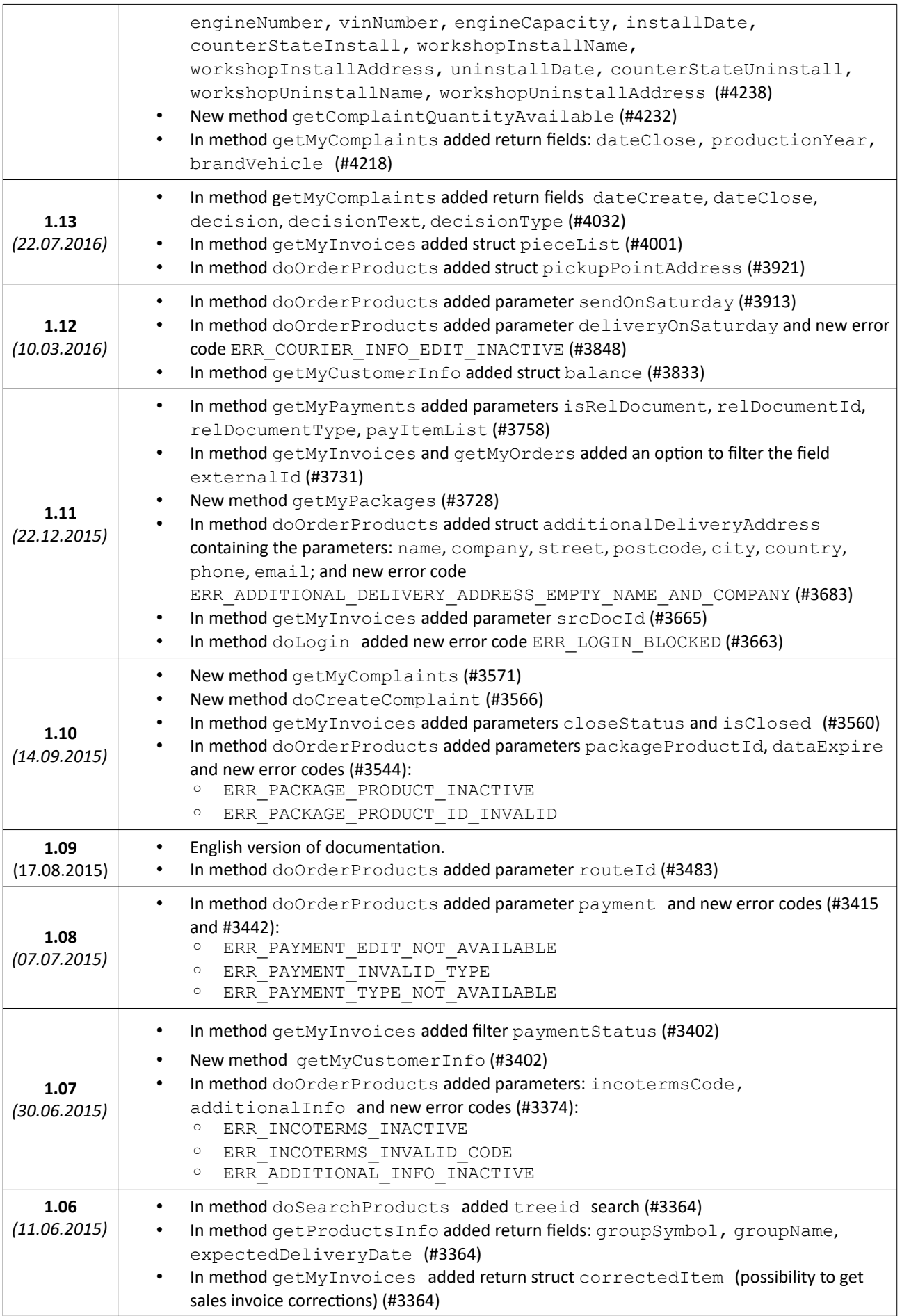

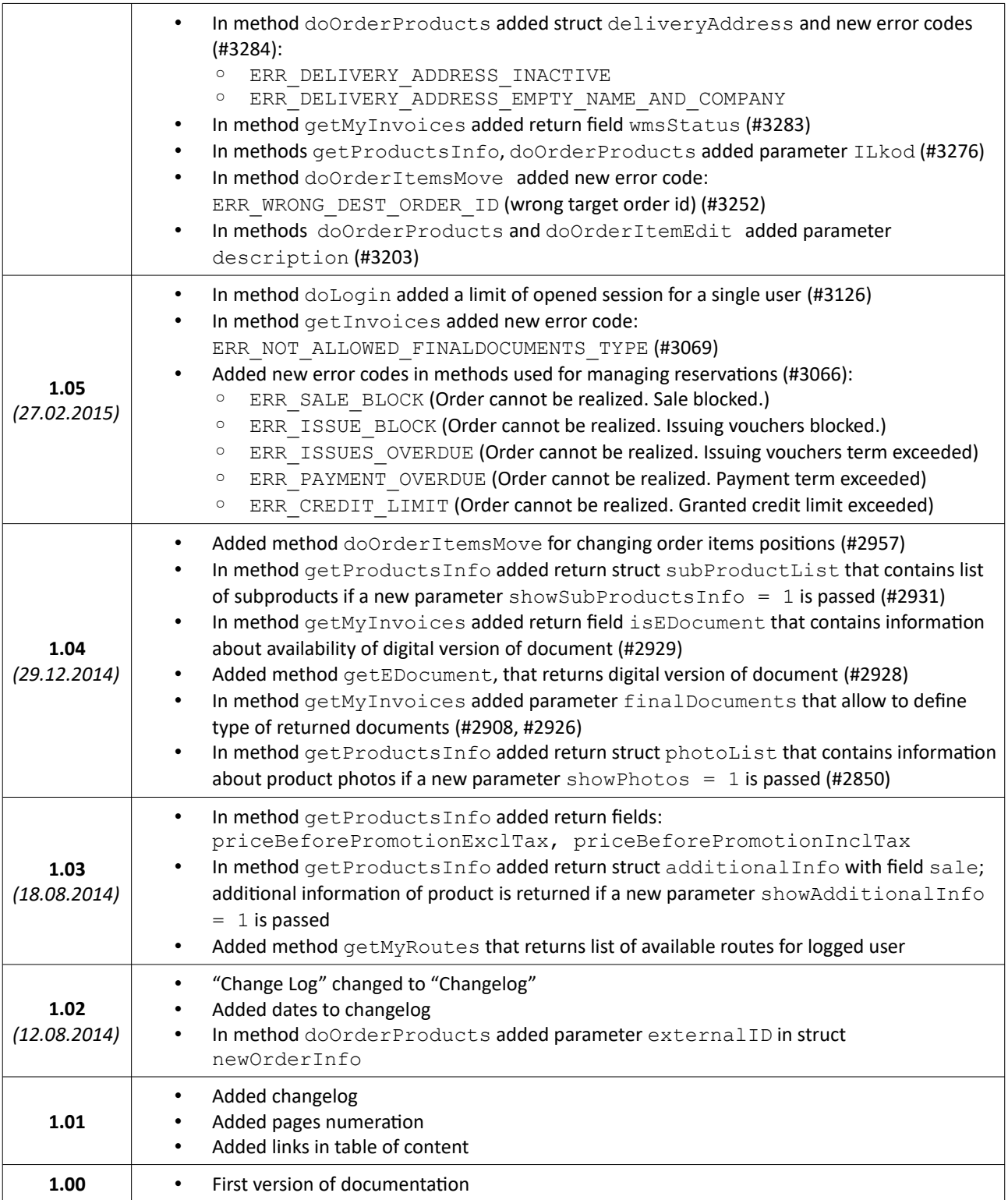

# <span id="page-9-0"></span>**COMMUNICATION SCHEMA**

#### **Request:**

<?xml version="1.0" encoding="utf-8" ?> <getVersion> parameters </getVersion>

#### **Response:**

HTTP/1.0 200 OK (…) <?xml version="1.0" encoding="utf-8" ?> <getVersionResponse> response </getVersionResponse>

#### **Response in case of error:**

```
HTTP/1.0 500 Internal Server Error
(…)
<?xml version="1.0" encoding="utf-8" ?>
<error>
   <code>error code</code>
   <msg>error message</msg>
</error>
```
**Required encoding:** utf-8

# <span id="page-10-0"></span>**COMMUNICATION EXAMPLE**

#### **Request:**

```
POST /ws HTTP/1.1
   Host: 127.0.0.1
   Content-Type: text/xml; charset=utf-8
   Content-Length: 81
   User-Agent: FL
   SOAPAction: "getVersion"
<?xml version="1.0" encoding="utf-8" ?><getVersion />
```
#### **Response:**

```
HTTP/1.0 200 OK
   Date: Thu, 14 Feb 2013 14:15:03 GMT
   Server: dbfd.WebServer
   Connection: close
   Content-Length: 85
   Cache-Control: private
   Content-Type: text/xml; charset=utf-8
<?xml version="1.0" encoding="utf-8" ?>
<getVersionResponse>
   <version>dbfd2 5.36.712 2013-02-13</version>
</getVersionResponse>
```
# <span id="page-11-0"></span>**ERROR CODES**

#### **ERR\_UNKNOWN**

Unknown error

#### **ERR\_INTERNAL**

Internal server error

# **ERR\_KEY\_WRONG**

Can't read message (decoding message failure) / Wrong transmission key

#### **ERR\_REQUEST**

Wrong request syntax

### **ERR\_METHOD\_UNAVAILABLE**

Method unavailable (user-type connects from wrong address / method does not exist)

# **ERR\_LOGIN**

Wrong login or password

### **ERR\_SESSION**

Session expired or does not exist

# <span id="page-12-0"></span>**LEGEND**

# (?) Optional parameter

\* Details in comments

# <span id="page-13-0"></span>**AVAILABLE METHODS**

# **GENERAL**

#### **getVersion**

Get system version number

#### **getMyCustomerInfo**

Get information about logged user

#### **doLogin**

Login user to system

#### **getMyBonuses**

Get information about promotions / bonuses

#### **doSetRodoStatus**

Toggle agreement of the processing personal data

#### **getTree**

Get products categories tree

# **PRODUCTS**

### **getProductsInfo**

Get information about products and services

#### **getProductFileUrl**

Put file to download and return an URL adress

## **getProductStockChanges**

Get paged information about product stock changes

#### **doSearchProducts**

Search products

#### **getReplacements**

Get product replacements

#### **doBuyNow**

Purchase method Buy Now by goods issue note.

# **COMPLATINS**

#### **doCreateComplaint**

Make a complaint

#### **getMyComplaints**

Get list of complaint of logged user

## **getComplaintQuantityAvailable**

Get quantity can be complained for document item..

# **getInvoicesComplaintProduct**

Get list of sales documents by the specified product and complaint date range.

#### **doComplaintPrint**

Generate PDF printout of complaint

# **RESERVATIONS**

# **doOrderProducts**

Make reservation for products

#### **getMyOrders**

Get order list for logged user

#### **getOrderStockInfo**

Get information about availability of order items

### **doOrderClose**

Close order

### **doOrderItemDelete**

Delete order item

#### **doOrderItemEdit**

Edit order item

### **doOrderEdit**

Edit order parameters

#### **doOrderDelete**

Delete order

### **doOrderItemsMove**

Move items between orders

# **DOCUMENTS**

#### **getMyInvoices**

Get list of sale documents of logged user

#### **getEDocument**

Get digital version of document (PDF)

# **doDocumentPrint**

Generate PDF printout of document

#### **doSetDeliveryConfirmation**

Delivery confirmation for WZ document

# **ROUTES**

### **getMyRoutes**

Get list of users routes

# **LOGISTICS**

## **getMyPackages**

Get list of users packages

#### **doLogmCreatePackage**

New fast sales method – create package based on the contents of another package and generate the PDF label

# **PAYMENTS**

#### **getMyPayments**

Get list of payments

# **RETURNS**

#### **getMyReturns**

Get list of users returns

### **doReturnCreatePackage**

Create package number for list of returns

## **doDeleteReturn**

Delete registered return

#### **doEditReturn**

Edit Return

#### **doCreateReturn**

Create new return

# **getReturnQuantityAvailable**

Get available quantity product possible to return

#### **getReturnNowProductInfo**

Additional information related to product quick return

#### **doReturnClearPackage**

Delete information about package from list of returns

#### **doReturnGetPackageLabel**

Get package label for return

### **doReturnSendPackage**

Mark return from package as sent

#### **doReturnNow**

Quick return

# <span id="page-16-1"></span>**GENERAL**

# <span id="page-16-0"></span>**getVersion**

Get system version number

#### **Parameters:**

none

#### **Return:**

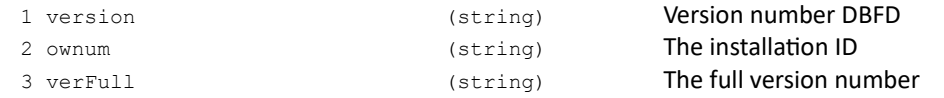

#### **Error codes:**

none

### **XML example:**

```
<?xml version="1.0" encoding="utf-8" ?>
   <getVersion />
Response:
   <?xml version="1.0" encoding="utf-8" ?>
<getVersionResponse>
       <version>dbfd2 5.36.712 2013-02-13</version>
   </getVersionResponse>
```
#### **JSON example:**

```
{"getVersion": {}}
Response:
   {"getVersionResponse": {
      "version": "dbfd2 5.36.712 2013-02-13 ENC:SXE JSON"
   }}
```
# <span id="page-17-0"></span>**getMyCustomerInfo**

Get information about logged user

#### **Parameters**:

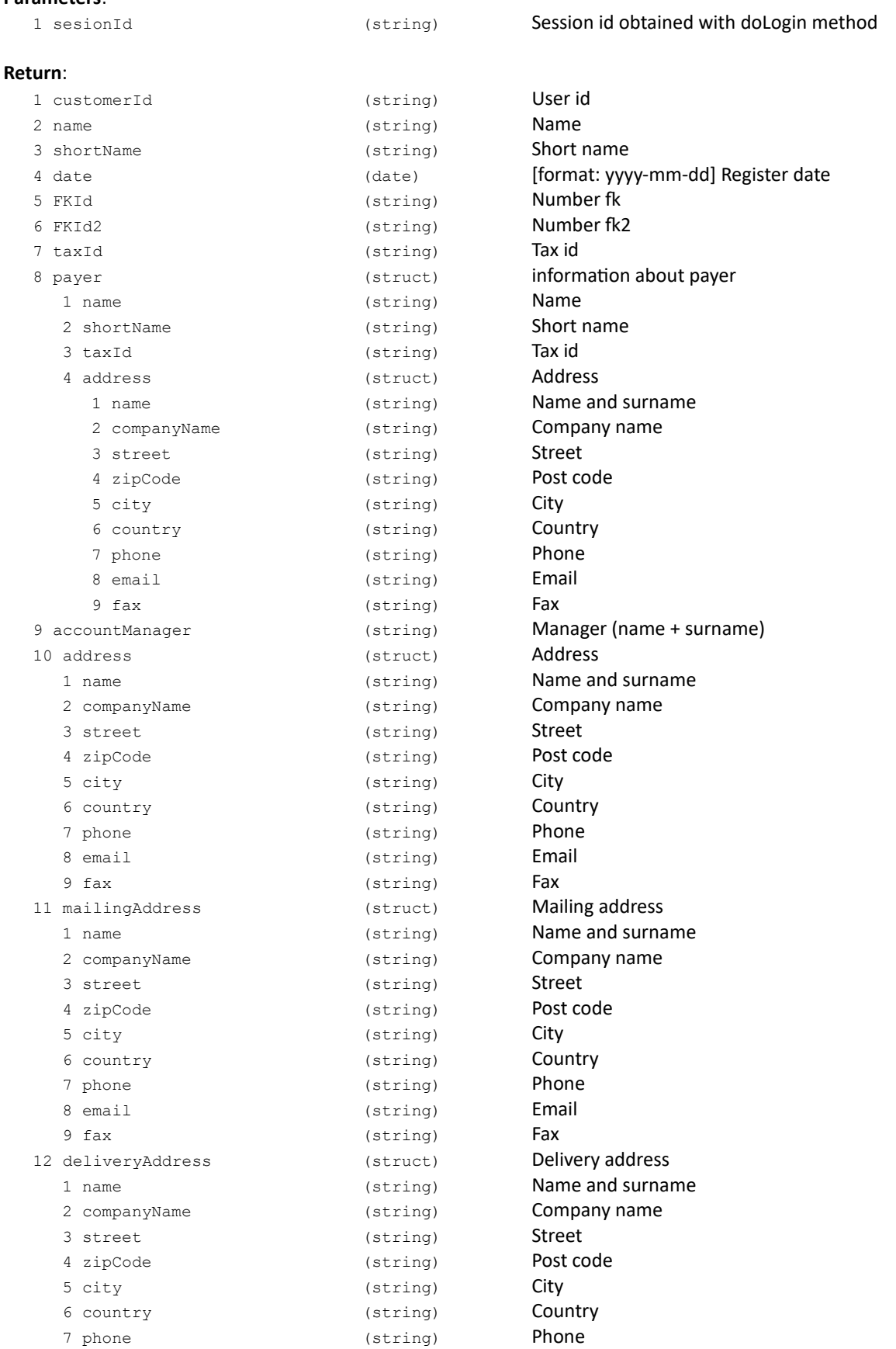

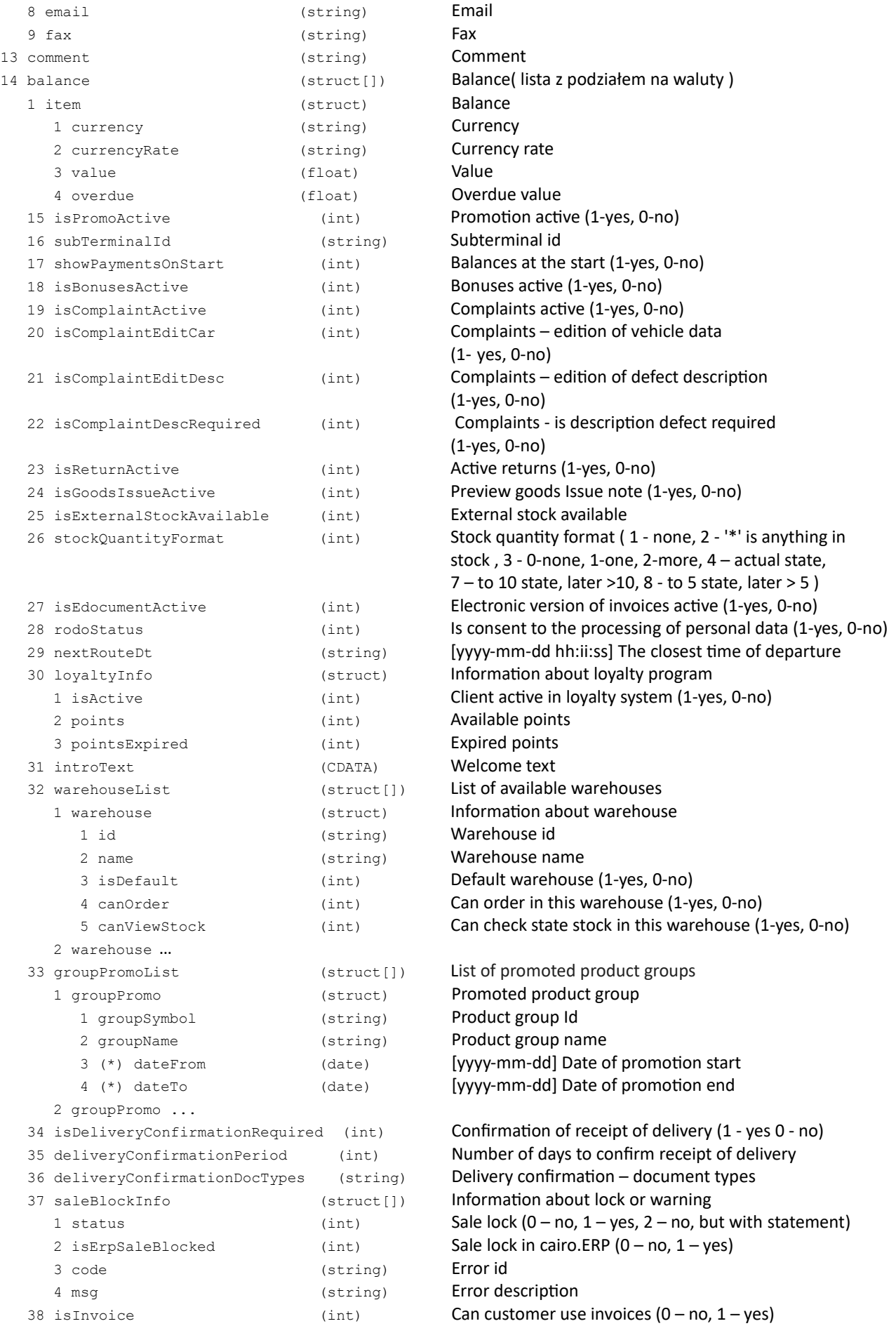

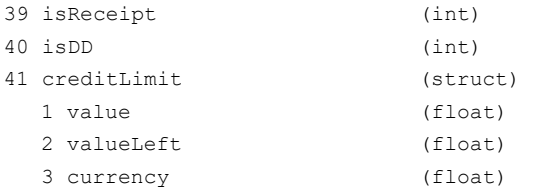

**Error codes:**

Can customer use receipts  $(0 - no, 1 - yes)$ Can customer use goods issue notes (0 – no,  $1 - \text{yes}$ ) Credit limit Value of the credit limit Value of the credit limit left Currency of the credit limit

ERR\_METHOD\_UNAVAILABLE Method unavailable (user-type connects from wrong address / method does not exist)

# **Comments:**

\* deprecated (saved for compatibility with old versions)

#### **XML example:**

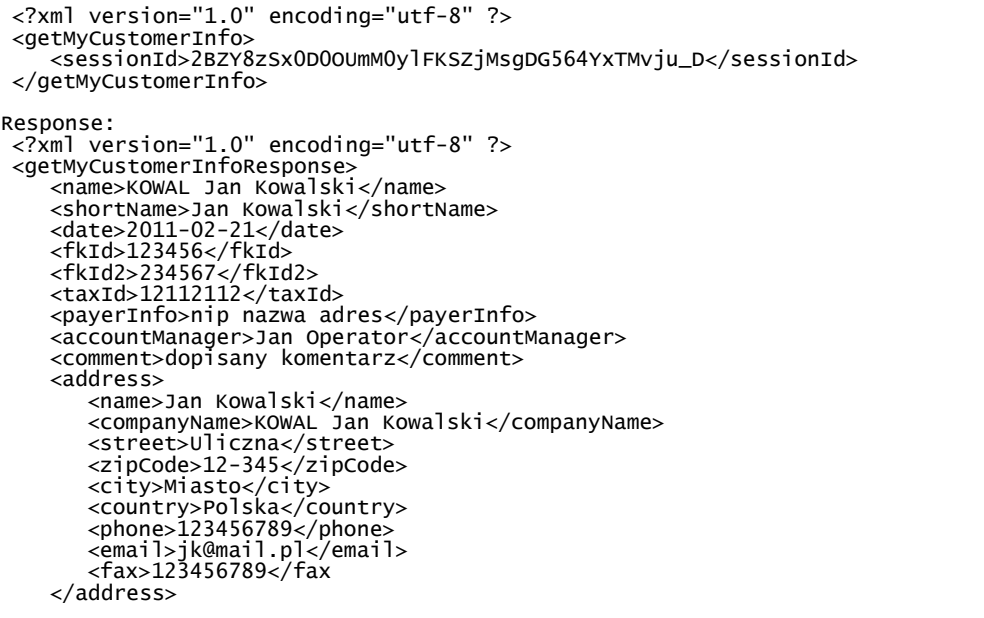

```
<mailingAddress>
   <name>Jan Kowalski</name>
   <companyName>KOWAL Jan Kowalski</companyName>
   <street>Uliczna</street>
   <zipCode>12-345</zipCode>
   <city>Miasto</city>
   <country>Polska</country>
   <phone>123456789</phone>
   <email>jk@mail.pl</email>
   <fax>123456789</fax
</mailingAddress>
<deliveryAddress>
   <name>Jan Kowalski</name>
   <companyName>KOWAL Jan Kowalski</companyName>
   <street>Uliczna</street>
   <zipCode>12-345</zipCode>
   <city>Miasto</city>
   <country>Polska</country>
   <phone>123456789</phone>
   <email>jk@mail.pl</email>
   <fax>123456789</fax
</deliveryAddress>
<payer>
   <name>interland platnik</name>
   <shortName>platnik</shortName>
   <taxId>12112112</taxId>
   <address>
      <name>Mama Jana Kowalskiego</name>
      <companyName>mamusia</companyName>
      <street>Uliczna</street>
      <zipCode>12-345</zipCode>
      <city>Miasto</city>
<country>Polska</country>
      <phone>123456789</phone>
      <email>mama@mail.pl</email>
      <fax>123456789</fax
   </address>
</payer>
  </getMyCustomerInfoResponse>
```
# <span id="page-21-0"></span>**doLogin**

Login user to system

#### **Parameters**:

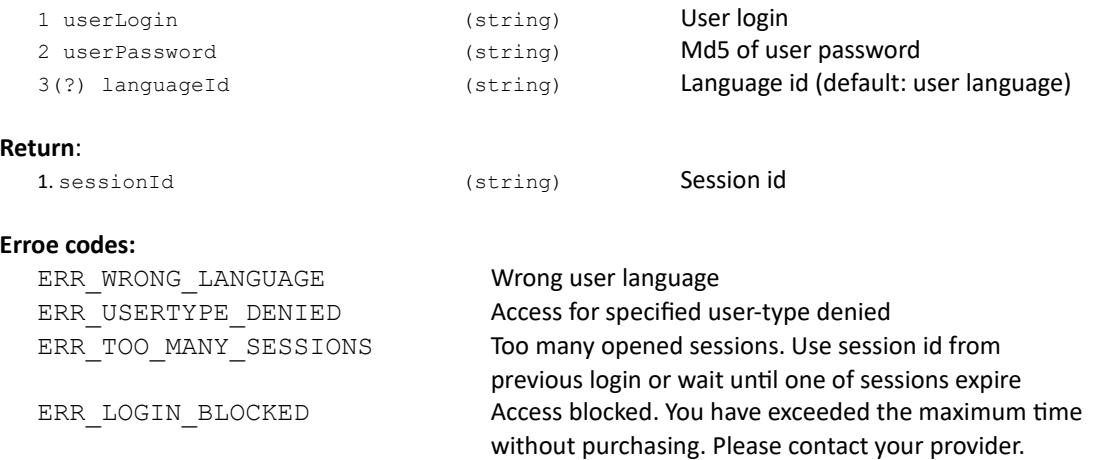

#### **Comments:**

Session is closed after specified time of inactivity. Sending an inactive session id to others methods will result in error code ERR SESSION. In that case it is needed to log in again using doLogin method and get a new session key. Number of sessions for a single user is limited to 10. If this limit is exceeded, this method will return error code ERR\_TOO\_MANY\_SESSIONS.

#### **XML example:**

```
<?xml version="1.0" encoding="utf-8" ?>
<doLogin>
    <userLogin>CAIRO</userLogin>
    <userPassword>86484e9f2ff98544f98b5fefe899c9c6</userPassword>
</doLogin>
Response:
<?xml version="1.0" encoding="utf-8" ?>
 <doLoginResponse>
    <sessionId>Gq0HVex1eHg9qVTeI5hCVXuGGMnFaH7GYYeJ2B_D</sessionId>
</doLoginResponse>
```
#### **JSON example:**

```
{"doLogin": {
    "userLogin": "CAIRO",
    "userPassword": "86484e9f2ff98544f98b5fefe899c9c6"
}}
Response:
{"doLoginResponse": {
"sessionId": "Gq0HVex1eHg9qVTeI5hCVXuGGMnFaH7GYYeJ2B_D"
}}
```
# <span id="page-22-0"></span>**getMyBonuses**

# Get information about promotions / bonuses

#### **Parameters**:

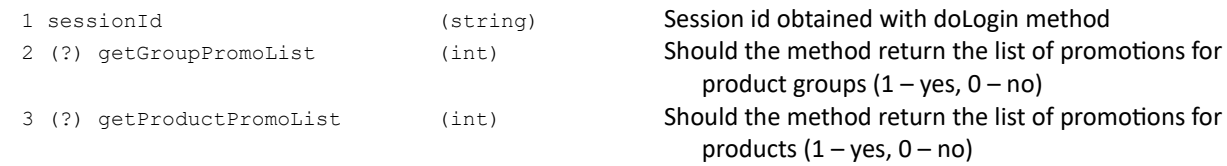

**Return**:

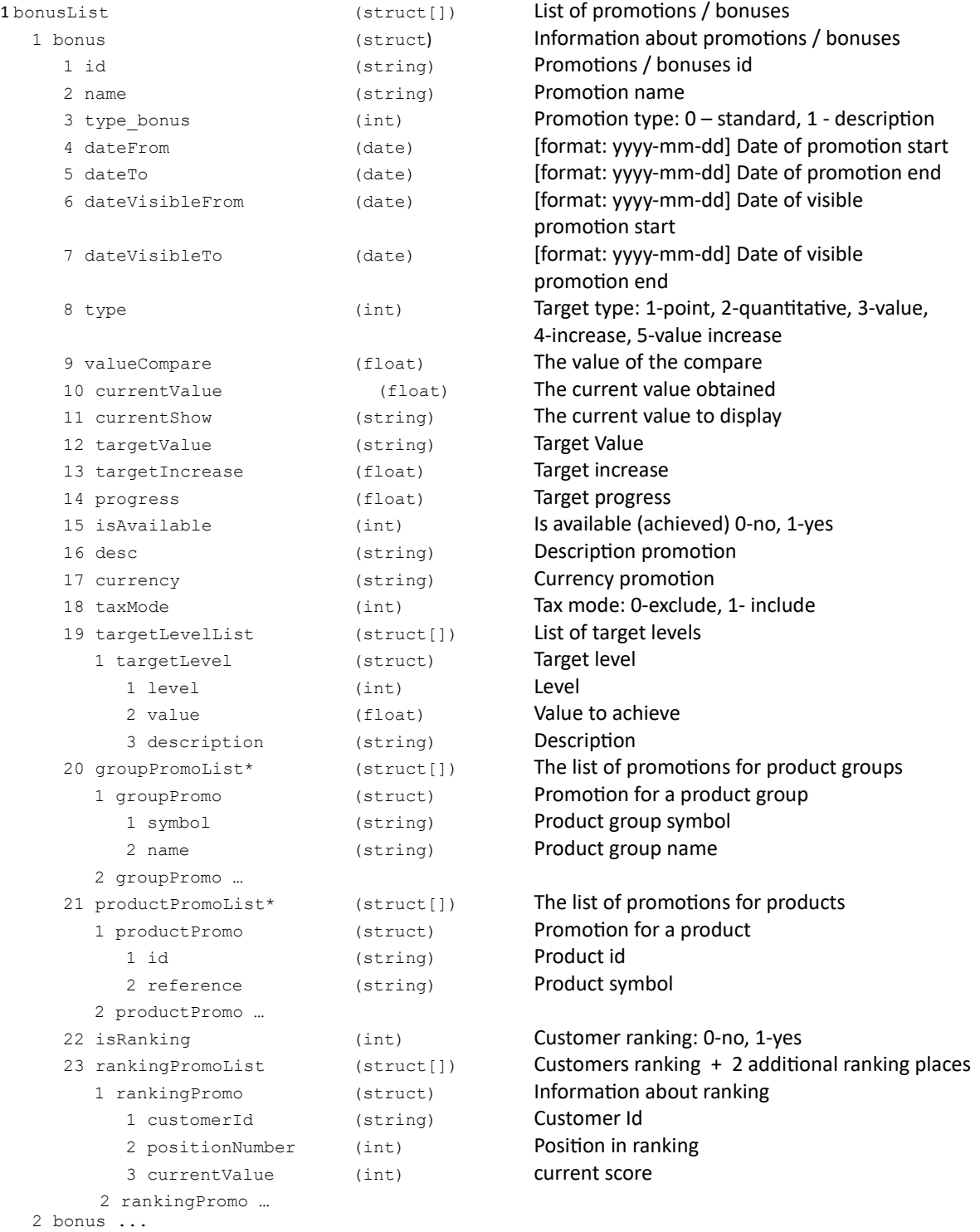

# **Error codes:**

none

Remarks:

\* returns at most 500 items

# <span id="page-24-0"></span>**doSetRodoStatus**

Toggle agreement of the processing personal data

#### **Parameters:**

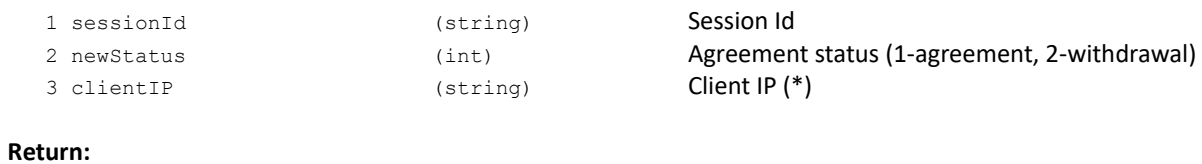

1 status (int) 1-success

### **Error codes:**

ERR\_INVALID\_STATUS invalid agreement status ERR\_INTERNAL<br>ERR\_INTERNAL derived the internal server error<br>ERR\_CLIENT\_IP\_NOT\_AVAILABLE developed through the internal server error ERR\_CLIENT\_IP\_NOT\_AVAILABLE

#### **Comments:**

\* Parameter clientIP is available only in selected connection types.

# <span id="page-25-0"></span>**getTree**

Get products categories tree

#### **Parameters**:

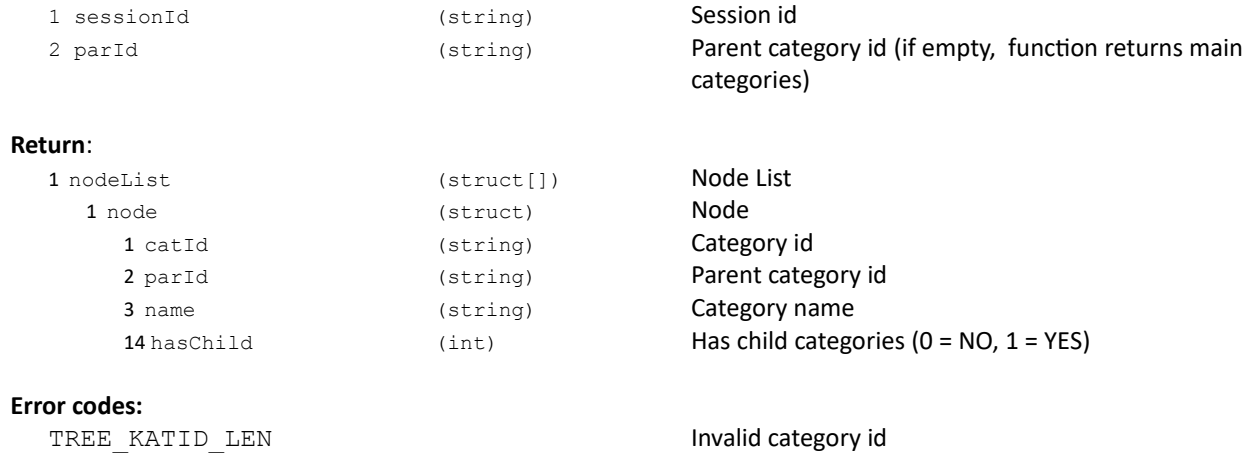

#### Request example:

```
{
    "getTree": {
       "parid":"000001",
    "sessionId": "....."
  }
}
```
# **Response example**:

```
 {
  "getTreeResponse": {
 "nodeList": {
 "node": [
\{ "catid": "000002",
 "name": "podkategoria 1",
 "parid": "000001",
 "hasChild": 1
, and the state \} ,
 \{ "catid": "000003",
 "name": "podkategoria 2",
 "parid": "000001",
 "hasChild": 0
, and the state \} ,
\{ "catid": "000010",
 "name": "podkategoria 3",
 "parid": "000001",
 "hasChild": 1
 }
\blacksquare }
 }
   }
```
# <span id="page-26-1"></span>**PRODUCTS**

# <span id="page-26-0"></span>**getProductsInfo**

# Get information about products

#### **Parameters**:

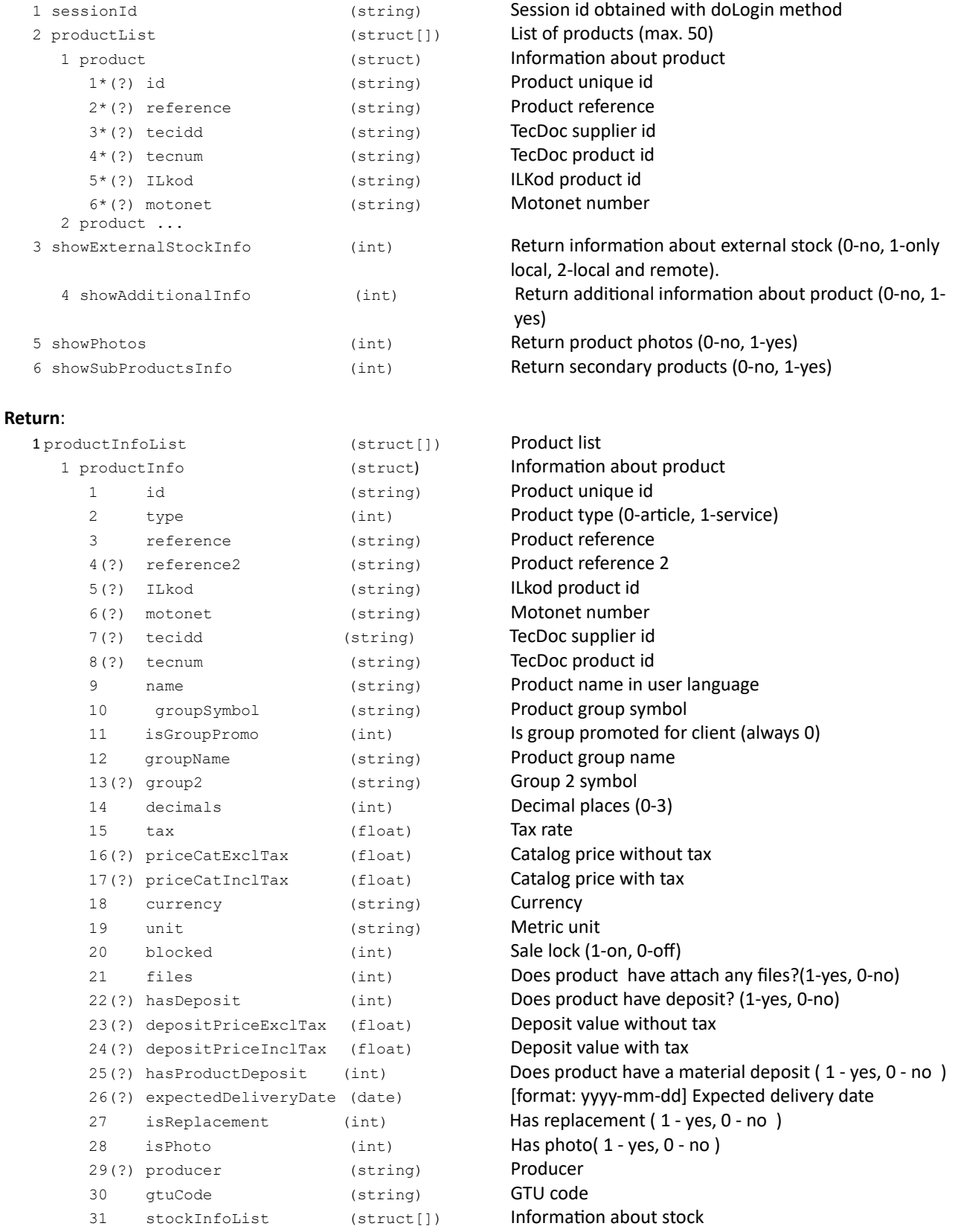

```
1 stockInfo (struct) Information about stock
    1 warehouseId (string) Warehouse id
    2 viewOnly (int) Is ordering disabled (1-yes, 0-no)
     3 inventory (int) Inventory in progress (1-yes, 0-no)
     4 quantityShow (string) Stock available [include price list]
                                    (string, e.g. "> 5")
     5 quantity (float) Stock available [include price list] (number)
     6 quantityRealShow (string) Stock available [in warehouse] 
                                    (string, e.g. "> 5")
     7 quantityReal (float) Stock available [in warehouse] (number)
     8(?) priceExclTax (float) Price without tax
     9(?) priceInclTax (float) Price with tax
     10(?) priceBeforePromotionExclTax (float) Price before promotion without tax
     11(?) priceBeforePromotionInclTax (float) Price before promotion with tax
     12(?) promotionPriceExclTax (float) Promotion price withou tax
    13(?) promotionPriceInclTax (float) Promotion price with tax
    14(?) promotionDiscount (float) Discount promotion
    15 quantityMultiplier(int) Multiplier (0-off)
    16(?) externalStockInfo(struct) Information about external stock
       1 warehouseShow (string) Name of warehouse
       2 quantityShow (string) Stock available (string, e.g. "> 5")
       3 quantity (float) Stock available (number)
       4(?) deliveryTimeMin(int) Minimal delivery time in hours
       5(?) deliveryTimeShow (string) Delivery time (string, e.g. "1 - 2 days")
    17(?) additionalStockInfo (struct[]) Additional information about stock
       1(?) sale (int) Sale active (1-yes, 0-no)
     2 stockInfo ...
32(?) photoList (struct[]) List of product photos
  1 photo (struct) Information about single photo
    1 url (string) Photo URL
    2 description (string) Photo description
    3 isDefault (int) Default photo (1-yes, 0-no)
  2 photo …
33 subProductList (struct[]) List of secondary products
  1 subProductInfo (struct) Information about secondary product
    1 id (string) Product id
    2 reference (string) Product reference
    3 name (string) Product name in user language
    4 tax (float) Tax rate
    5 unit (string) Unit
    6 decimals (int) Decimal places (0-3)
    7 quantityMultiplier (int) Multiplier (0-off)
    8 main (int) 1-main product 0-other
    9 currency (string) Currency
    10 size (string) Size
    11 color (string) Color
    12 subBarCodeList (struct) List of barcodes
       1 subBarCode (struct) Information about single barcode
         1 code (string) Barcode
         2 quantity (float) Product quantity
         3 default (string) Default barcode (1-yes, 0-no)
       13 subBarCodeList ...
    2 subProductInfo ...
```

```
2 productInfo ...
```
#### **Error codes:**

ERR\_PRODUCTLIST\_OVERSIZED Product list size exceeded (max: 200)

#### **Comments:**

- \* One of these is required: "id" or "reference", or both "tecidd" and "tecnum", or "motonet".
- \* In case of sending TecDoc data or Motonet number information about first fitting product is returned.
- \* Informations about products are returned in the same order as in request.

\* If product is not found, not available for specified user-type, not found in any warehouse available for client or client doesn't have access to any warehouse, a blank struct <productInfo /> will be returned.

#### **XML example:**

```
Request:
<?xml version="1.0" encoding="utf-8" ?>
<getProductsInfo>
   <sessionId>Gq0HVex1eHg9qVTeI5hCVXuGGMnFaH7GYYeJ2B_D</sessionId>
   <productList>
      <product>
         <reference>0-001-231-030</reference>
      </product>
      <product>
         <reference>SYMBOL123</reference>
      </product>
   </productList>
   <showExternalStockInfo>2</showExternalStockInfo>
  <showPhotos>1</showPhotos>
</getProductsInfo>
Response:
<?xml version="1.0" encoding="utf-8" ?>
<getProductsInfoResponse>
   <productInfoList>
      <productInfo>
<id>003LFT</id>
         <type>0</type>
         <reference>0-001-231-030</reference>
         <name>Osłona przegubu /BOSCH/</name>
         <decimals>2</decimals>
         <tax>22</tax>
         <priceCatExclTax>52.49</priceCatExclTax>
         <priceCatInclTax>64.04</priceCatInclTax>
         <currency>zł</currency>
         <unit>szt</unit>
         <blocked>0</blocked>
         <files>0</files>
         <hasDeposit>0</hasDeposit>
         <color>pink</color>
         <size>XXL</size>
         <barcodeList>
            <barcode>
               <code>1234567</code>
               <quantity>2</quantity>
               <default>0</default>
            </barcode>
            <barcode>
               <code>2345678</code>
               <quantity>1</quantity>
               <default>1</default>
            </barcode>
         </barcodeList><stockInfoList>
            <stockInfo>
               <warehouseId>XX</warehouseId>
               <inventory>0</inventory>
               <quantityShow>&gt; 5.00</quantityShow>
               <quantity>6.00</quantity>
               <priceExclTax>55.57</priceExclTax>
               <priceInclTax>67.79</priceInclTax>
               <priceBeforePromotionExclTax>75.35</priceBeforePromotionExclTax>
               <priceBeforePromotionInclTax>96.22</priceBeforePromotionInclTax>
          <quantityMultiplier>0</quantityMultiplier>
             <externalStockInfo>
                   <warehouseShow>XXX</warehouseShow>
                   <quantityShow>2.00</quantityShow>
                   <quantity>2.00</quantity>
                   <deliveryTimeMin>24</deliveryTimeMin>
                   <deliveryTimeShow>1 day</deliveryTimeShow>
             </externalStockInfo>
       </stockInfo>
       <stockInfo>
          <warehouseId>CE</warehouseId>
          <inventory>0</inventory>
<quantityShow>2.00</quantityShow>
          <quantity>2.00</quantity>
          <priceExclTax>5000.00</priceExclTax>
          <priceInclTax>6100.00</priceInclTax>
          <quantityMultiplier>0</quantityMultiplier>
       </stockInfo>
       <stockInfo>
```

```
<warehouseId>OL</warehouseId>
         <inventory>0</inventory>
         <quantityShow>0.00</quantityShow>
         <quantity>0.00</quantity>
         <priceExclTax>1294.61</priceExclTax>
         <priceInclTax>1579.42</priceInclTax>
         <quantityMultiplier>0</quantityMultiplier>
      </stockInfo>
   </stockInfoList>
   <photoList>
      <photo>
         <url>http://upload.zdjecia.com/katalog/1/zdjecie1.jpg</url>
         <description>BOSCH Osłona przegubu, zdjęcie - przód</description>
         <isDefault>1</isDefault>
      </photo>
   </photoList>
    <additionalInfo>
 <sale>1</sale>
 </additionalInfo>
</productInfo>
<productInfo />
  </productInfoList>
     </getProductsInfoResponse>
```
**JSON example:**

```
Request:
 {
 "getProductsInfo": {
 "sessionId": "Gq0HVex1eHg9qVTeI5hCVXuGGMnFaH7GYYeJ2B_D",
 "productList": {
 "product": [
 { "reference": "0-001-231-030" },
 { "reference": "SYMBOL123" }
      ]
 },
 "showExternalStockInfo": "2"
  }
 }
Response:
 {
 "getProductsInfoResponse": {
 "productInfoList": {
 "productInfo": {
 "id": "003LFT",
 "type": "0",
 "reference": "0-001-231-030",
 "name": "Osłona przegubu /BOSCH/",
 "decimals": "2",
 "tax": "22",
 "priceCatExclTax": "52.49",
 "priceCatInclTax": "64.04",
 "currency": "zł",
 "unit": "szt",
 "blocked": "0",
 "files": "0",
 "hasDeposit": "0",
 "color": "pink",
 "size": "XXL",
 "barcodeList": {
 "barcode": [
\{ "code": "1234567",
 "quantity": "2",
 "default": "0"
 },
\{ "code": "2345678",
 "quantity": "1",
 "default": "1"
 }
 ]
               }, "stockInfoList": {
```
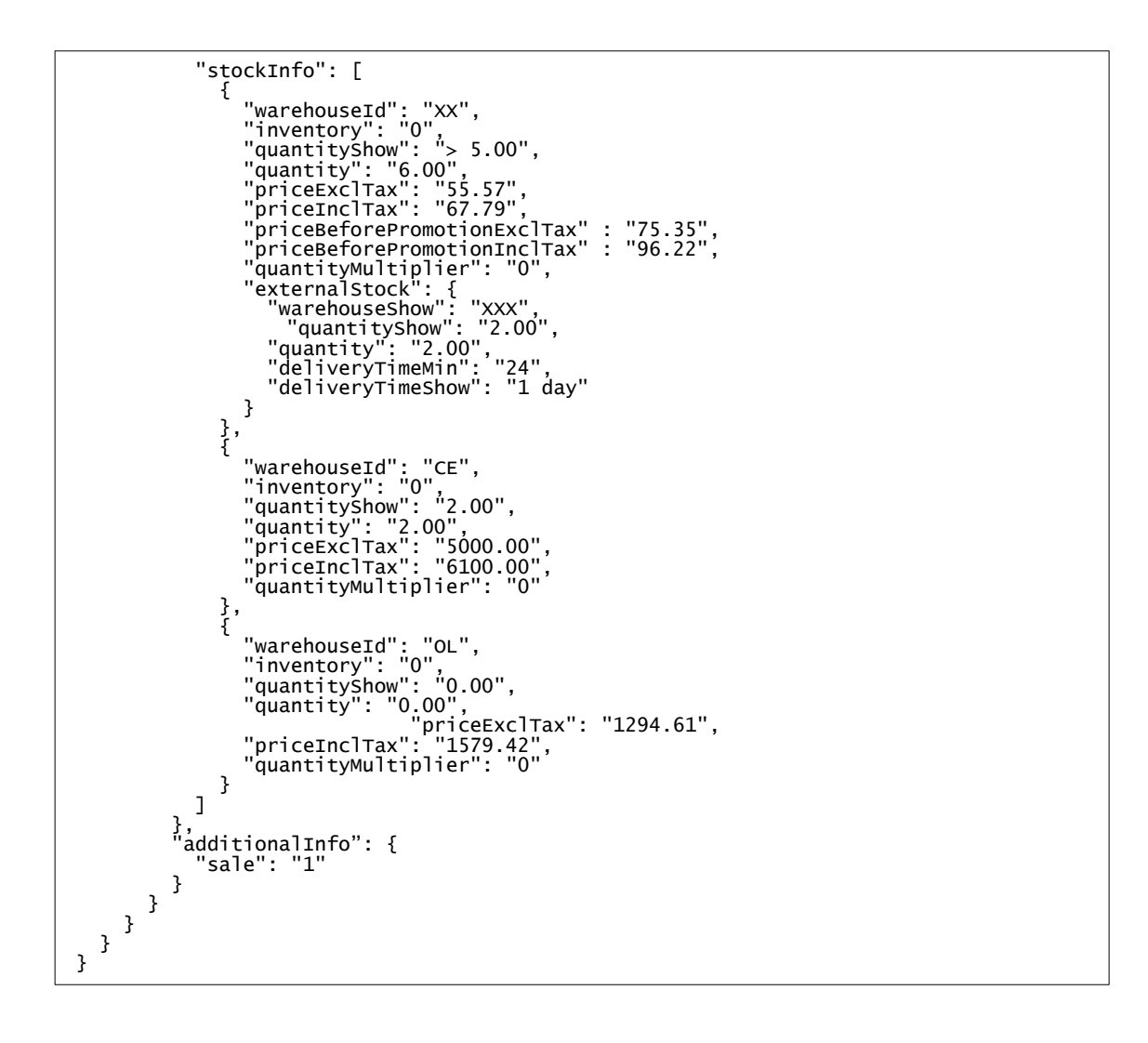

# <span id="page-31-0"></span>**getProductFileUrl**

#### Put file to download and return an URL adress

#### **Parameters:**

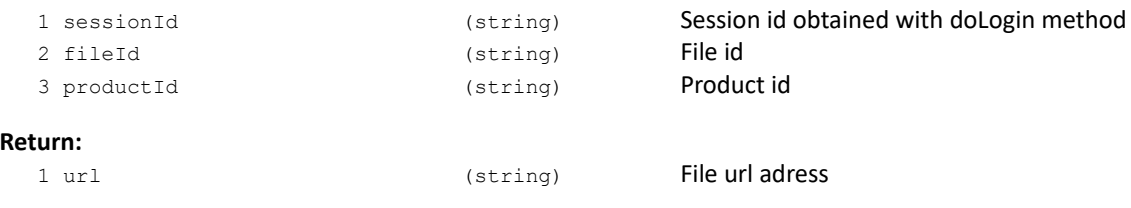

### **Error codes:**

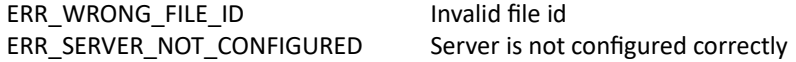

#### **XML example**:

```
Request:
<?xml version="1.0" encoding="utf-8" ?>
<getProductFileUrl>>
   <fileId>00000013</fileId>
   <productId>0003B4</productId>
   <sessionId>YhQ4oWGiBJeiZ2LByY2Im7yViK3F27y0017943_D</sessionId>
</getProductFileUrl>

Response:
<?xml version="1.0" encoding="utf-8" ?>
<getProductFileUrlResponse>
   <url>http://produkty.com/katalog/1/produkt1.txt</url>
</getProductFileUrlResponse>
```
#### **JSON**:

```
Request:
{
   "getProductFileUrl": {
      "sessionId": "YhQ4oWGiBJeiZ2LByY2Im7yViK3F27y0017943_D",
      "fileId": "00000013",
      "productId": "0003B4"
      }
}
Response:
{
   "getProductFileUrlResponse": {
      "url": http://produkty.com/katalog/1/produkt1.txt
      }
}
```
# <span id="page-32-0"></span>**getProductStockChanges**

Get paged information about product stock changes

#### **Parameters:**

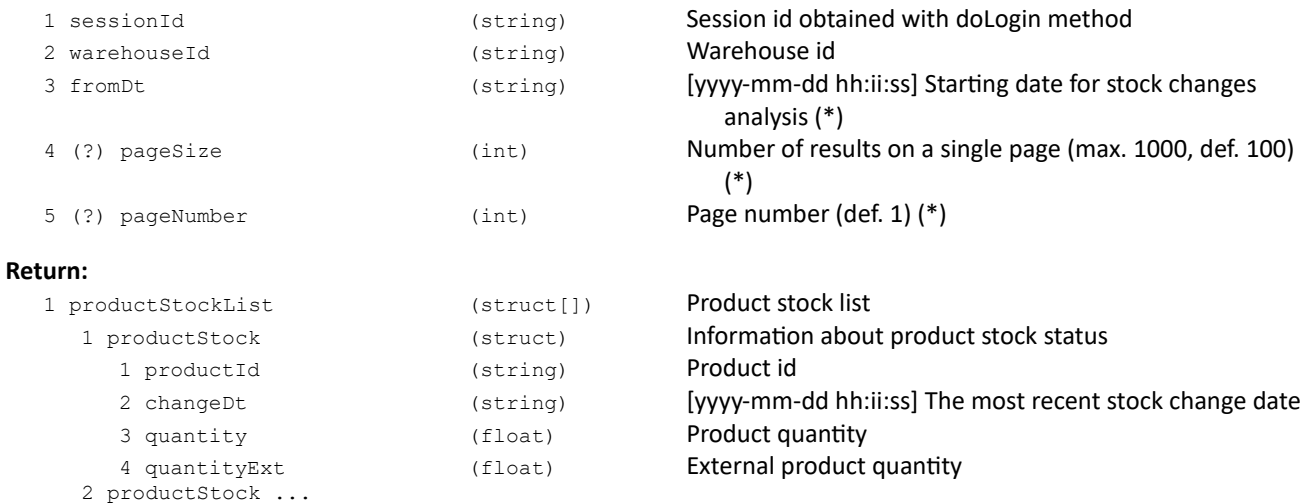

#### **Error codes:**

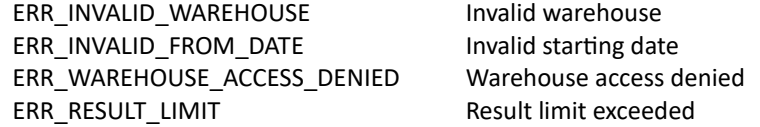

#### **Request example**:

```
{
   "getProductStockChanges": {
      "sessionId": "vG1mNExIAPL7LXUs5dOVzyGeYeX7ra80024259_D",
      "warehouseId": "01",
      "fromDt": "2021-09-01 16:17:25"
   }
}
```
**Response example**:

```
{
   "getProductStockChangesResponse": {
       "productStockList": {
          "productStock": [
             {
                 "changeDt": "2021-09-21 14:07:28",
                 "productId": "0003AZ",
                 "quantity": "1253",
"quantityExt": "0"
             },
             {
                 "changeDt": "2021-09-21 14:07:28",
                 "productId": "0003B0",
                 "quantity": "8468",
                 "quantityExt": "0"
             }
         ]
       }
   }
}
```
# <span id="page-33-0"></span>**doSearchProducts**

Search products

#### **Parameters:**

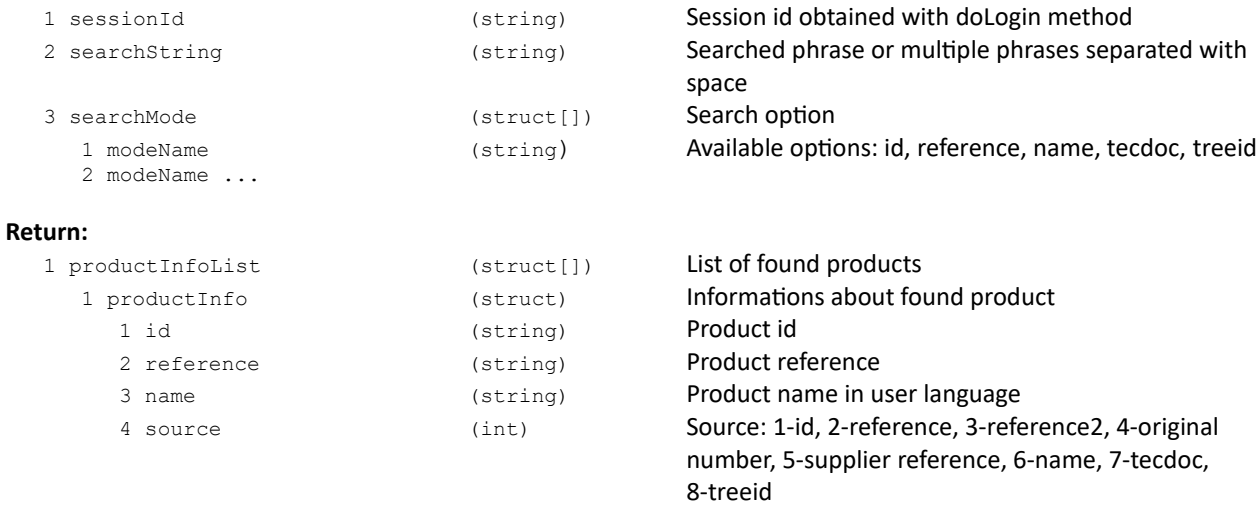

2 productInfo ...

#### **Error codes:**

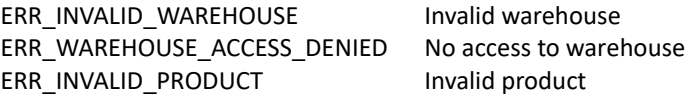

#### **Comments:**

Function returns max. 50 products containing searching phrase.

#### **XML example:**

```
Request:
<?xml version="1.0" encoding="utf-8" ?>
<doSearchProducts>
   <sessionId>Gq0HVex1eHg9qVTeI5hCVXuGGMnFaH7GYYeJ2B_D</sessionId>
   <searchString>96575</searchString>
   <searchMode>
      <modeName>name</modeName>
 <modeName>reference</modeName>
   </searchMode>
</doSearchProducts>
Response:
<?xml version="1.0" encoding="utf-8" ?>
<doSearchProductsResponse>
   <productInfoList>
      <productInfo>
    <id>0AX451</id>
    <reference>96575</reference>
    <name>Osłona przegubu /BOSCH/</name>
    <source>2</source>
      </productInfo>
      <productInfo />
   </productInfoList>
</doSearchProductsResponse>
```
**JSON example:**

```
{
 "doSearchProducts": {
 "sessionId": "Gq0HVex1eHg9qVTeI5hCVXuGGMnFaH7GYYeJ2B_D",
 "searchString": "96575",
 "searchMode": {
 "modeName": [
 "name",
 "reference"
 ]
 }
 }
}
Response:
{
 "doSearchProductsResponse": {
 "productInfoList": {
 "productInfo": {
 "id": "0AX451",
 "reference": "96575",
 "name": "Osłona przegubu /BOSCH/",
 "source": "2"
 }
 }
 }
}
```
# <span id="page-35-0"></span>**getReplacements**

# Get product replacements

#### **Parameters:**

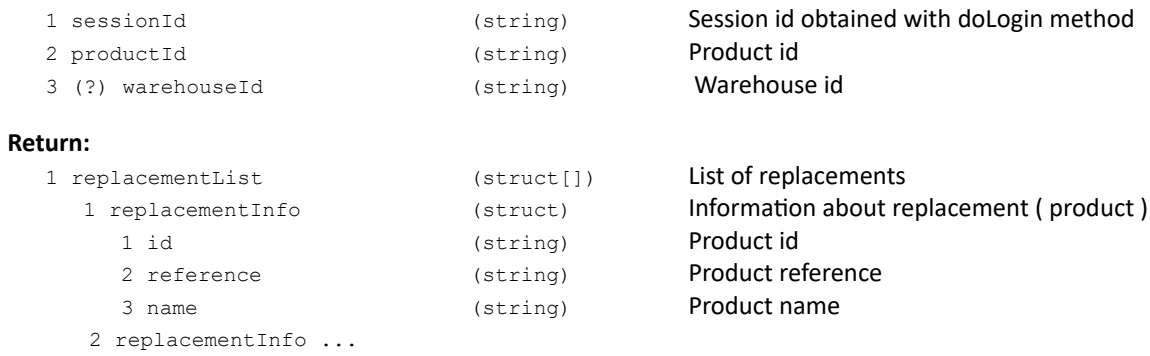

### **Error codes:**

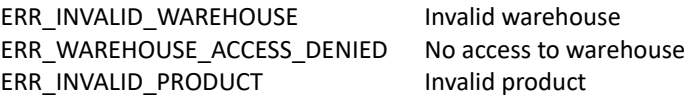

### **Comments:**

Replacements are sorted according to program settings
# **doBuyNow**

Purchase method Buy Now by goods issue note.

#### **Parameters:**

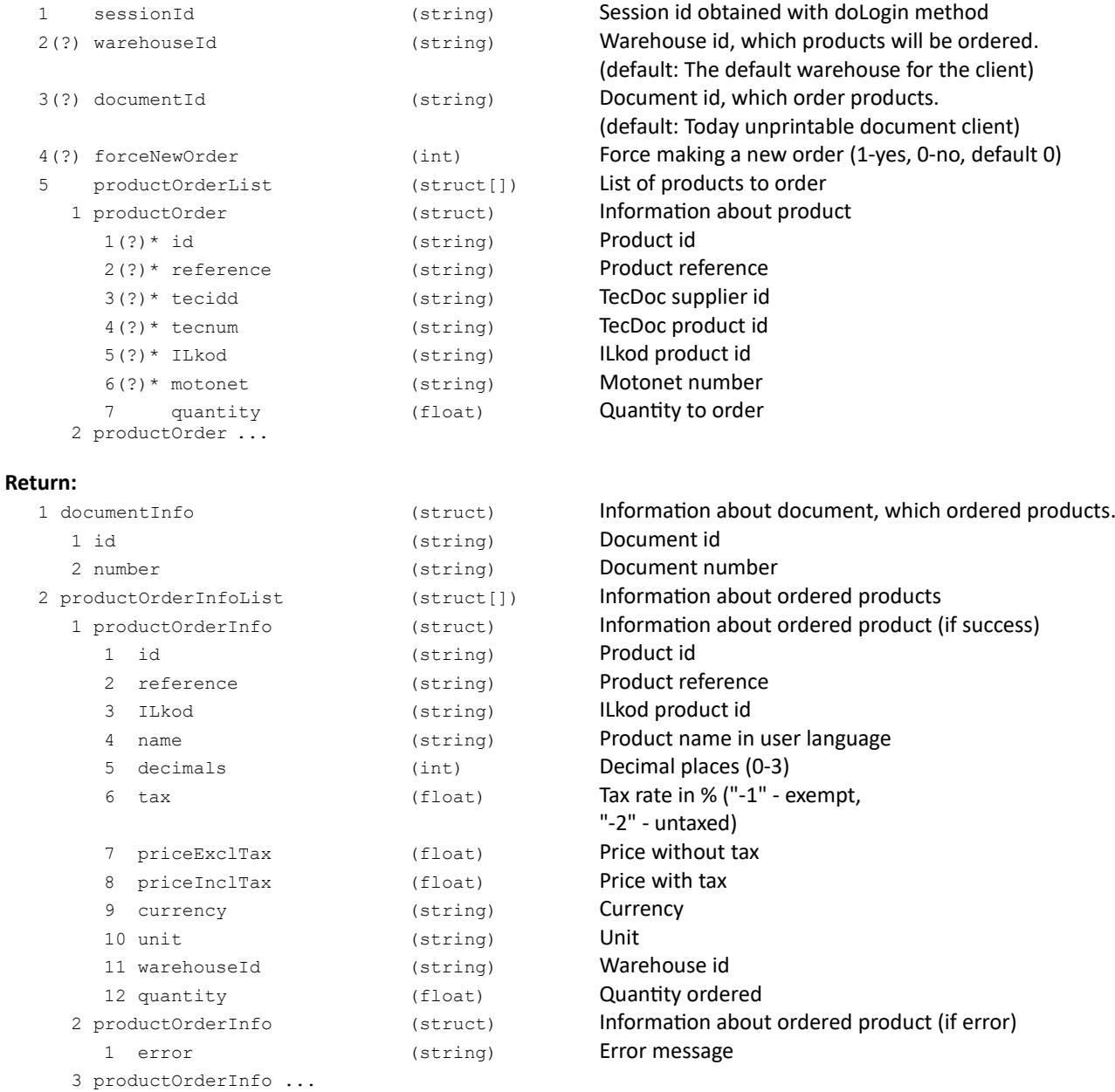

## **Error codes:**

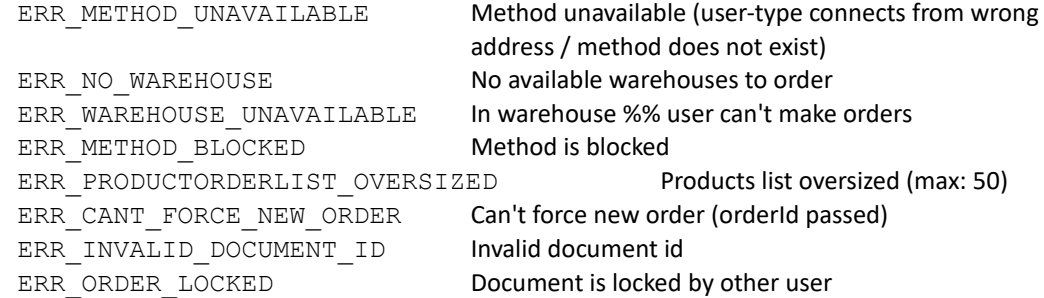

### **Comments:**

\* One of these is required: "id" or "reference" or both "tecidd" and "tecnum" or "motonet"

\* In case of sending TecDoc or Motonet data - information about first fitting product is returned.

\* Informations about products are returned in the same order as in request.

# **COMPLAINTS**

# **doCreateComplaint**

# Make a complaint

# **Parameters:**<br>1 sessionId

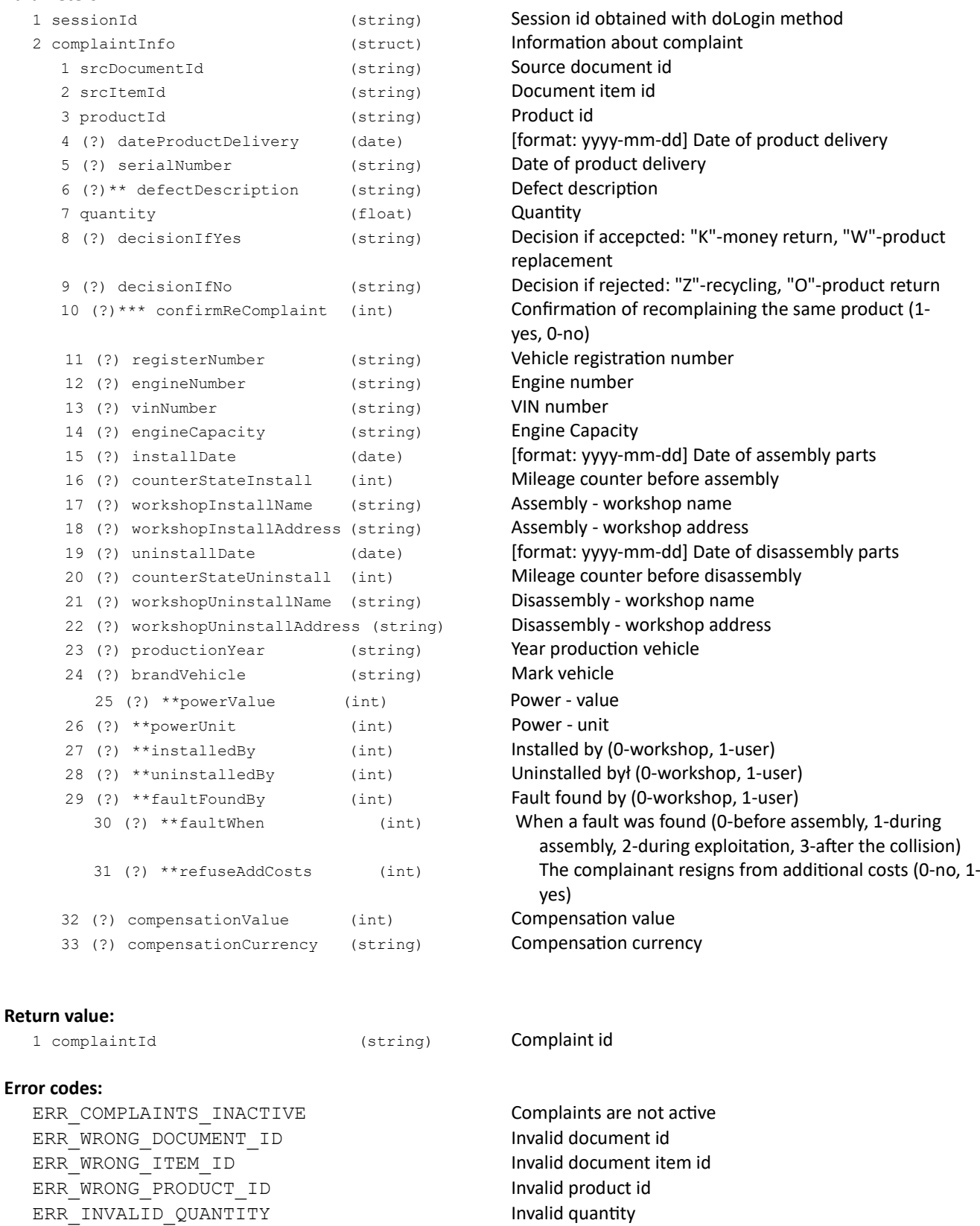

```
ERR_QUANTITY_TOO_MUCH Too much quantity to complain (max: %%)
ERR_PRODUCT_ALREADY_COMPLAINED Product was already complained
ERR_DEFECT_DESCRIPTION_INACTIVE Defect description is not available
ERR_DEFECT_DESCRIPTION_REQUIRED Defect description is required
ERR_INVALID_DECISION_IF_YES Illegal decision if accepted
ERR_INVALID_DECISION_IF_NO Illegal decision if rejected<br>ERR CAR DATA INACTIVE Interpretation is related to the Edition of vehicle data is r
```
Edition of vehicle data is not available

#### **Comments:**

### \*\* This functionality can be limited

\*\*\* If the product was already complained, an error code ERR\_PRODUCT\_ALREADY\_COMPLAINED will be returned, unless a parameter confirmReComplaint = 1 is sent, then a re-complaint will be accepted.

# **getMyComplaints**

# Get list of complaints of logged user

### **Parameters:**

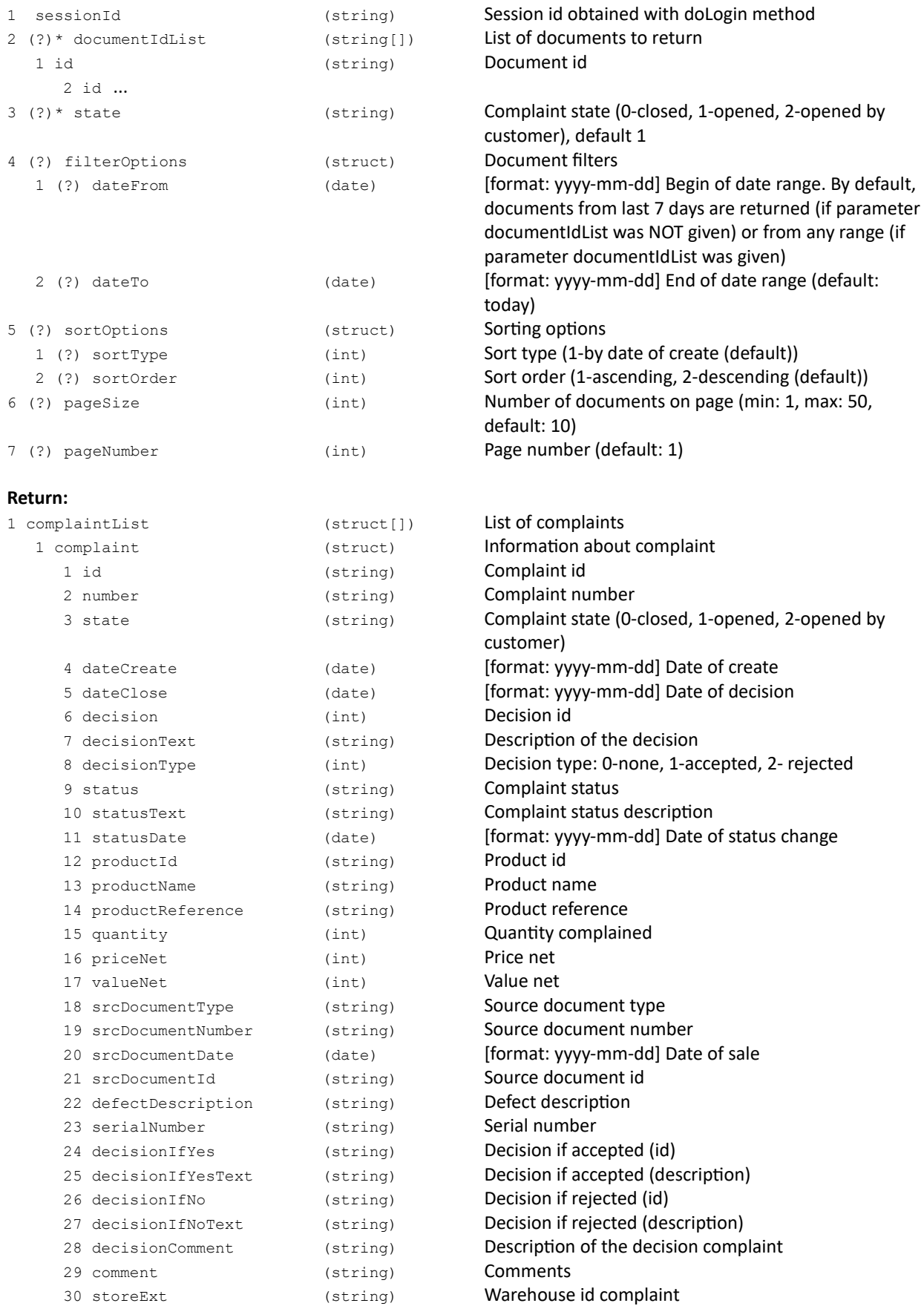

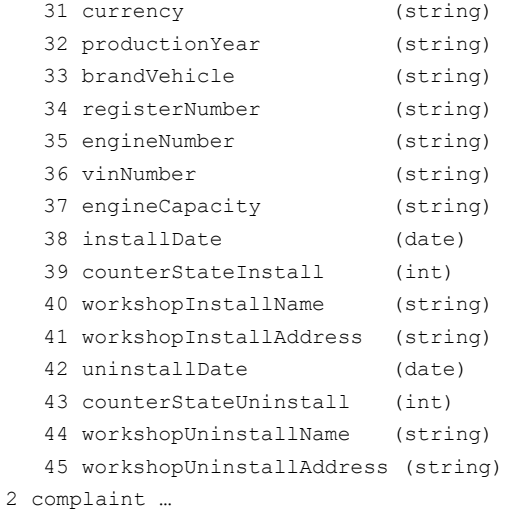

Currency Year production vehicle Mark vehicle Vehicle registration numbe Engine number VIN number **Engine Capacity** [format: yyyy-mm-dd] Date of assembly parts Mileage counter before assembly Assembly - workshop name Assembly - workshop address [format: yyyy-mm-dd] Date of disassembly parts Mileage counter before disassembly Disassembly - workshop name Disassembly - workshop address

#### **Error codes:**

ERR\_COMPLAINTS\_INACTIVE Complaints are not active ERR\_WRONG\_COMPLAINTS\_STATE Invalid complaint state

# **getComplaintQuantityAvailable**

Get quantity can be complained for document item.

# **Parameters:**

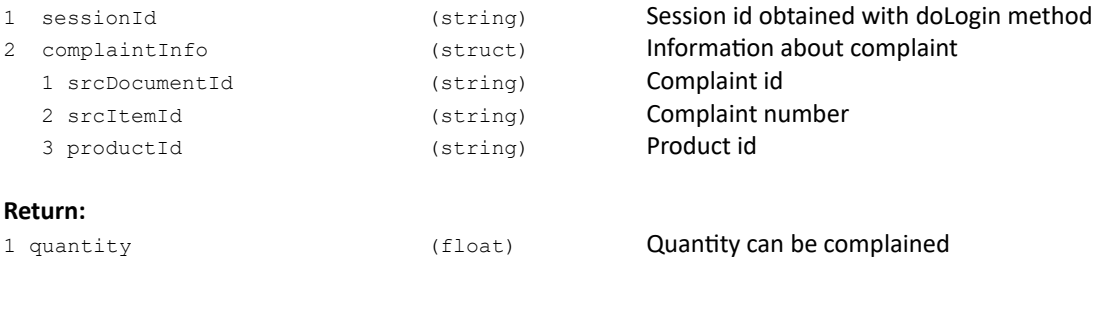

# **Error codes:**

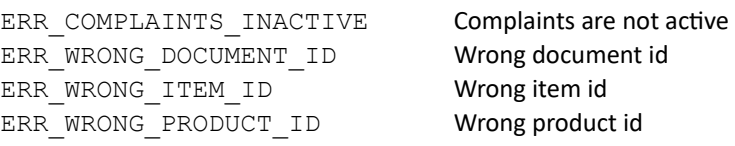

# **getInvoicesComplaintProduct**

Get list of sales documents by the specified product and complaint date range.

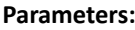

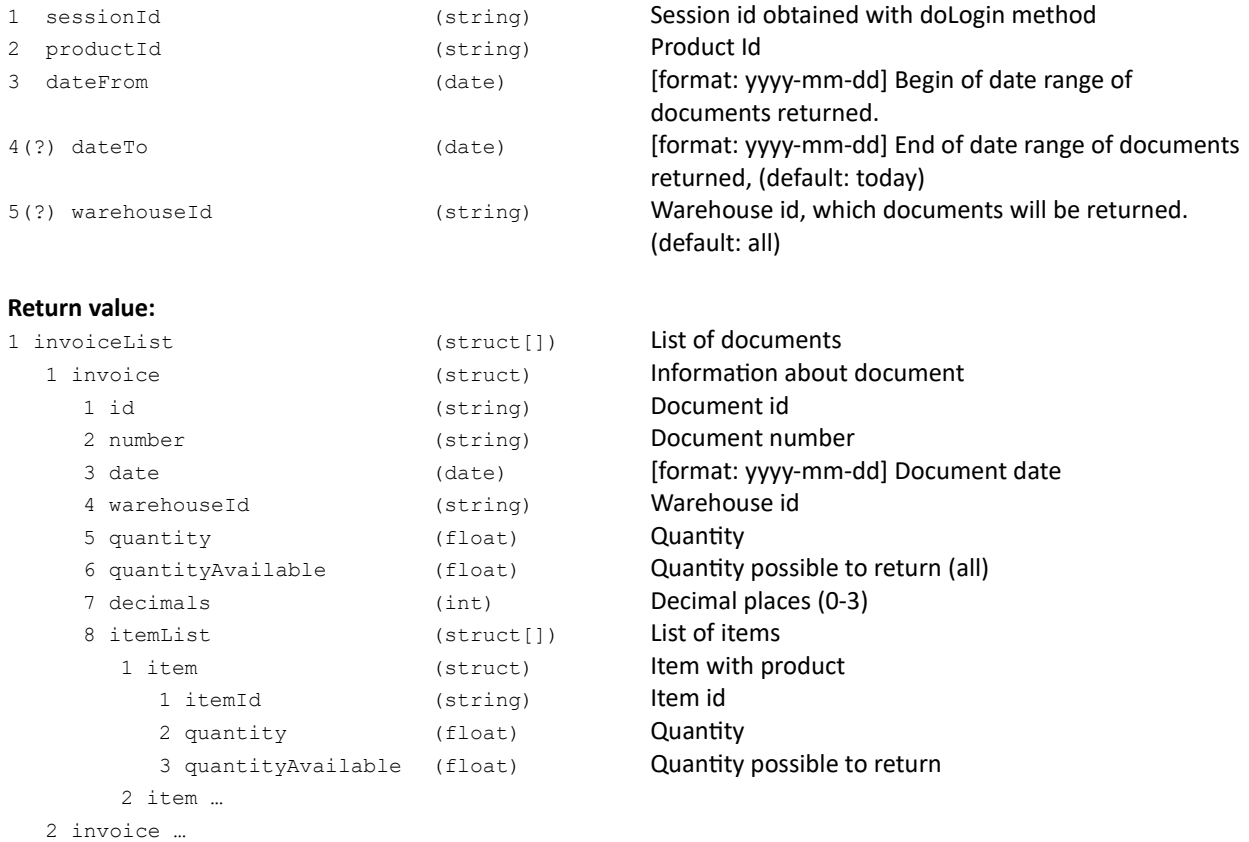

### **Error codes:**

ERR\_INVALID\_PRODUCT lnvalid product id ERR\_INVALID\_DATEFROM **Invalid begin of date range** ERR\_INVALID\_DATETO **Invalid end of date range**<br>ERR\_INVALID\_WAREHOUSE **Invalid warehouse id**  $ERR$ INVALID WAREHOUSE

# **doComplaintPrint**

# Generate PDF printout of complaint

### **Parameters:**

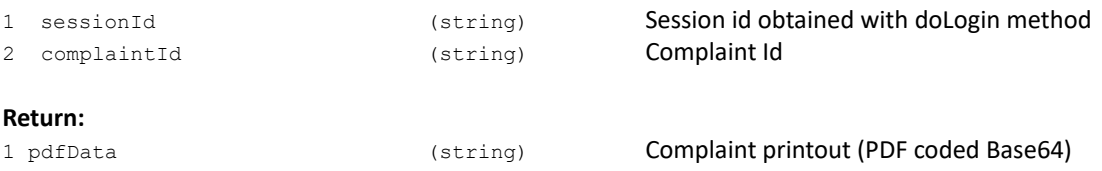

45

# **Error codes:**

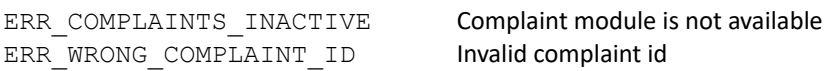

# **RESERVATION**

# **doOrderProducts**

# Make reservation for products

### **Parameters:**

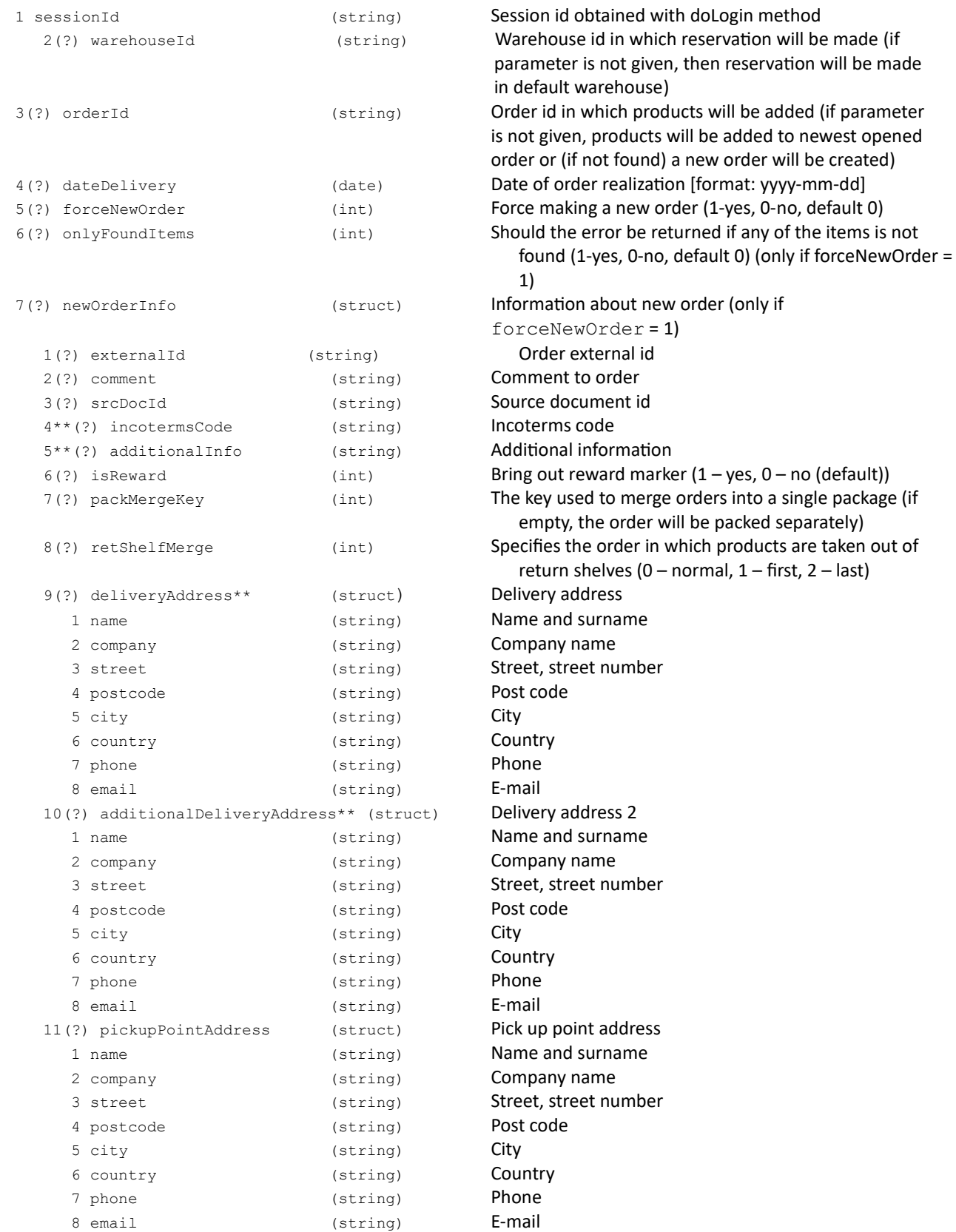

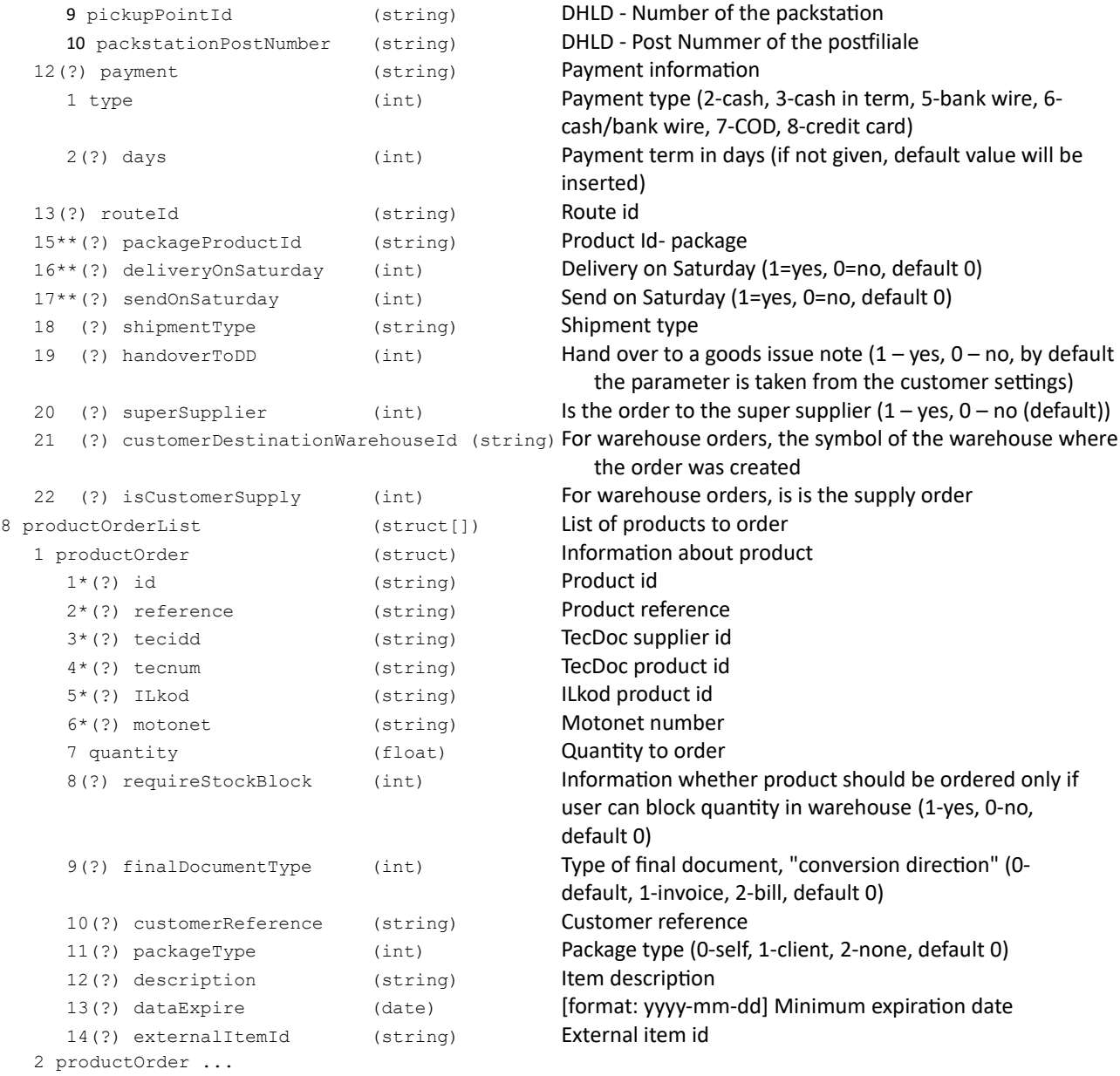

### **Return:**

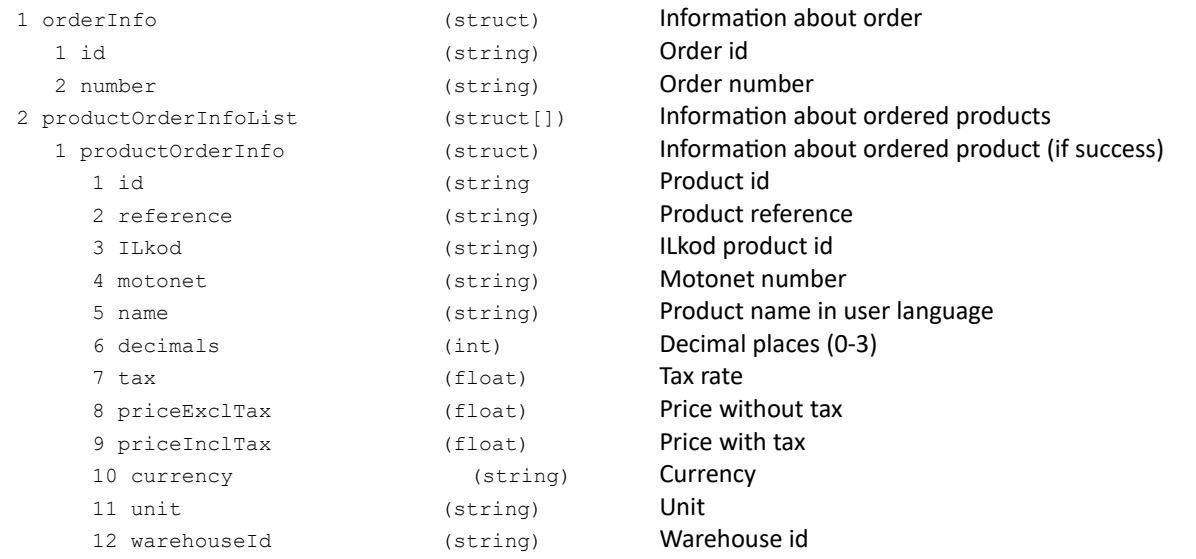

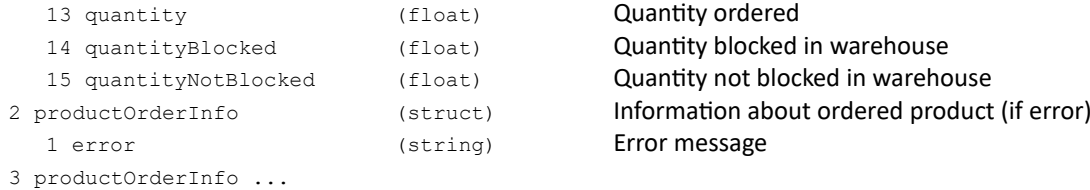

#### **Error codes:**

ERR\_NO\_WAREHOUSE No available warehouses ERR\_WAREHOUSE\_UNAVAILABLE in the state of the in warehouse %% user can't make orders ERR\_METHOD\_BLOCKED Method is blocked ERR\_PRODUCTORDERLIST\_OVERSIZED Products list oversized (max: 200) ERR\_CANT\_FORCE\_NEW\_ORDER Can't force new order (orderId passed) ERR\_COMMENT\_TOO\_LONG COMMENT\_COMMENT\_TOO\_LONG ERR\_COURIER\_INFO\_EDIT\_INACTIVE Faiting parameters courier unavailable ERR\_EXTERNALID\_TOO\_LONG External order number is too long (max 47 chars) ERR\_EXTERNALID\_ALREADY\_EXISTS External order number already exists ERR\_DATEDELIVERY\_WRONG\_FORMAT Wrong order delivery date type ERR\_DELIVERY\_ADDRESS\_INACTIVE Delivery address support unavailable ERR\_DELIVERY\_ADDRESS\_EMPTY\_NAME\_AND\_COMPANY Empty delivery address ERR\_ADDITIONAL\_DELIVERY\_ADDRESS\_EMPTY\_NAME\_AND\_COMPANY Empty additional delivery address ERR\_INCOTERMS\_INACTIVE **INCOTERMS** code support unavailable ERR\_INCOTERMS\_INVALID\_CODE Wrong INCOTERMS code ERR\_ADDITIONAL\_INFO\_INACTIVE Additional information about product unavailable ERR\_PACKAGE\_PRODUCT\_INACTIVE Product package unavailable ERR\_PACKAGE\_PRODUCT\_ID\_INVALID Wrong package product id ERR\_PAYMENT\_EDIT\_NOT\_AVAILABLE Faiting payment type unavailable ERR\_PAYMENT\_INVALID\_TYPE Wrong payment type ERR\_PAYMENT\_TYPE\_NOT\_AVAILABLE Selected payment type unavailable ERR\_ROUTE\_INVALID Selected route is invalid or isn't available ERR\_INVALID\_CUSTOMER invalid customer ERR\_ITEM\_NOT\_FOUND At least one product has not been found ERR\_INVALID\_HANDOVERTODD Handing over to goods issue note is not available ERR\_LOGM\_SERVICE\_TYPE\_INVALID Invalid logistic customer type ERR\_INVALID\_FINAL\_DOCUMENT\_TYPE | Invalid final document type

#### **Comments:**

\* One of these is required: "id", or "reference", or both "tecidd" and "tecnum", or "motonet".

\* In case of sending TecDoc or Motonet data - information about first fitting product is returned.

\* Informations about products are returned in the same order as in request.

\*\* This functionality can be limited

```
XML example:
```

```
<?xml version="1.0" encoding="utf-8" ?>
<doOrderProducts>
   <sessionId>2BZY8zSx0D0OUmM0ylFKSZjMsgDG564YxTMvju_D</sessionId>
   <forceNewOrder>1</forceNewOrder>
   <newOrderInfo> 
      <payment> 
          <type>5</type> 
          <days>8</days> 
      </payment> 
   </newOrderInfo> 
   <productOrderList>
      <productOrder>
         <reference>0-001-231-030</reference>
         <quantity>2</quantity>
      </productOrder>
      <productOrder>
         <reference>0-001-268-320</reference>
         <quantity>1</quantity>
      </productOrder>
      <productOrder>
         <reference>SYMBOL123</reference>
         <quantity>2</quantity>
      </productOrder>
   </productOrderList>
</doOrderProducts>
Response:
<?xml version="1.0" encoding="utf-8" ?>
<doOrderProductsResponse>
   <orderInfo>
<id>00001269</id>
      <number>63</number>
   </orderInfo>
   <productOrderInfoList>
      <productOrderInfo>
         <id>003LFT</id>
         <reference>0-001-231-030</reference>
         <name>Osłona przegubu /BOSCH/</name>
         <decimals>2</decimals>
         <tax>22</tax>
         <warehouseId>XX</warehouseId>
         <unit>szt</unit>
         <priceExclTax>55.57</priceExclTax>
         <priceInclTax>67.79</priceInclTax>
         <currency>zł</currency>
         <quantity>2</quantity>
         <quantityBlocked>2</quantityBlocked>
         <quantityNotBlocked>0</quantityNotBlocked>
      </productOrderInfo>
      <productOrderInfo>
         <id>003LGF</id>
         <reference>0-001-268-320</reference>
         <name>Osłona przegubu wew. /BOSCH/</name>
         <decimals>0</decimals>
         <tax>22</tax>
         <warehouseId>XX</warehouseId>
         <unit>szt</unit>
         <priceExclTax>6111.11</priceExclTax>
         <priceInclTax>7455.56</priceInclTax>
         <currency>zł</currency>
         <quantityBlocked>0</quantityBlocked>
         <quantityNotBlocked>1</quantityNotBlocked>
      </productOrderInfo>
      <productOrderInfo>
         <error>brak kartoteki w magazynie</error>
      </productOrderInfo>
   </productOrderInfoList>
</doOrderProductsResponse>
```

```
{
 "doOrderProducts": {
 "sessionId": "2BZY8zSx0D0OUmM0ylFKSZjMsgDG564YxTMvju_D",
 "productOrderList": {
 "productOrder": [
\{ "reference": "0-001-231-030",
 "quantity": "2"
 },
      \left\{\rule{0pt}{12pt}\right\} ,
 "reference": "0-001-268-320",
 "quantity": "1"
 },
\{ "reference": "SYMBOL123",
 "quantity": "2"
 }
 ]
 }
 }
}
Response:
{ "doOrderProductsResponse": {
 "orderInfo": {
 "id": "00001269",
 "number": "63"
 },
 "productOrderInfoList": {
 "productOrderInfo": [
\overline{\mathcal{L}} "id": "003LFT",
 "reference": "0-001-231-030",
 "name": "Osłona przegubu /BOSCH/",
 "decimals": "2",
 "tax": "22",
 "warehouseId": "XX",
 "unit": "szt",
 "priceExclTax": "55.57",
 "priceInclTax": "67.79",
 "currency": "zł",
 "quantity": "2",
        quantity : 2,<br>"quantityBlocked": "2",<br>"quantityNotBlocked": "0"
 "quantityNotBlocked": "0"
 },
       {
 "id": "003LGF",
 "reference": "0-001-268-320",
 "name": "Osłona przegubu wew. /BOSCH/",
 "decimals": "0",
 "tax": "22",
 "warehouseId": "XX",
 "unit": "szt",
 "priceExclTax": "6111.11",
 "priceInclTax": "7455.56",
 "currency": "zł",
 "quantity": "1",
 "quantityBlocked": "0",
 "quantityNotBlocked": "1"
 ,
 { "error": "brak kartoteki w magazynie" }
 ]
 }
 }
}
```
# **getMyOrders**

# Get order list for logged user

### **Parameters:**

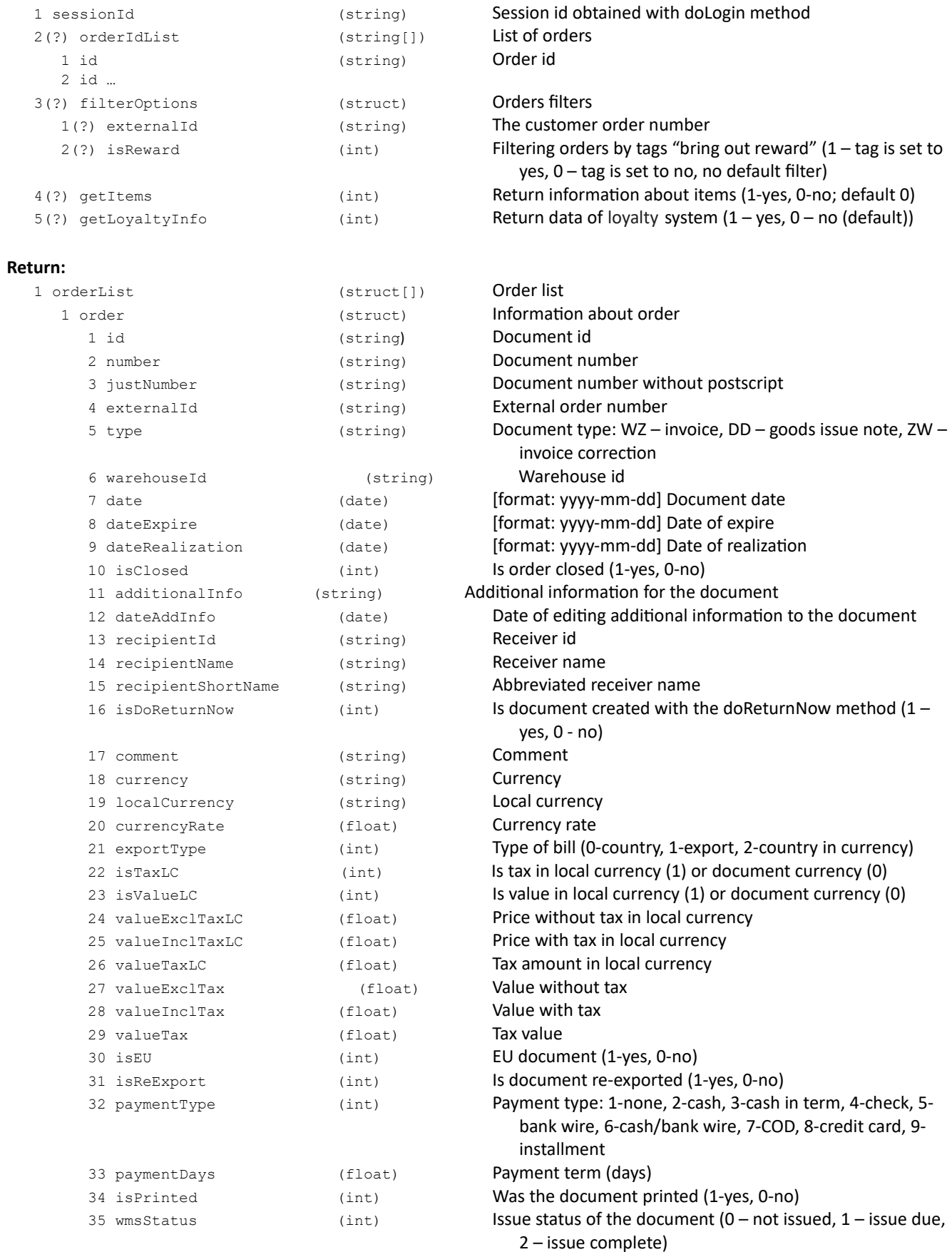

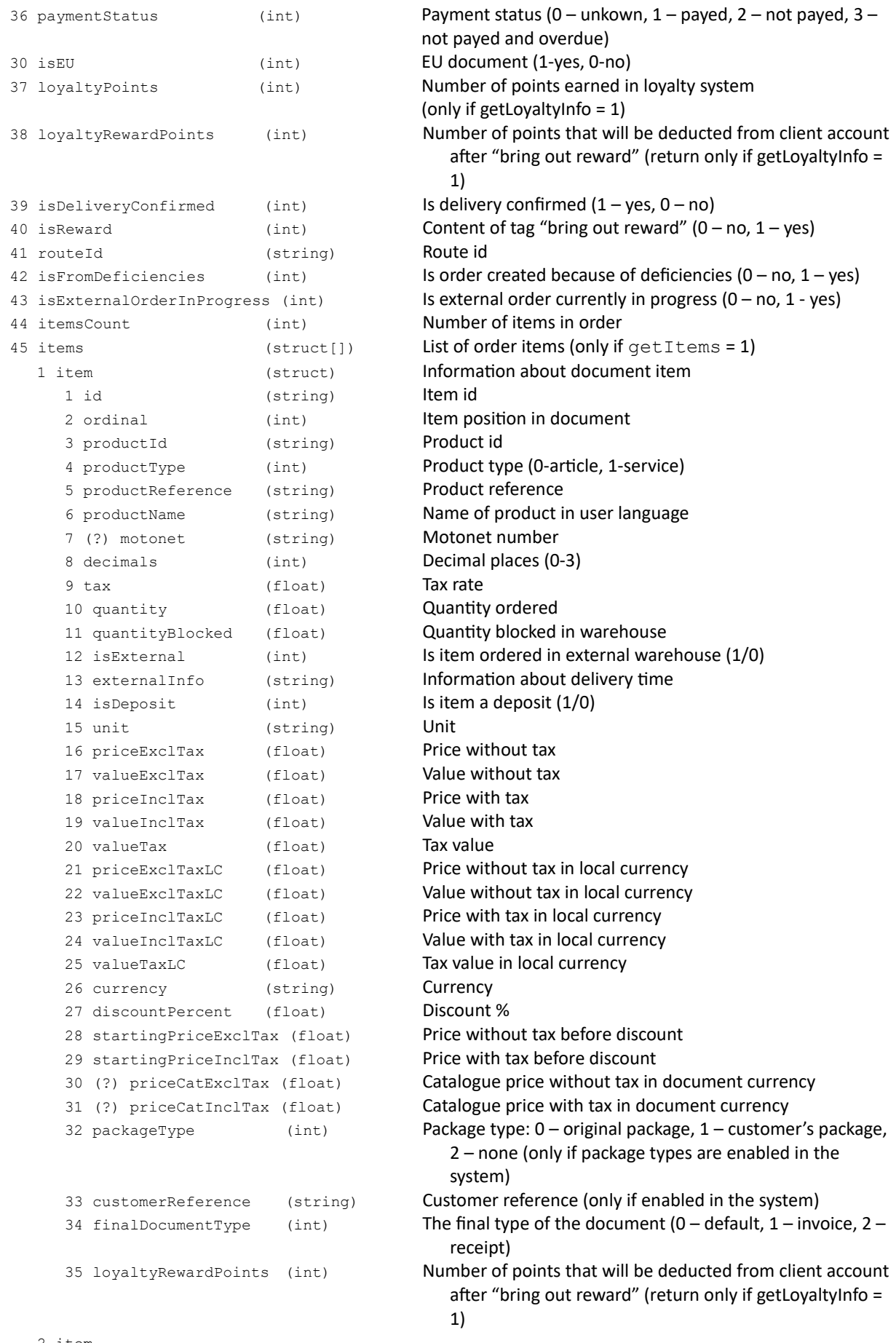

```
2 item ...
2 order ...
```
#### **Error codes:**

none

#### **XML example:**

```
<?xml version="1.0" encoding="utf-8" ?>
<getMyOrders>
   <sessionId>V5etQUyinDnHosbSzjy7iLdj3Us4GaEr5ILMt9_D</sessionId>
   <getItems>1</getItems>
</getMyOrders>
Response:
<?xml version="1.0" encoding="utf-8" ?>
<getMyOrdersResponse>
   <orderList>
      <order>
         <id>01520531</id>
         <number>RE 11426</number>
         <warehouseId>CE</warehouseId>
         <date>2013-01-01</date>
         <dateExpire>2013-01-01</dateExpire>
         <dateRealization>2013-01-07</dateRealization>
         <isClosed>0</isClosed>
         <comment>testowe zamówienie</comment>
         <currency>zł</currency>
         <localCurrency>zł</localCurrency>
         <currencyRate>0</currencyRate>
         <exportType>O</exportType><br><valueExclTax>100.00</valueExclTax><br><valueInclTax>123.00</valueInclTax>
         <valueTax>23.00</valueTax>
         <itemsCount>1</itemsCount>
         <items>
            <item>
                <id>R-3975485</id>
                <ordinal>1</ordinal>
                <productId>105275</productId>
                <productType>0</productType>
                <productReference>123-456-789</productReference>
                <productName>Filtr kabiny VAG</productName>
                <decimals>0</decimals>
                <tax>23</tax>
                <quantity>2.000</quantity>
                <quantityBlocked>1.000</quantityBlocked>
                <isExternal>0</isExternal>
                <externalInfo></externalInfo>
                <isDeposit>0</isDeposit>
                <unit>szt</unit>
                <priceExclTax>50.00</priceExclTax>
                <priceInclTax>61.50</priceInclTax>
                <valueExclTax>100.00</valueExclTax>
                <valueInclTax>123.00</valueInclTax>
                <valueTax>23.00</valueTax>
                <currency>zł</currency><discountPercent>50.0</discountPercent>
                <startingPriceExclTax>100.00</startingPriceExclTax>
                <startingPriceInclTax>123.00</startingPriceInclTax>
             </item>
         </items>
      </order>
```

```
</orderList>
   <ordersCount>1</ordersCount>
</getMyOrdersResponse>
```

```
{
 "getMyOrders": {
 "getMyOrders": {<br>"sessionId": "V5etQUyinDnHosbSzjy7iLdj3Us4GaEr5ILMt9_D",<br>- "getItems": "1"
 "getItems": "1"
 }
}
Response:
{
 "getMyOrdersResponse": {
 "orderList": {
 "order": {
 "id": "01520531",
 "number": "RE 11426",
 "warehouseId": "CE",
 "date": "2013-01-01",
 "dateExpire": "2013-01-01",
 "dateRealization": "2013-01-07",
 "isClosed": "0",
 "comment": "testowe zamówienie",
 "currency": "zł",
 "localCurrency": "zł",
 "currencyRate": "0",
 "exportType": "0",
 "valueExclTax": "100.00",
 "valueInclTax": "123.00",
 "valueTax": "23.00",
 "itemsCount": "1",
 "items": {
 "item": {
 "id": "R-3975485",
 "ordinal": "1",
 "productId": "105275",
 "productType": "0",
 "productReference": "123-456-789",
 "productName": "Filtr kabiny VAG",
 "decimals": "0",
 "tax": "23",
 "quantity": "2.000",
 "quantityBlocked": "1.000",
 "isExternal": "0",
 "isDeposit": "0",
 "unit": "szt",
 "priceExclTax": "50.00",
 "priceInclTax": "61.50",
 "valueExclTax": "100.00",
 "valueInclTax": "123.00",
 "valueTax": "23.00",
 "currency": "zł",
 "discountPercent": "50.0",
 "startingPriceExclTax": "100.00",
 "startingPriceInclTax": "123.00"
 }
 }
 }
 },
 "ordersCount": "1"
 }
}
```
# **getOrderStockInfo**

#### Get information about availability of order items

#### **Parameters:**

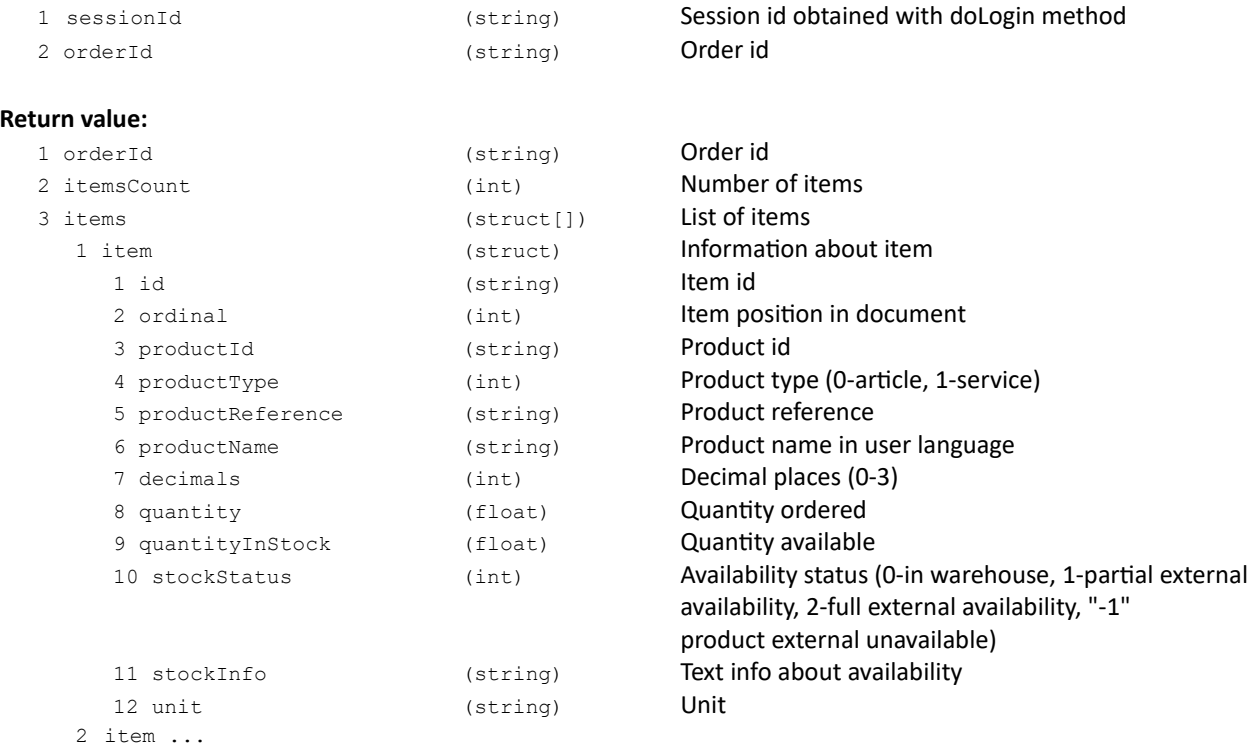

#### **Error codes:**

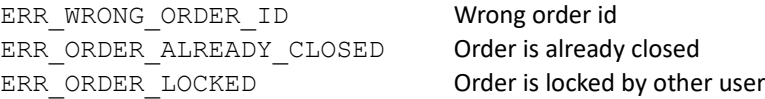

#### **XML example:**

```
<?xml version="1.0" encoding="utf-8" ?>
<getOrderStockInfo>
   <sessionId>l5LADxWUF9w4RFXoj7rMsOdiGVTApt3AoE1S1O_D</sessionId>
   <orderId>01512768</orderId>
</getOrderStockInfo>
Response:
<?xml version="1.0" encoding="utf-8" ?>
<getOrderStockInfoResponse>
   <orderId>01512768</orderId>
   <itemsCount>10</itemsCount>
   <items>
      <item>
         <id>R-3899087</id>
         <ordinal>1</ordinal>
         <productId> 40458</productId>
         <productType>0</productType>
         <productReference>11.5855</productReference>
         <productName>Linka ham.OPEL ASTRA /COFLE/ kombi</productName>
         <decimals>0</decimals>
         <quantity>3</quantity>
         <quantityInStock>3</quantityInStock>
         <stockStatus>0</stockStatus>
         <stockInfo>w magazynie</stockInfo>
         <unit>szt</unit>
      </item>
      <item>
         <id>R-3899089</id>
         <ordinal>2</ordinal>
         <productId>000UAN</productId>
         <productType>0</productType>
         <productReference>MD9044</productReference>
```
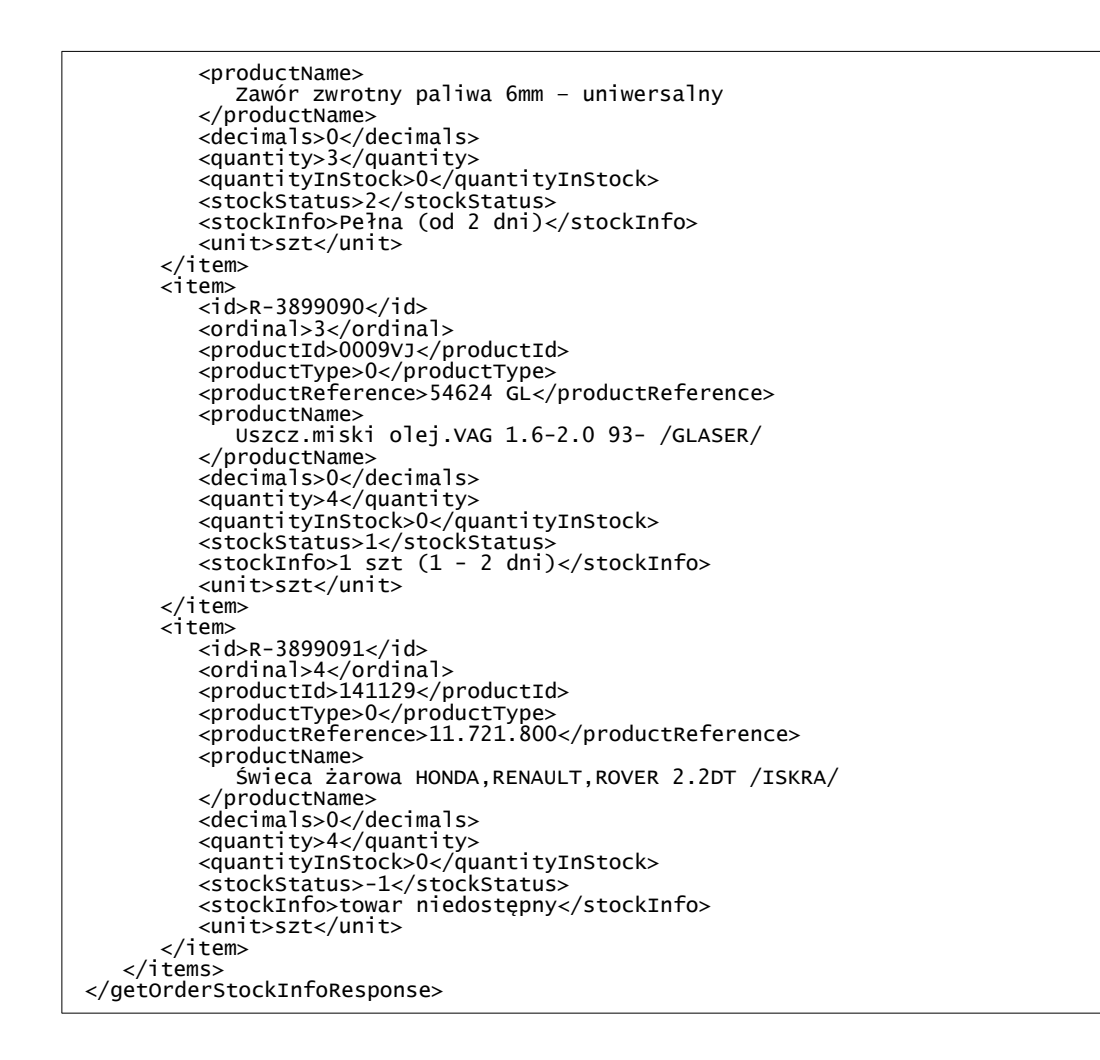

```
{
 "getOrderStockInfo": {
 "sessionId": "l5LADxWUF9w4RFXoj7rMsOdiGVTApt3AoE1S1O_D",
 "orderId": "01512768"
 } }
Response: {
 "getOrderStockInfoResponse": {
 "orderId": "01512768",
 "itemsCount": "10",
 "items": {
 "item": [
\{"id": "R-3899087",<br>"ordinal": "1",
 "productId": " 40458",
 "productType": "0",
 "productReference": "11.5855",
 "productName": "Linka ham.OPEL ASTRA /COFLE/ kombi",
 "decimals": "0",
 "quantity": "3",
 "quantityInStock": "3",
 "stockStatus": "0",
 "stockInfo": "w magazynie",
 "unit": "szt"
 },
      },<br>{
 "id": "R-3899089",
 "ordinal": "2",
 "productId": "000UAN",
 "productType": "0",
 "productReference": "MD9044",
 "productName": "Zawór zwrotny paliwa 6mm - uniwersalny",
```

```
 "decimals": "0",
 "quantity": "3",
 "quantityInStock": "0",
 "stockStatus": "2",
 "stockInfo": "Pełna (od 2 dni)",
 "unit": "szt"
 },
\{ "id": "R-3899090",
 "ordinal": "3",
 "productId": "0009VJ",
 "productType": "0",
 "productReference": "54624 GL",
 "productName": "Uszcz.miski olej.VAG 1.6-2.0 93- /GLASER/",
 "decimals": "0",
 "quantity": "4",
 "quantityInStock": "0",
 "stockStatus": "1",
 "stockInfo": "1 szt (1 - 2 dni)",
 "unit": "szt"
 },
\{ "id": "R-3899091",
 "ordinal": "4",
 "productId": "141129",
 "productType": "0",
 "productReference": "11.721.800",
 "productName": "Świeca żarowa HONDA,RENAULT,ROVER 2.2DT /ISKRA/",
 "decimals": "0",
 "quantity": "4",
 "quantityInStock": "0",
 "stockStatus": "-1",
 "stockInfo": "towar niedostępny",
 "unit": "szt"
 }
 ]
 }
 }
}
```
# **doOrderClose**

Close order

#### **Parameters:**

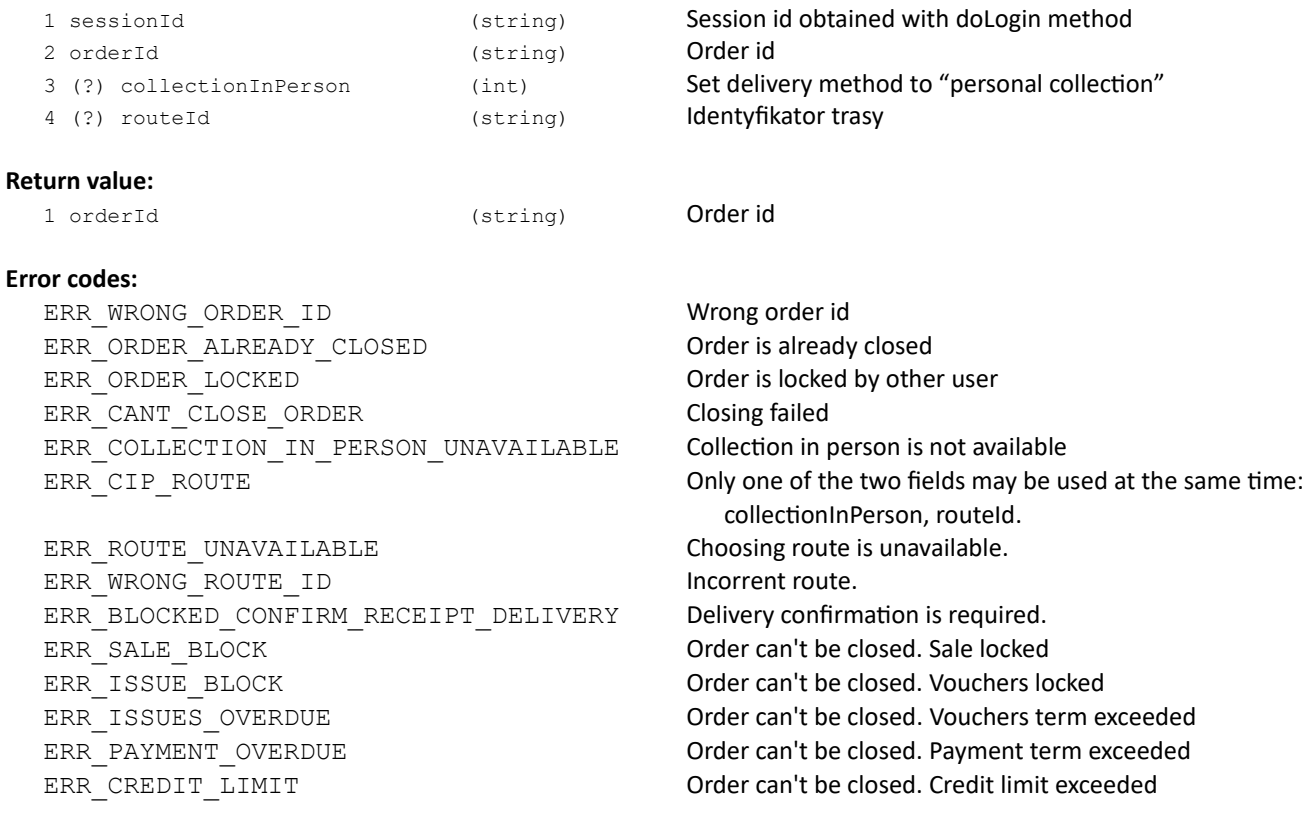

#### **XML example:**

```
<?xml version="1.0" encoding="utf-8" ?>
      <doOrderClose>
         <sessionId>V5etQUyinDnHosbSzjy7iLdj3Us4GaEr5ILMt9_D</sessionId>
         <orderId>01520531</orderId>
      </doOrderClose>
   Response:
      <?xml version="1.0" encoding="utf-8" ?>
      <doOrderCloseResponse>
         <orderId>01520531</orderId>
     </doOrderCloseResponse>
```

```
{
 "doOrderClose": {
 "sessionId": "V5etQUyinDnHosbSzjy7iLdj3Us4GaEr5ILMt9_D",
 "orderId": "01520531",
 "collectionInPerson": "1"
 }
}
Response:
{
  "doOrderCloseResponse": { "orderId": "01520531" }
}
```
# **doOrderItemDelete**

Delete order item

#### **Parameters:**

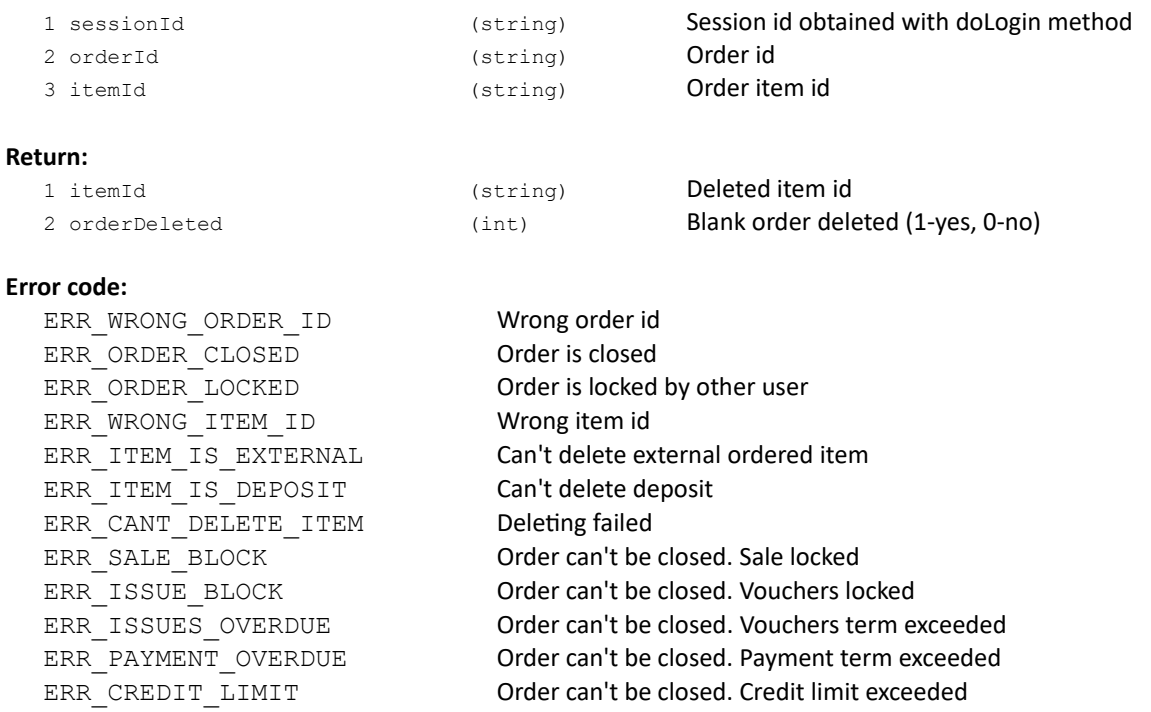

#### **XML example**:

```
<?xml version="1.0" encoding="utf-8" ?>
<doOrderItemDelete>
   <sessionId>V5etQUyinDnHosbSzjy7iLdj3Us4GaEr5ILMt9_D</sessionId>
   <orderId>01520531</orderId>
   <itemId>R-3975485</itemId>
</doOrderItemDelete>
Response:
<?xml version="1.0" encoding="utf-8" ?>
<doOrderItemDeleteResponse>
   <itemId>R-3975485</itemId>
   <orderDeleted>0</orderDeleted>
</doOrderItemDeleteResponse>
```

```
{
 "doOrderItemDelete": {
 "sessionId": "V5etQUyinDnHosbSzjy7iLdj3Us4GaEr5ILMt9_D",
 "orderId": "01520531",
 "itemId": "R-3975485"
 }
}
Response:
{
 "doOrderItemDeleteResponse": {
 "itemId": "R-3975485",
 "orderDeleted": "0"
  }
}
```
# **doOrderItemEdit**

Edit order item

#### **Parameters:**

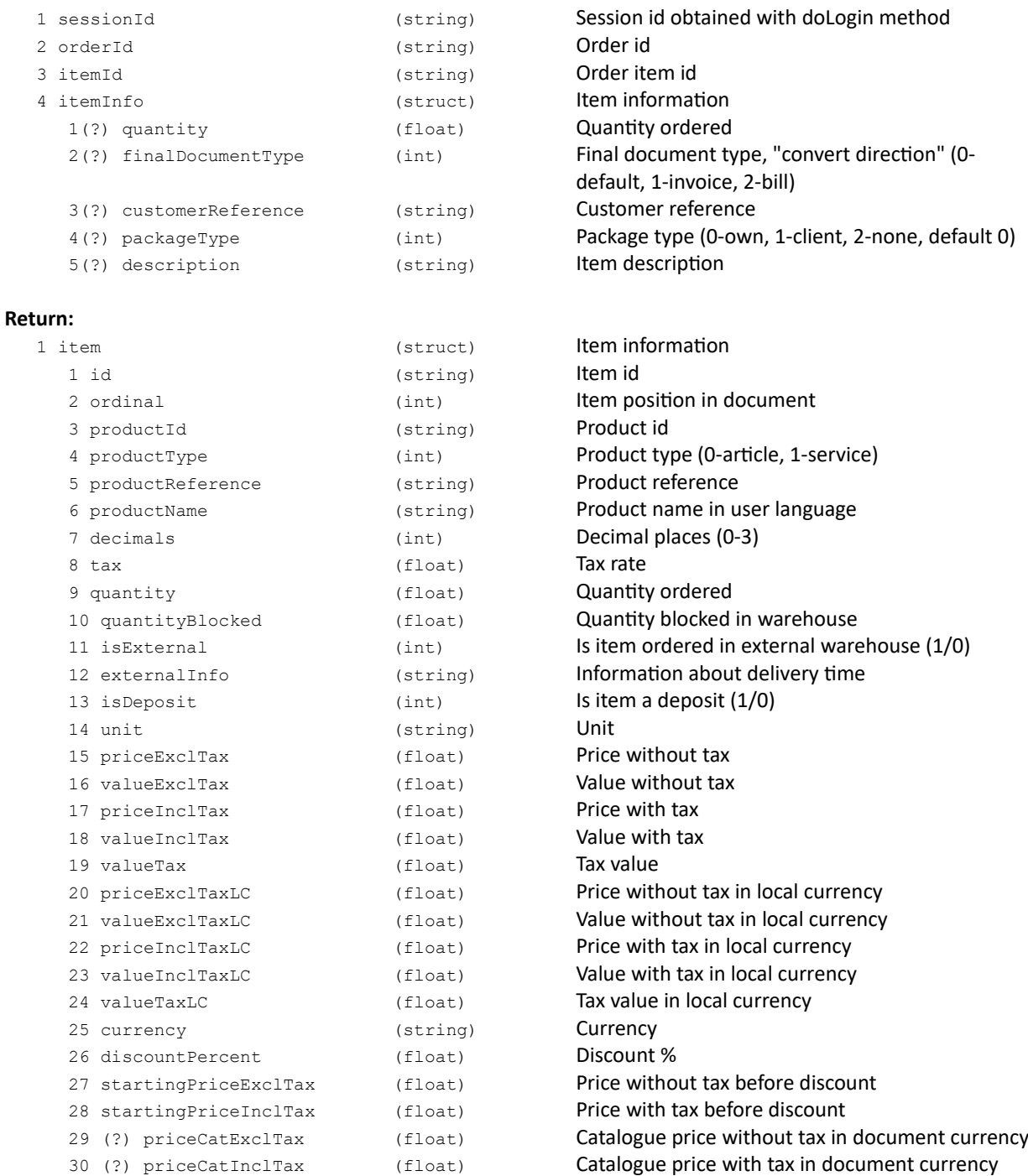

#### **Error codes:**

ERR\_WRONG\_ORDER\_ID Wrong order id ERR\_ORDER\_CLOSED **Order is already closed** ERR\_ORDER\_LOCKED **Order is locked by other user** ERR\_WRONG\_ITEM\_ID Wrong item id ERR\_ITEM\_HAS\_DEPOSIT Can't edit item with deposit ERR\_ITEM\_IS\_DEPOSIT Can't edit deposit

ERR\_ITEM\_IS\_EXTERNAL Can't edit external ordered item

```
ERR_WRONG_QUANTITY Wrong quantity of ordered items
ERR_CANT_EDIT_ITEM Failed
ERR_SALE_BLOCK Order can't be closed. Sale locked
ERR_ISSUE_BLOCK Order can't be closed. Vouchers locked
ERR_ISSUES_OVERDUE Order can't be closed. Vouchers term exceeded
ERR_PAYMENT_OVERDUE Order can't be closed. Payment term exceeded
ERR_CREDIT_LIMIT Order can't be closed. Credit limit exceeded
```
#### **XML example:**

```
<?xml version="1.0" encoding="utf-8" ?>
<doOrderItemEdit>
   <sessionId>V5etQUyinDnHosbSzjy7iLdj3Us4GaEr5ILMt9_D</sessionId>
   <orderId>01520531</orderId>
   <itemId>R-3975485</itemId>
   <itemInfo>
      <quantity>2</quantity>
   </itemInfo>
</doOrderItemEdit>
Rsponse:
<?xml version="1.0" encoding="utf-8" ?>
<doOrderItemEditResponse>
   <item>
      \frac{1}{1} \frac{1}{1} d>R-3975485</id>
      <ordinal>1</ordinal>
      <productId>105275</productId>
      <productType>0</productType>
      <productReference>123-456-789</productReference>
<productName>Filtr kabiny VAG</productName>
      <decimals>0</decimals>
      <tax>23</tax>
      <quantity>2.000</quantity>
      <quantityBlocked>1.000</quantityBlocked>
      <isExternal>0</isExternal>
      <externalInfo></externalInfo>
      <isDeposit>0</isDeposit>
      <unit>szt</unit>
      <priceExclTax>50.00</priceExclTax>
      <priceInclTax>61.50</priceInclTax>
      <valueExclTax>100.00</valueExclTax>
      <valueInclTax>123.00</valueInclTax>
      <valueTax>23.00</valueTax>
      <currency>zł</currency>
      <discountPercent>50.0</discountPercent>
      <startingPriceExclTax>100.00</startingPriceExclTax>
      <startingPriceInclTax>123.00</startingPriceInclTax>
   </item>
</doOrderItemEditResponse>
```
**JSON example:**

```
{
 "doOrderItemEdit": {
 "sessionId": "V5etQUyinDnHosbSzjy7iLdj3Us4GaEr5ILMt9_D",
 "orderId": "01520531",
 "itemId": "R-3975485",
 "itemInfo": { "quantity": "2" }
 }
}
Rsponse:
{
 "doOrderItemEditResponse": {
 "item": {
 "id": "R-3975485",
 "ordinal": "1",
 "productId": "105275",
 "productType": "0",
 "productReference": "123-456-789",
 "productName": "Filtr kabiny VAG",
 "decimals": "0",
 "tax": "23",
 "quantity": "2.000",
 "quantityBlocked": "1.000",
 "isExternal": "0",
 "isDeposit": "0",
 "unit": "szt",
 "priceExclTax": "50.00",
 "priceInclTax": "61.50",
 "valueExclTax": "100.00",
 "valueInclTax": "123.00",
 "valueTax": "23.00",
 "currency": "zł",
 "discountPercent": "50.0",
 "startingPriceExclTax": "100.00",
 "startingPriceInclTax": "123.00"
 }
 }
}
```
### **doOrderEdit**

ERR\_ISSUE\_BLOCK ERR\_ISSUES\_OVERDUE ERR\_PAYMENT OVERDUE ERR\_CREDIT\_LIMIT

Edit order parameters

#### **Parameters:**

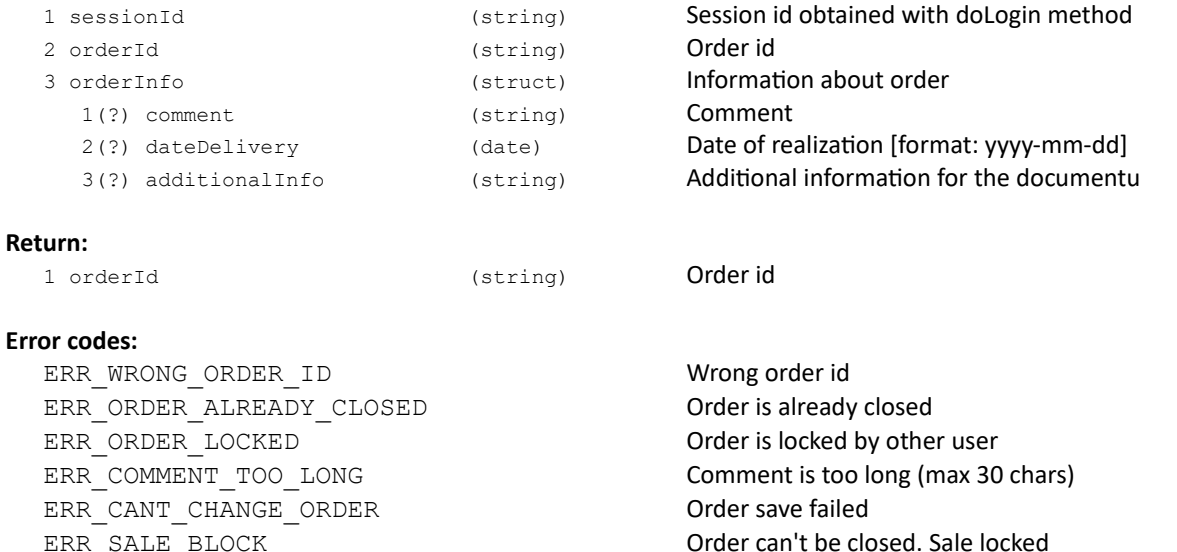

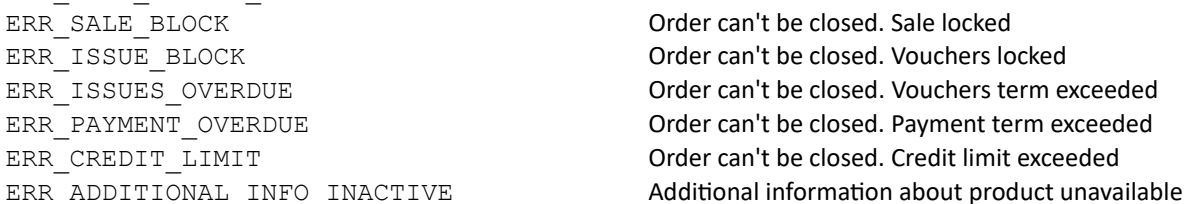

**XML example**:

```
<?xml version="1.0" encoding="utf-8" ?>
<doOrderEdit>
   <sessionId>V5etQUyinDnHosbSzjy7iLdj3Us4GaEr5ILMt9_D</sessionId>
   <orderId>01520531</orderId>
   <orderInfo>
      <comment>komentarz</comment>
   </orderInfo>
</doOrderEdit>
Response:
<?xml version="1.0" encoding="utf-8" ?>
<doOrderEditResponse>
   <orderId>01520531</orderId>
</doOrderEditResponse>
```

```
{
 "doOrderEdit": {
 "sessionId": "V5etQUyinDnHosbSzjy7iLdj3Us4GaEr5ILMt9_D",
 "orderId": "01520531",
 "orderInfo": { "comment": "komentarz" }
 }
}
Response:
{
  "doOrderEditResponse": { "orderId": "01520531" }
}
```
# **doOrderDelete**

Delete order

#### **Parameters**:

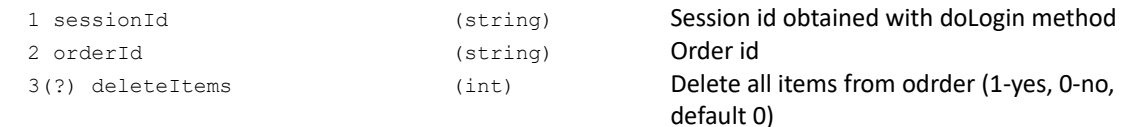

#### **Return:**

1 orderId (string) Order id

#### **Error code:**

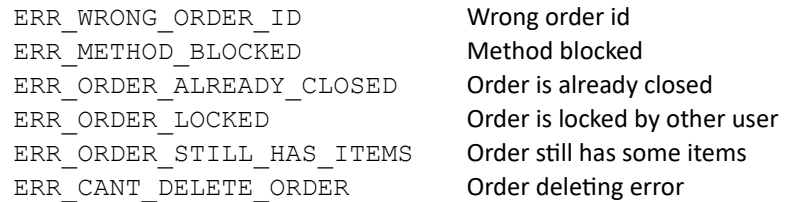

#### **XML example:**

```
<?xml version="1.0" encoding="utf-8" ?>
<doOrderDelete>
   <sessionId>V5etQUyinDnHosbSzjy7iLdj3Us4GaEr5ILMt9_D</sessionId>
   <orderId>01520531</orderId>
</doOrderDelete>
Response:
<?xml version="1.0" encoding="utf-8" ?>
<doOrderDeleteResponse>
   <orderId>01520531</orderId>
</doOrderDeleteResponse>
```

```
{
 "doOrderDelete": {
 "sessionId": "V5etQUyinDnHosbSzjy7iLdj3Us4GaEr5ILMt9_D",
 "orderId": "01520531"
 }
}
Response:
{
 "doOrderDeleteResponse": { "orderId": "01520531" }
}
```
## **doOrderItemsMove**

#### Move items between orders

#### **Parameters**:

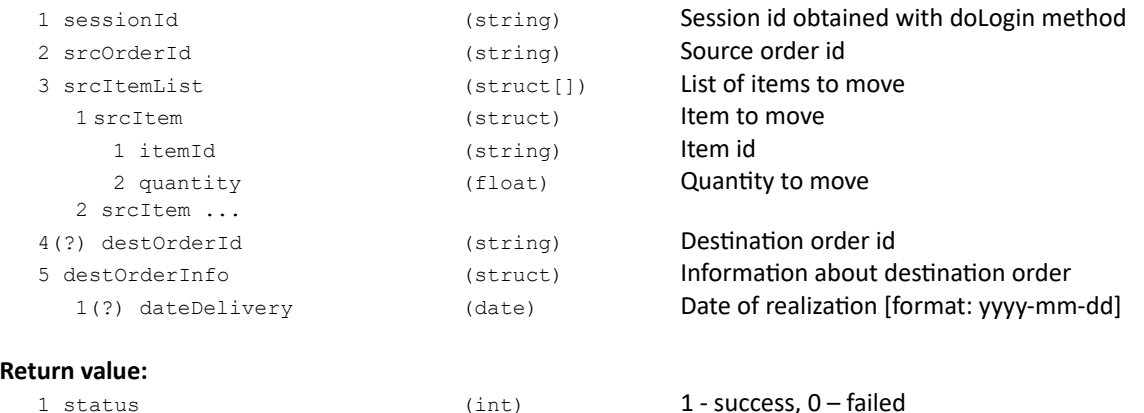

2(\*) destOrderId (string) Destination order id

#### **Error codes:**

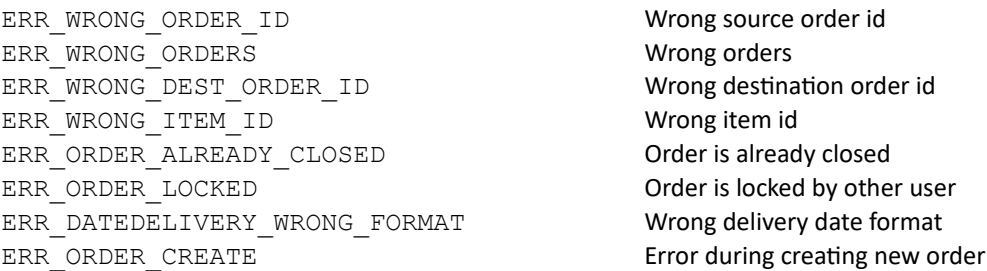

#### **Uwagi:**

\* Information about destination order id will be returned if moving position will end succesfull.

#### **XML example:**

```
query:
  <?xml version="1.0" encoding="utf-8" ?>
  <doOrderItemsMove>
     <sessionId>V5etQUyinDnHosbSzjy7iLdj3Us4GaEr5ILMt9_D</sessionId>
     <srcOrderId>01520531</srcOrderId>
     <destOrderId>01520532</destOrderId>
  </doOrderItemsMove>
response:
 <?xml version="1.0" encoding="utf-8" ?>
 <doOrderItemsMoveResponse>
 <status>1</status>
 </doOrderItemsMoveResponse>
```
# **DOCUMENTS**

# **getMyInvoices**

# Get list of sale documents of logged user

### **Parameters**:

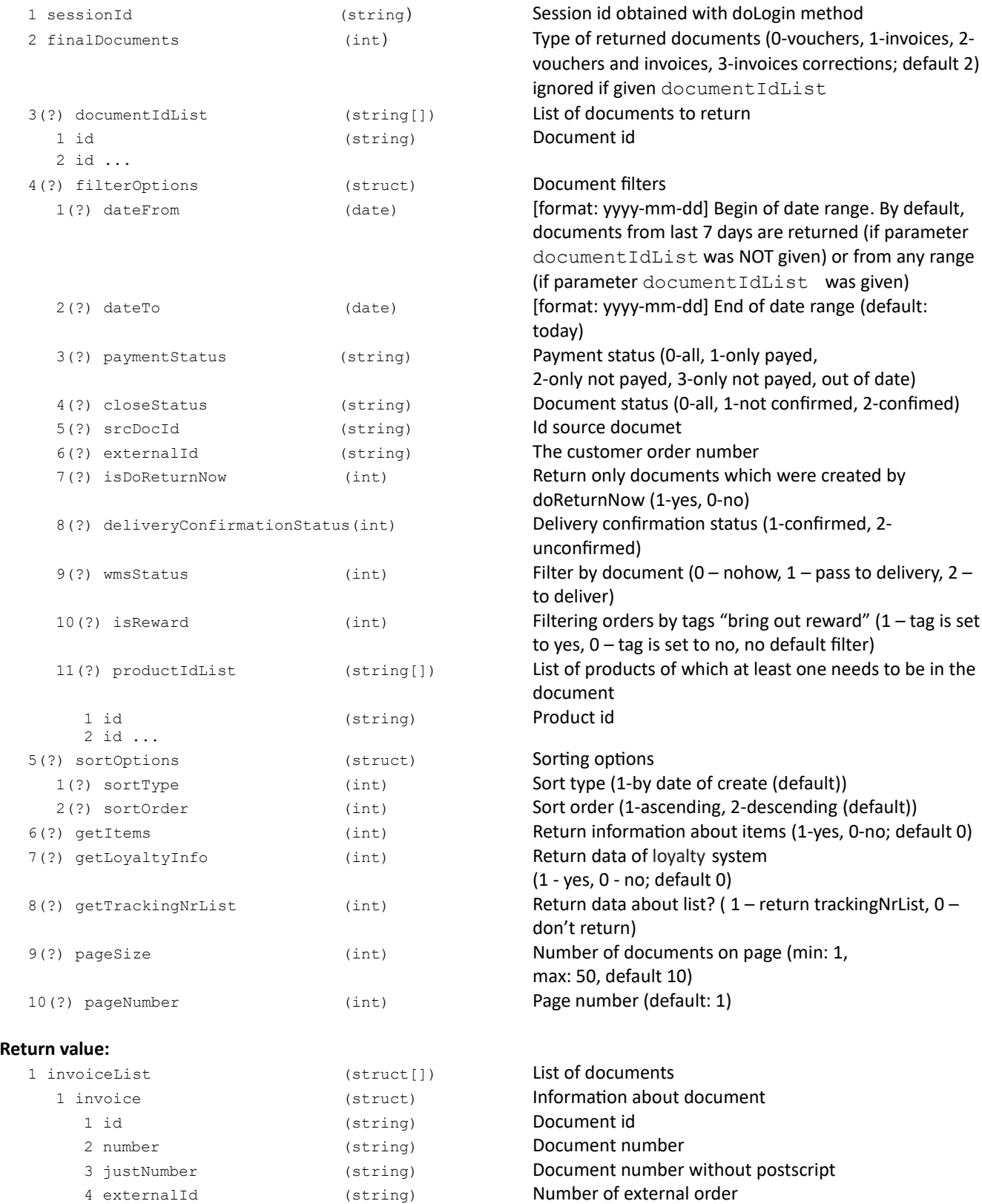

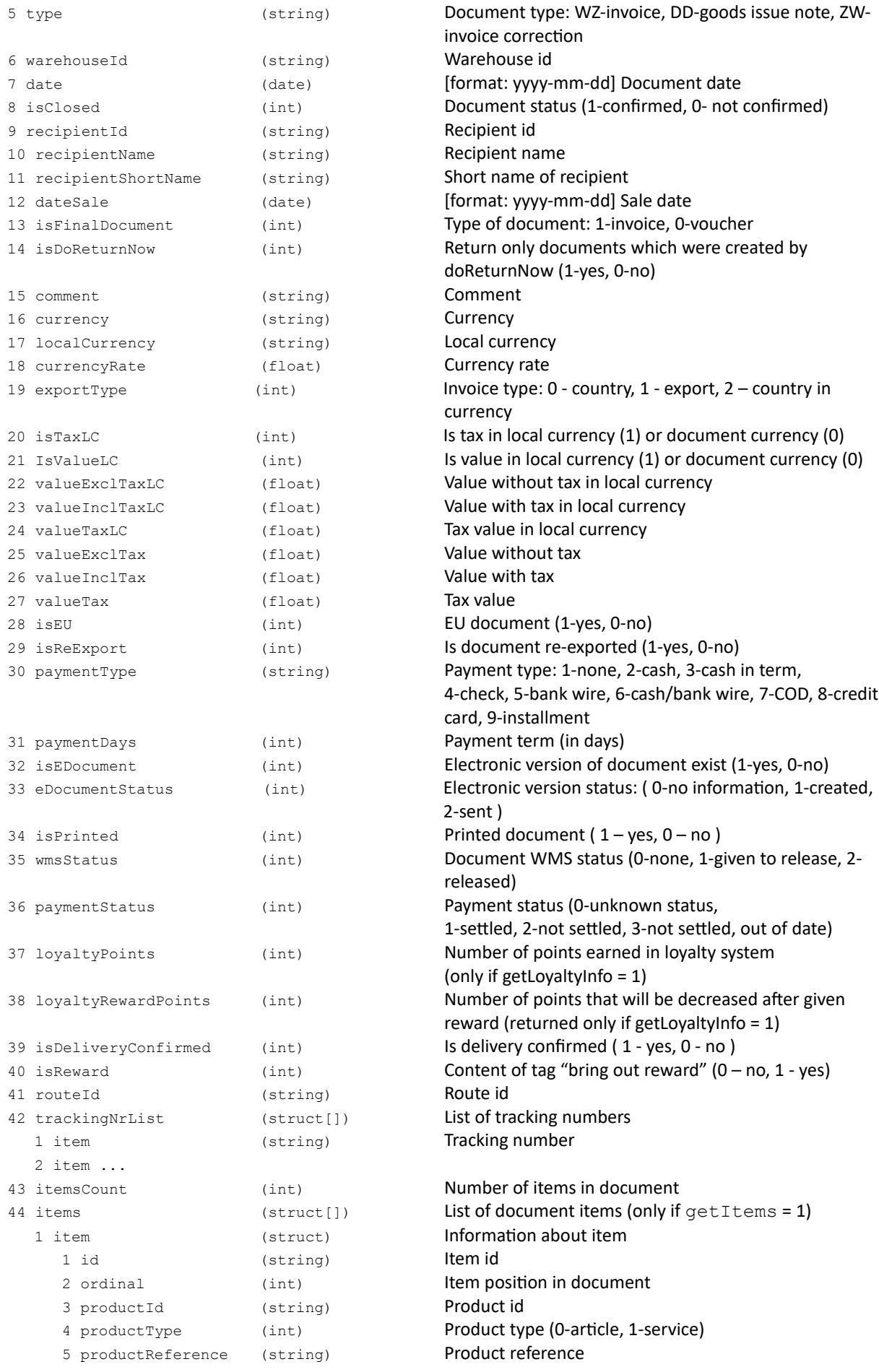

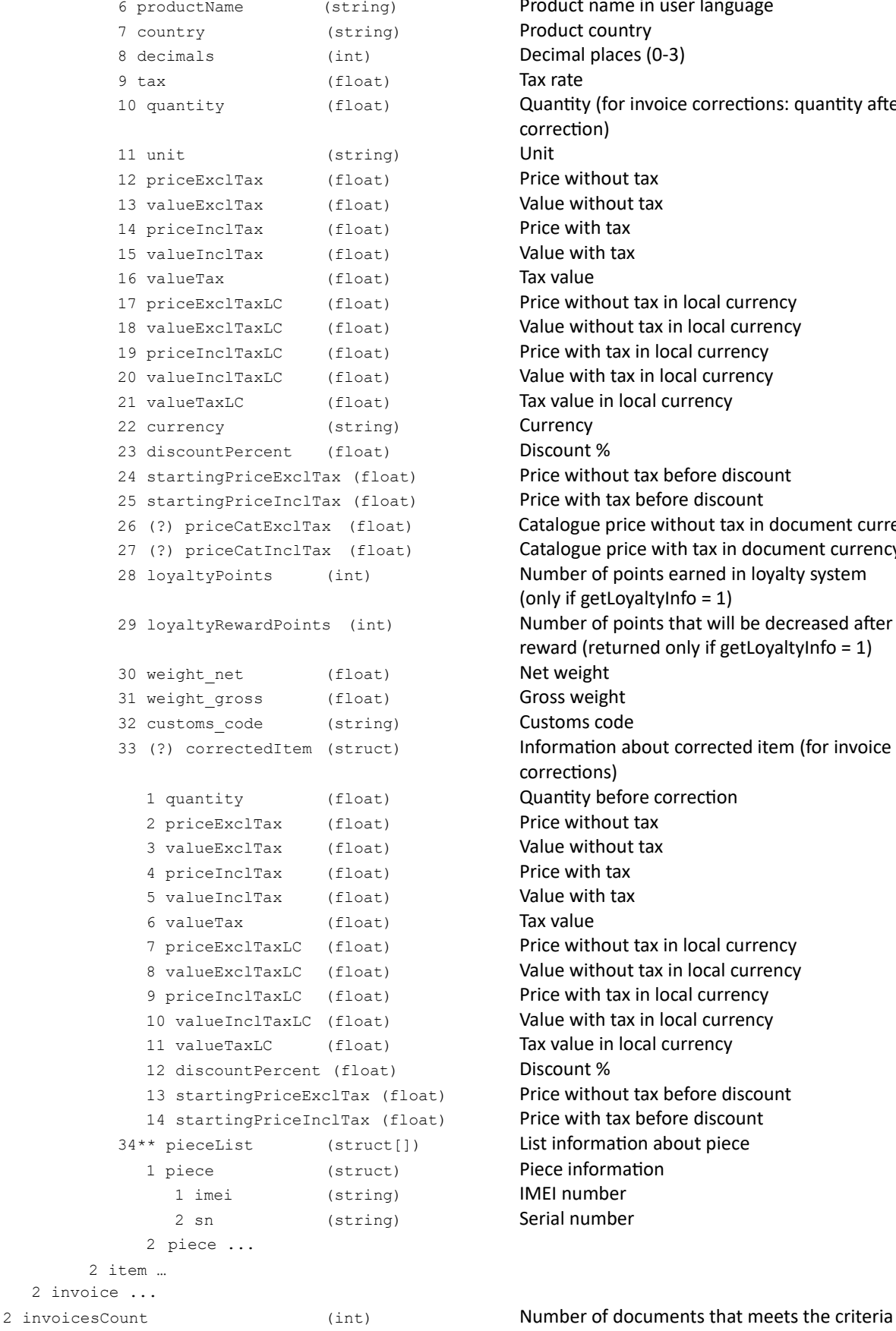

Product name in user language Product country Decimal places (0-3) Tax rate Quantity (for invoice corrections: quantity after correction) Price without tax Value without tax Price with tax Value with tax Tax value Price without tax in local currency Value without tax in local currency Price with tax in local currency Value with tax in local currency Tax value in local currency Currency Discount % Price without tax before discount Price with tax before discount Catalogue price without tax in document currency Catalogue price with tax in document currency Number of points earned in loyalty system (only if getLoyaltyInfo = 1) Number of points that will be decreased after given reward (returned only if getLoyaltyInfo = 1) Net weight Gross weight Customs code Information about corrected item (for invoice corrections) Quantity before correction Price without tax Value without tax Price with tax Value with tax Tax value Price without tax in local currency Value without tax in local currency Price with tax in local currency Value with tax in local currency Tax value in local currency Discount % Price without tax before discount Price with tax before discount List information about piece Piece information IMEI number

value can be approximated

#### **Error codes:**

ERR\_WRONG\_FINALDOCUMENTS\_TYPE Wrong document type

Serial number

#### **Comments:**

Metod returns documents from 7 days, unless dateFrom, dateTo (dates range) or documentIdList (list of documents IDs) is passed.

\*\* Information about piece returns only for products with specified parameters.

#### **XML example**

```
<?xml version="1.0" encoding="utf-8" ?>
<getMyInvoices>
   <sessionId>
     2BZY8zSx0D0OUmM0ylFKSZjMsgDG564YxTMvju_D
   </sessionId>
   <documentIdList>
      <id>00001277</id>
      <id>23456789</id>
   </documentIdList>
   <filterOptions>
     <dateFrom>2013-03-01</dateFrom>
      <dateTo>2013-03-07</dateTo>
      <webCatUserId>012932</webCatUserId>
   </filterOptions>
   <sortOptions>
     <sortType>1</sortType>
      <sortOrder>1</sortOrder>
   </sortOptions>
   <pageSize>50</pageSize>
   <pageNumber>1</pageNumber>
   <getItems>1</getItems>
</getMyInvoices>
Response:
<?xml version="1.0" encoding="utf-8" ?>
<getMyInvoicesResponse>
   <invoiceList>
     <invoice>
         <id>00001277</id>
         <number>FV/1/01/CE/2009</number>
         <warehouseId>CE</warehouseId>
         <dateIssue>2013-03-04</dateIssue>
         <dateSale>2013-03-04</dateSale>
         <isFinalDocument>1</isFinalDocument>
         <comment />
         <currency>zł</currency>
         <localCurrency>zł</localCurrency>
         <currencyRate>0</currencyRate>
         <exportType>0</exportType>
         <valueExclTax>1040.44</valueExclTax>
         <valueInclTax>1269.34</valueInclTax>
         <valueTax>228.90</valueTax>
         <isEDocument>0</isEDocument>
```
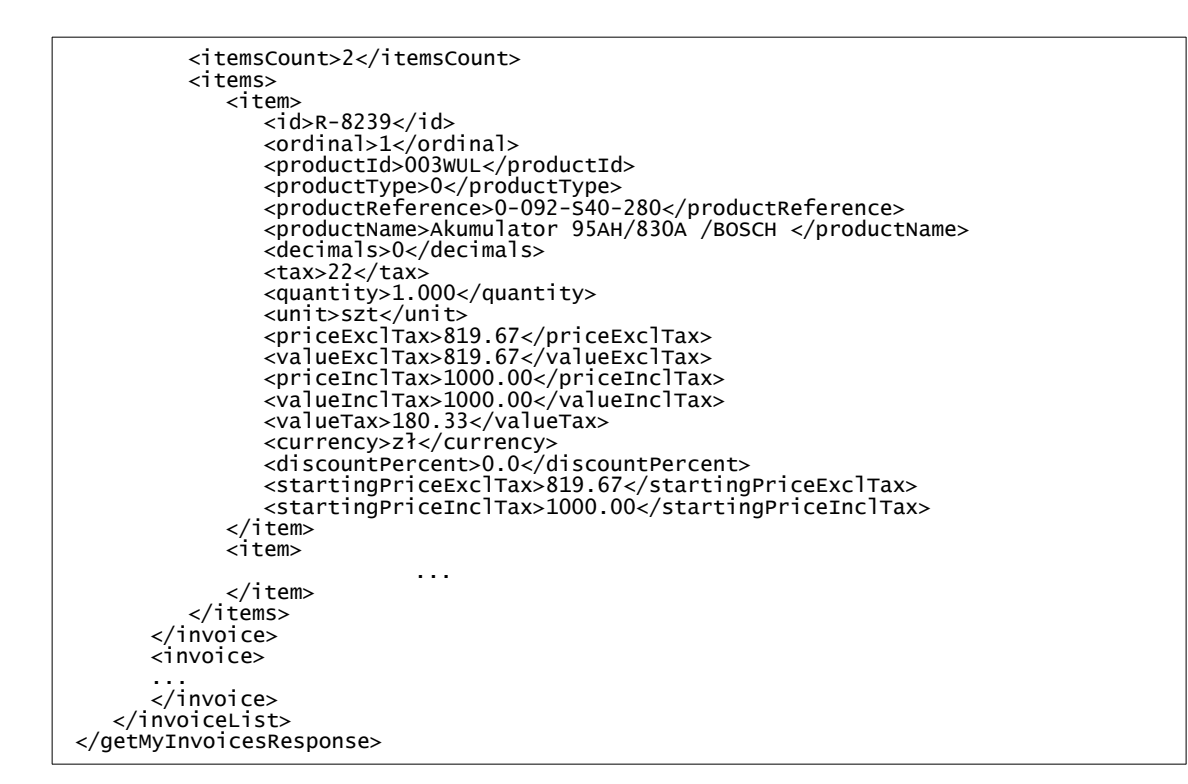

```
{
 "getMyInvoices": {
 "sessionId": "2BZY8zSx0D0OUmM0ylFKSZjMsgDG564YxTMvju_D",
 "documentIdList": {
 "id": [
 "00001277",
 "23456789"
 ]
 },
 "filterOptions": {
 "dateFrom": "2013-03-01",
 "dateTo": "2013-03-07",
 "webCatUserId": "012932"
 },
 "sortOptions": {
 "sortType": "1",
 "sortOrder": "1"
 },
 "pageSize": "50",
 "pageNumber": "1",
 "getItems": "1"
  }
}
Response:
{
 "getMyInvoicesResponse": {
 "invoiceList": {
 "invoice": [
\{ "id": "00001277",
 "number": "FV/1/01/CE/2009",
 "warehouseId": "CE",
 "dateIssue": "2013-03-04",
 "dateSale": "2013-03-04",
 "isFinalDocument": "1",
 "currency": "zł",
 "localCurrency": "zł",
 "currencyRate": "0",
 "exportType": "0",
 "valueExclTax": "1040.44",
 "valueInclTax": "1269.34",
 "valueTax": "228.90",
        "isEDocument": "0",
 "itemsCount": "2",
```
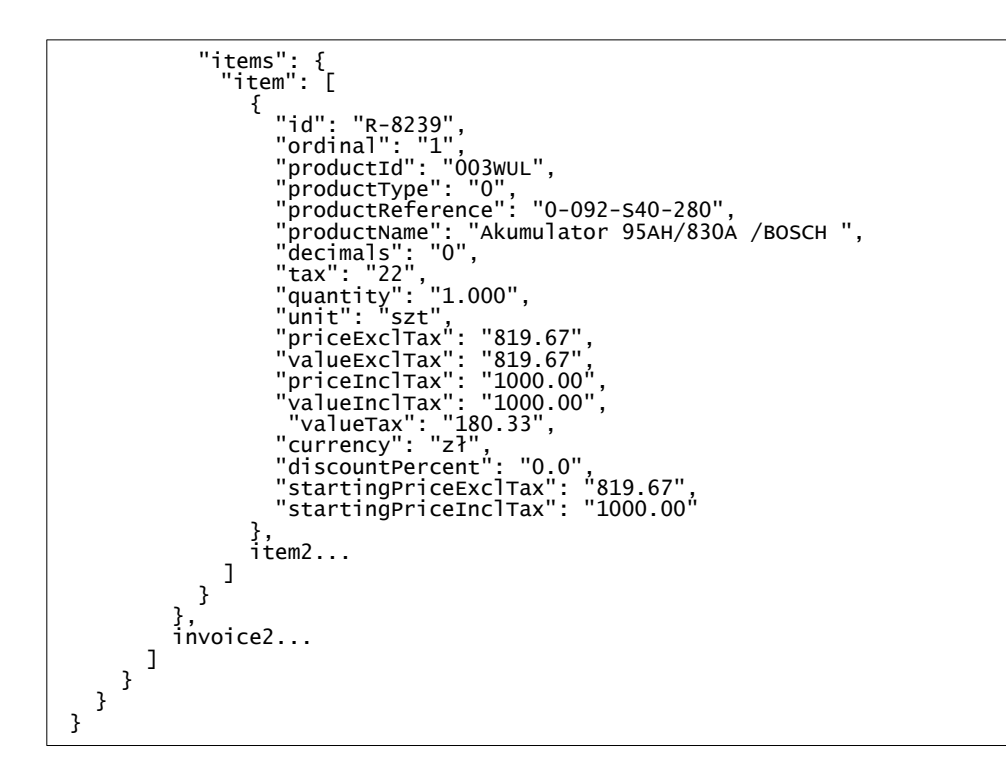

# **getEDocument**

Get digital version of document (PDF)

#### **Parameters**:

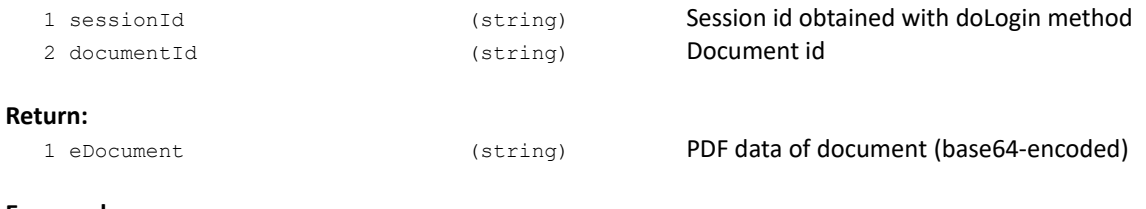

#### **Error codes:**

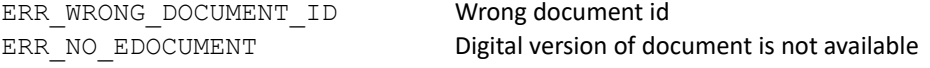

### **XML example:**

```
<?xml version="1.0" encoding="utf-8" ?>
   <getEDocument>
      <sessionId>2BZY8zSx0D0OUmM0ylFKSZjMsgDG564YxTMvju_D</sessionId>
      <documentId>00001277</documentId>
   </getEDocument>
Response: 
   <?xml version="1.0" encoding="utf-8" ?>
<getEDocumentResponse>
      <eDocument>PDF zakodowany base64</eDocument>
   </getEDocumentResponse>
```
## **doDocumentPrint**

## Generate PDF printout of document

#### **Parameters:**

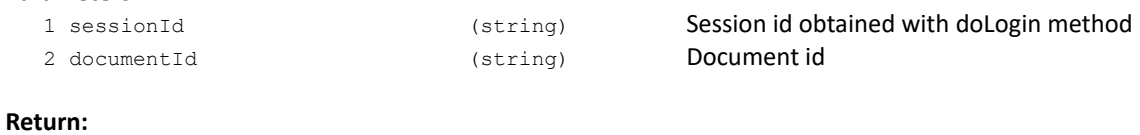

1 pdfData (string) Printout of document

#### **Error codes:**

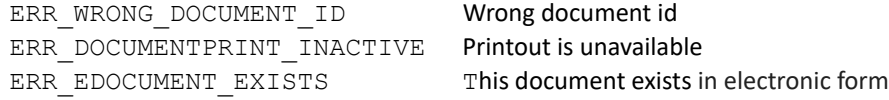

# **doSetDeliveryConfirmation**

Delivery confirmation for WZ document

#### **Parametry**:

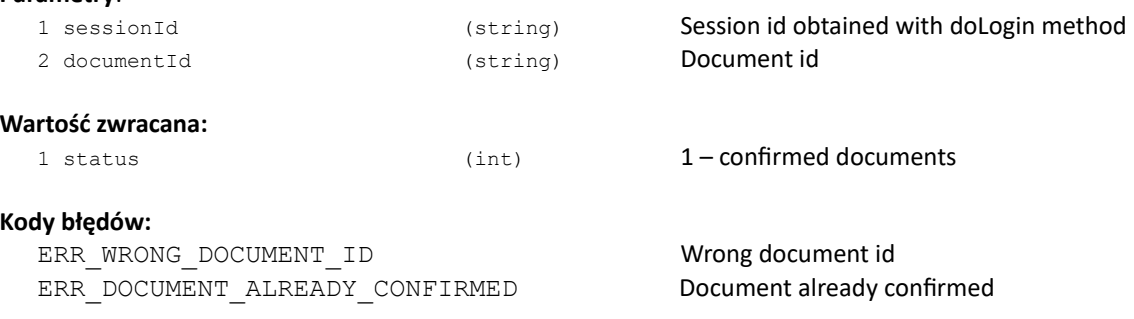

# **ROUTES**

## **getMyRoutes**

Get list of users routes

#### **Parameters**:

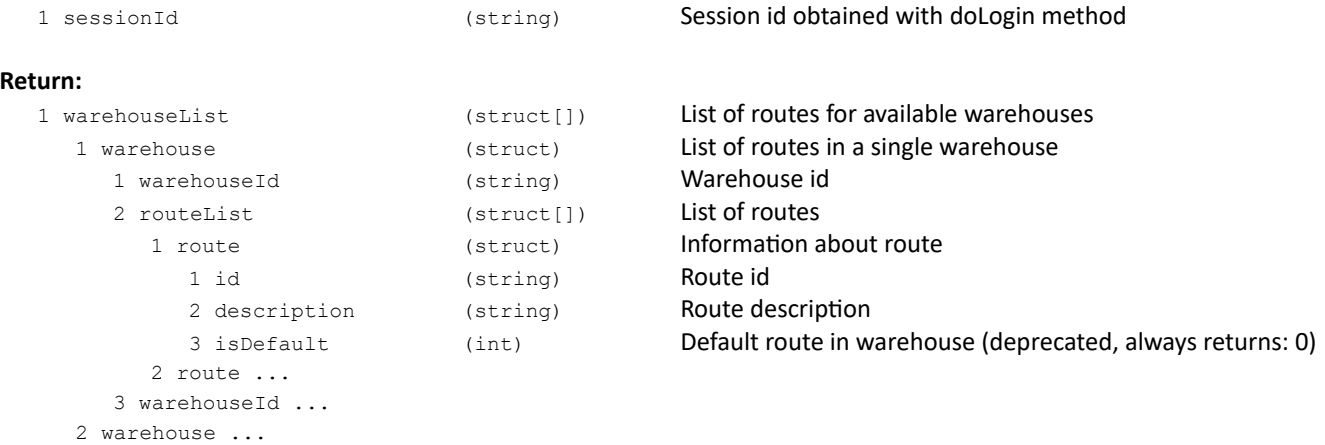

#### **Error codes:**

none

#### **XML example:**

```
<getMyRoutes>
   <sessionId>V5etQUyinDnHosbSzjy7iLdj3Us4GaEr5ILMt9_D</sessionId>
</getMyRoutes>
Response:
<?xml version="1.0" encoding="utf-8" ?>
<getMyRoutesResponse>
   <warehouseList>
     <warehouse>
        <warehouseId>01</warehouseId>
         <routeList>
            <route>
               <id>314A</id>
               <description>trasa pi ( 12:00 - 13:00 ) Def.</description>
               <isDefault>1</isDefault>
            </route>
            <route>
               <id>111A</id>
               <description>Odbiór osobisty</description>
               <isDefault>0</isDefault>
            </route>
         </routeList>
      </warehouse>
   </warehouseList>
</getMyRoutesResponse>
```

```
{
 "getMyRoutes": { "sessionId": "V5etQUyinDnHosbSzjy7iLdj3Us4GaEr5ILMt9_D" }
}
Response:
{
 "getMyRoutesResponse": {
 "warehouseList": {
 "warehouse": {
 "warehouseId": "01",
 "routeList": {
 "route": [
\{ "id": "314A",
 "description": "trasa pi ( 12:00 - 13:00 ) Def.",
 "isDefault": "1"
 },
\{ "id": "111A",
 "description": "Odbiór osobisty",
 "isDefault": "0"
 }
 ]
 }
 }
 }
 }
}
```
# **LOGISTICS**

# **getMyPackages**

# Get list of users packages

## **Parameters**:

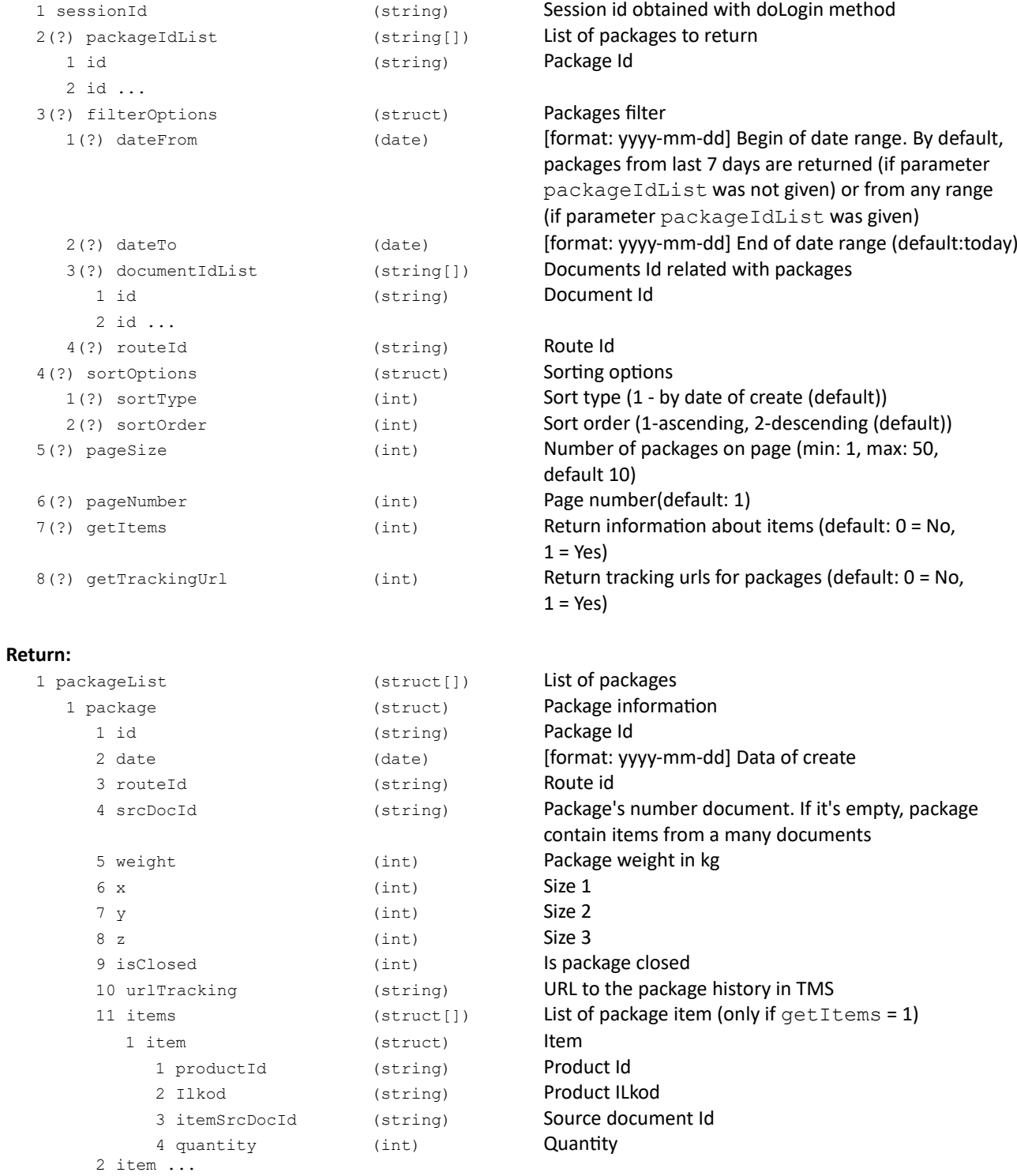

2 package ...

ERR\_INVALID\_WAREHOUSE invalid warehouse ERR\_WAREHOUSE\_ACCESS\_DENIED No access to the selected warehouse

### **doLogmCreatePackage**

New fast sales method – create package based on the contents of another package and generate the PDF label

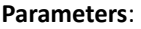

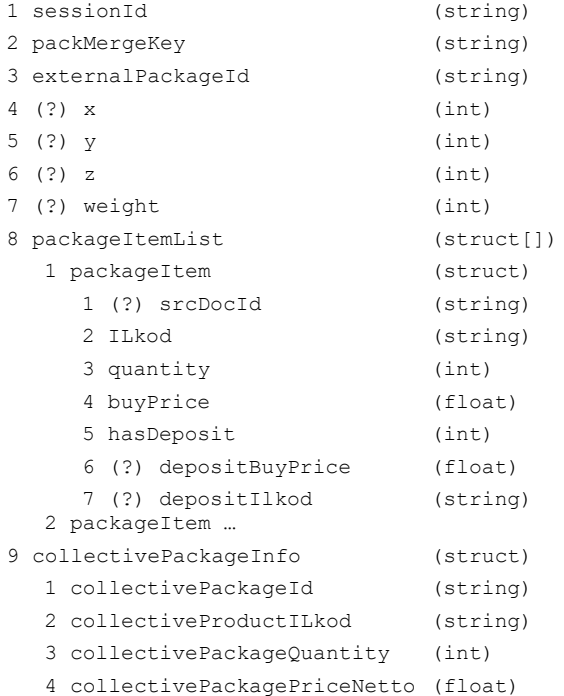

Session id obtained with doLogin method Key used for merging the packages Id of the external (source) package dimension 1 dimension 2 dimension 3 Package weight in KG Contents of the package Package item Id of the source order document Product ILkod Product quantity Product buy price Does product have a deposit  $(1 - \text{yes}, 0 - \text{no})$ Deposit buy price Deposit ILkod Collective Package – information

Collective Package ID ILkod of product related to Package Used quantity Unit price netto

#### **Return:**

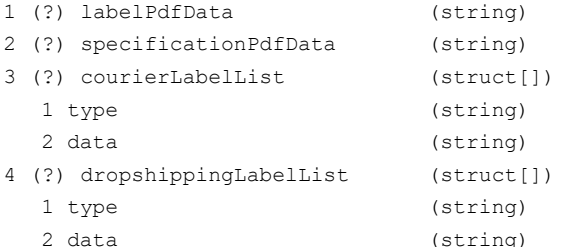

#### **Error codes:**

ERR\_METHOD\_BLOCKED Method is blocked ERR\_UNKNOWN\_ILKOD QUERRED Unknown product ILkod ERR\_INVALID\_PACKMERGEKEY invalid pack merge key ERR\_INVALID\_PRODUCT **invalid product** ERR\_INVALID\_OUANTITY THE SERRIF INVALID\_OUANTITY ERR\_INVALID\_BUY\_PRICE **invalid buy price** ERR\_INVALID\_DEPOSIT\_BUY\_PRICE Invalid deposit buy price ERR\_INVALID\_EXTERNAL\_PACKAGE\_ID | Invalid external package id ERR\_EMPTY\_PACKAGE empty item list

#### **Request example:**

System package label in PDF format encoded in BASE64 Package specification in PDF format encoded in BASE64 List of courier labels Labels format (pdf/zpl) Courier label encoded in BASE64 List of dropshipping labels Labels format (only pdf) Dropshipping label encoded in BASE64

```
{
   "doLogmCreatePackage": {
      "sessionId": "QX65v09SbmwT8bGfZYwryEru9tZFxez0019618_D",
      "packMergeKey": "1",
      "externalPackageId": "00092224",
      "packageItemList": {
         "packageItem": [
            {
               "srcDocId": "00001620",
               "ILkod": "111",
               "quantity": 20,
               "buyPrice": 10.01,
               "hasDeposit": 0
            },
            {
               "srcDocId": "00001621",
               "ILkod": "2222",
               "quantity": 5,
               "buyPrice": 100.01,
               "hasDeposit": 0
            }
        ]
     }
  }
}
```

```
Response example:
```

```
{
  "doLogmCreatePackageResponse": {
     "labelPdfData": "SWRlYWx5IH (...) uaW1pIGtpZXJvd2FjLg0K"
  }
}
Or
{
"doLogmCreatePackageResponse": {
 "specificationPdfData": "SWRlYWx5IH (...) uaW1pIGtpZXJvd2FjLg0K",
 "courierLabelList": { 
       "label" : [
\{ "type": "pdf",
 "data": "SWRlYWx5IH (...) uaW1pIGtpZXJvd2FjLg0K"
 },
\{ "type": "zpl", 
        "data": "SWRlYWx5IH(...)uaW1pIGtpZXJvd2FjLg0K"
          }
    \overline{\ } }
  }
 }
```
# **PAYMENTS**

# **getMyPayments**

# Get list of payments

### **Parameters**:

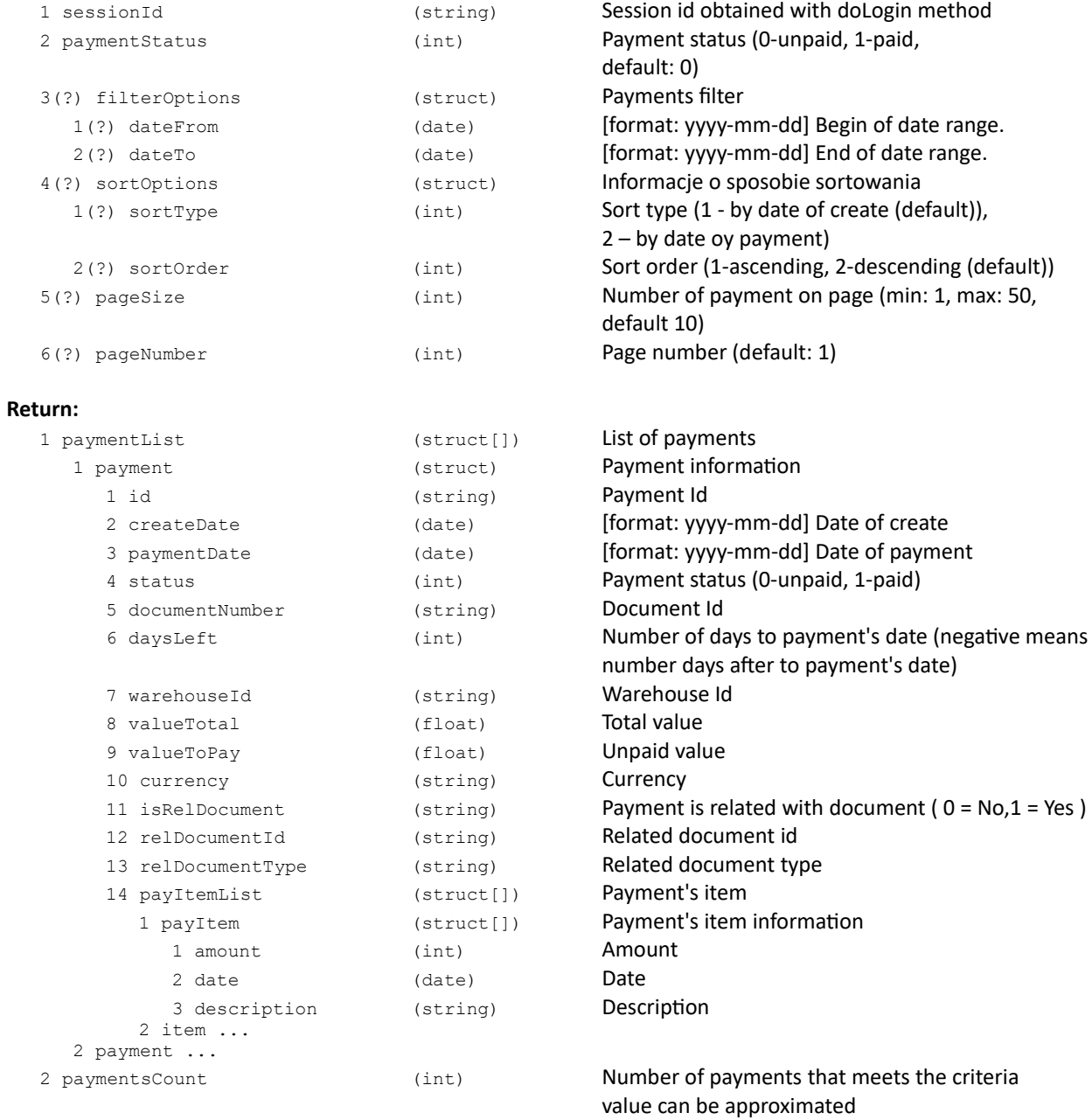

#### **Error code**

none

#### **Example XML:**

```
Request:
  <?xml version="1.0" encoding="utf-8" ?>
 <getMyPayments>
 <sessionId>2BZY8zSx0D0OUmM0ylFKSZjMsgDG564YxTMvju_D</sessionId>
        <paymentStatus>0</paymentStatus>
 <filterOptions>
 <dateFrom>2013-03-01</dateFrom>
          <dateTo>2013-03-07</dateTo>
 </filterOptions>
 <sortOptions>
          <sortType>1</sortType>
 <sortOrder>1</sortOrder>
 </sortOptions>
 <pageSize>50</pageSize>
 <pageNumber>1</pageNumber>
     </getMyPayments>
Response: 
  <?xml version="1.0" encoding="utf-8" ?>
 <getMyPaymentsResponse>
        <paymentList>
          <payment>
 <id>00001277</id>
 <createDate>2014-08-04</createDate>
 <paymentDate>2014-08-11</paymentDate>
 <status>0</status>
 <documentNumber>F/1024/CE/2014</documentNumber>
 <daysLeft>-3</daysLeft>
 <warehouseId>CE</warehouseId>
 <valueTotal>123.45</valueTotal>
 <valueToPay>123.45</valueToPay>
 <currency>PLN</currency>
 <isRelDocument>1</isRelDocument>
 <relDocumentId>00001234</relDocumentId>
             <relDocumentType>WZ</relDocumentType>
          </payment>
         <payment>
 ...
 </payment>
 </paymentList>
     </getMyPaymentsResponse>
```
# **RETURNS**

# **getMyReturns**

## Get list of users returns

#### **Parameters**:

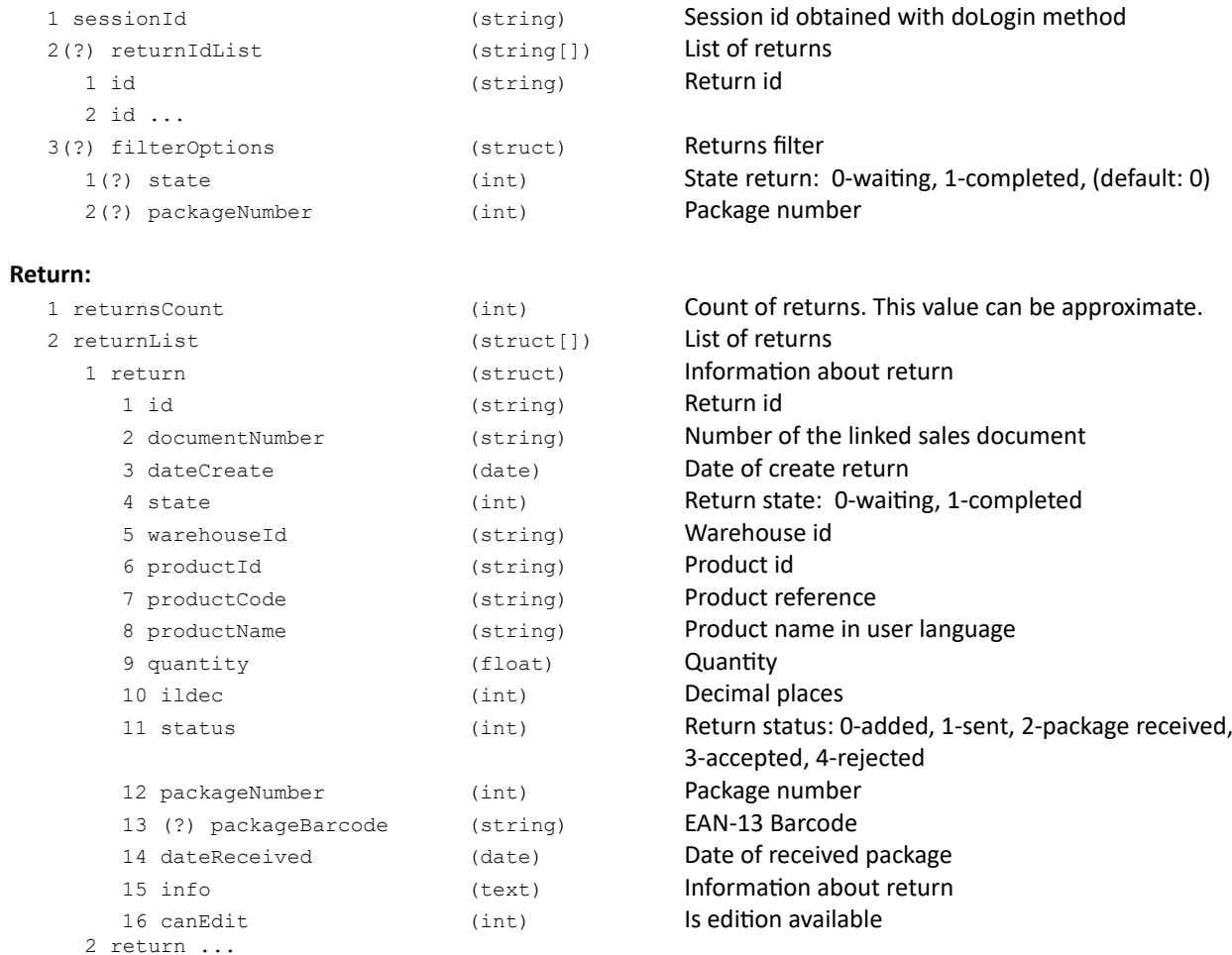

## **Error codes:**

ERR\_RETURNS\_INACTIVE Returns are not active

# **doReturnCreatePackage**

## Create number package for list of returns.

## **Parameters**:

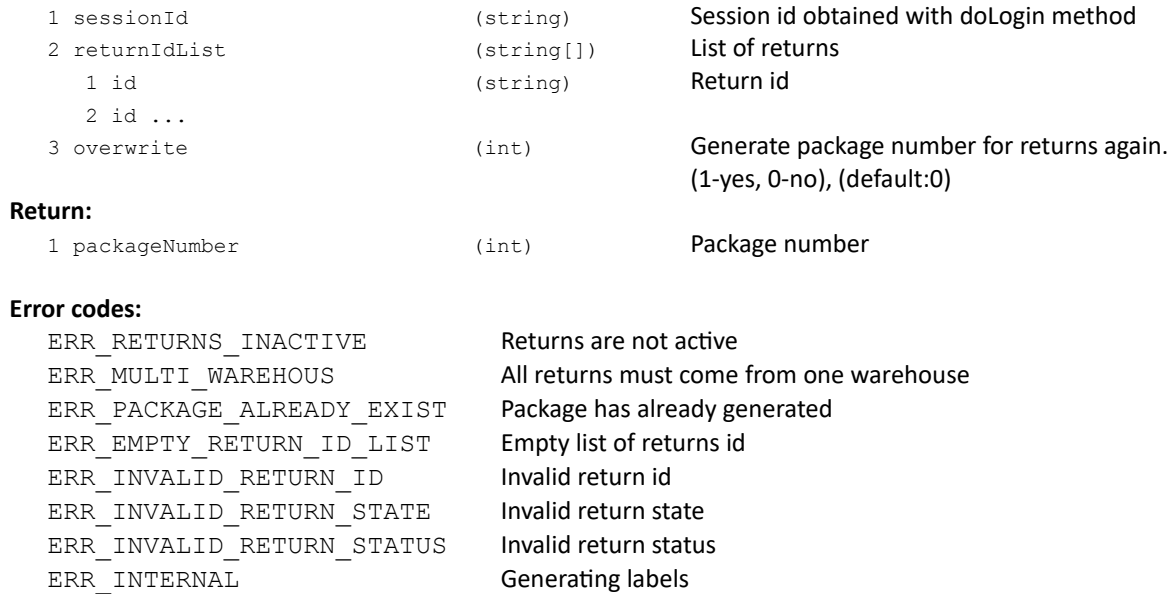

## **doDeleteReturn**

## Delete registered return

## **Parameters**:

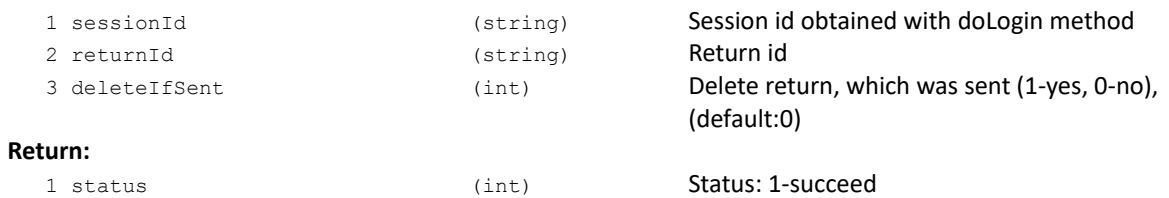

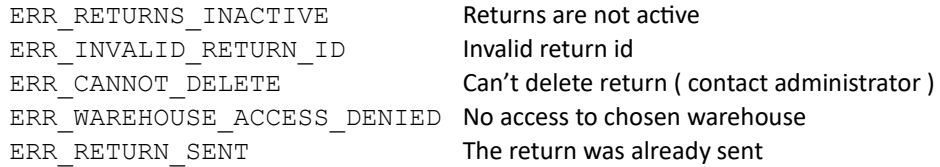

## **doEditReturn**

## Edit Return

#### **Parameters**:

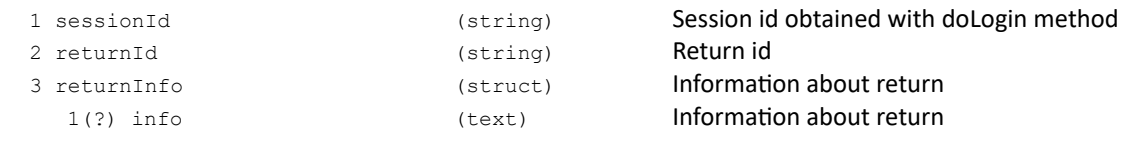

#### **Return:**

1 status (int) Status: 1-succeed

**Error codes:**

ERR\_RETURNS\_INACTIVE Returns are not active ERR\_INVALID\_RETURN\_ID Invalid return id<br>ERR\_RETURN\_STATUS Can't edit return ERR\_INVALID\_RETURN\_INFO Invalid information about return

Can't edit return ( status )<br>Invalid information about

## **doCreateReturn**

### Create new return

#### **Parameters**:

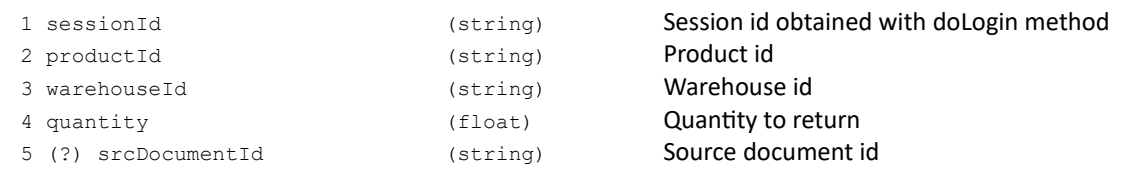

#### **Return:**

1 returnId (string) Return id

#### **Error codes:**

ERR\_RETURNS\_INACTIVE Returns are not active ERR\_INVALID\_WAREHOUSE Invalid warehouse id ERR\_WAREHOUSE\_ACCESS\_DENIED No access to chosen warehouse ERR\_WRONG\_PRODUCT\_ID Wrong product id<br>
ERR CANNOT RETURN Can't return product ERR\_QUANTITY\_TOO\_MUCH TOO TOO TOO much quantity (max: %%) ERR\_QUANTITY Incorrect quantity ( none or <= 0 ) ERR\_WRONG\_SOURCE\_DOCUMENT INCORRECT Source document ERR\_WRONG\_SOURCE\_DOCUMENT\_WAREHOUSE | Incorrect warehouse of the source document

Can't return product <reason> Invalid format quantity ( number of decimal places )

# **getReturnQuantityAvailable**

## Get available quantity product possible to return

## **Parameters**:

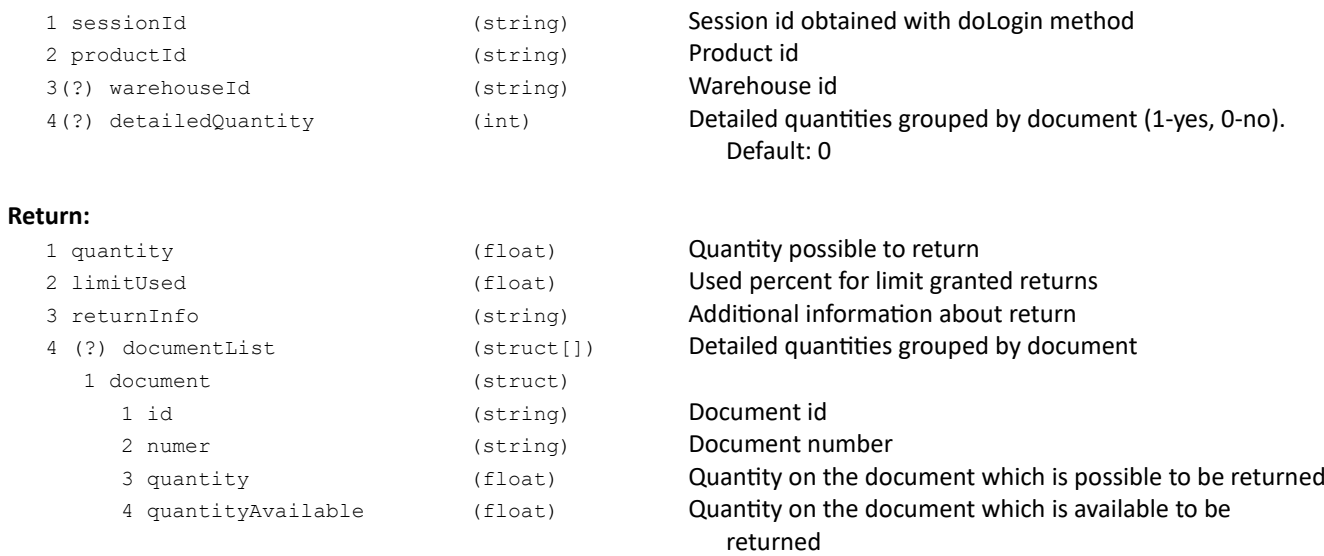

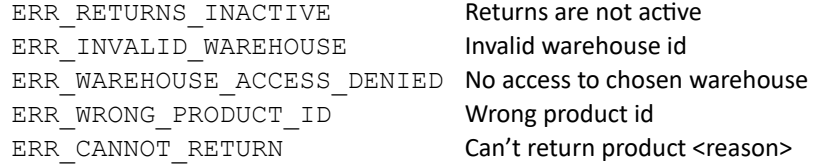

## **getReturnNowProductInfo**

#### Additional information related to product quick return

#### **Parameters**:

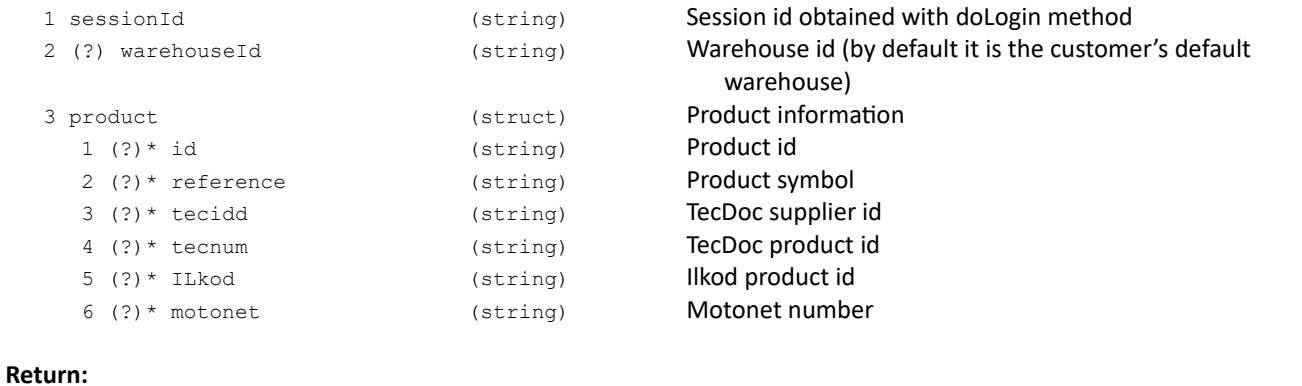

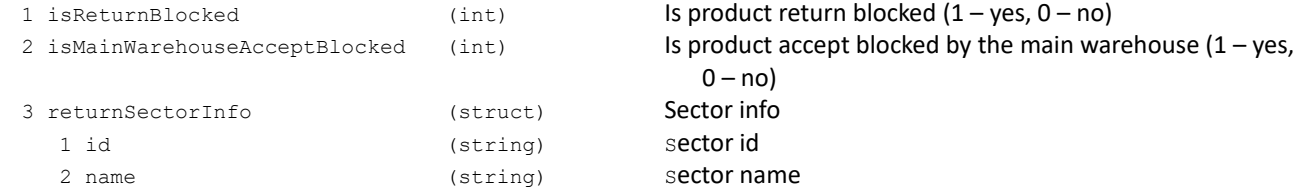

#### **Error codes:**

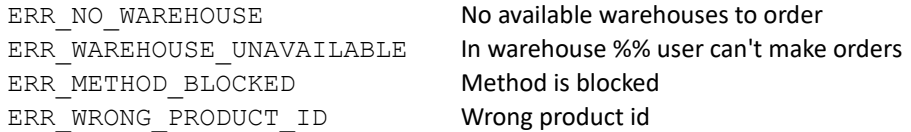

#### Request example:

```
{
   "getReturnNowProductInfo": {
      "sessionId": "elcD41ENipXxmn19N1uBasurWOb6FY20010825_D",
      "warehouseId": "01",
      "product": {
         "id": "0003AZ"
      }
   }
}
```
Response example:

```
{
   "getReturnNowProductInfoResponse": {
      "isMainWarehouseAcceptBlocked": "0",
      "isReturnBlocked": "0",
      "returnSectorInfo": {
         "id": "0001",
         "name": "sector 1"
      }
   }
}
```
# **doReturnClearPackage**

## Delete information about package from list of returns

#### **Parameters**:

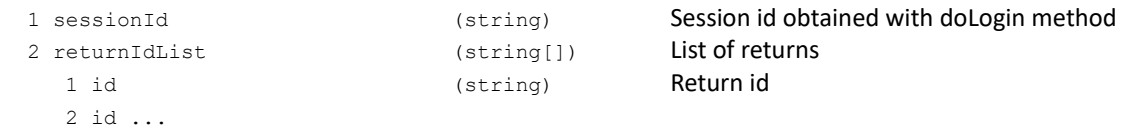

#### **Return:**

1 status (int) Status: 1-succeed

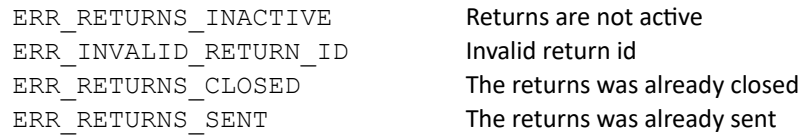

# **doReturnGetPackageLabel**

## Get package label for return

## **Parameters**:

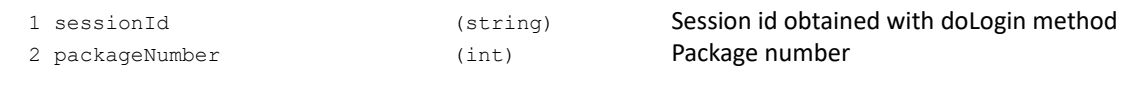

## **Return:**

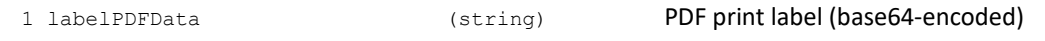

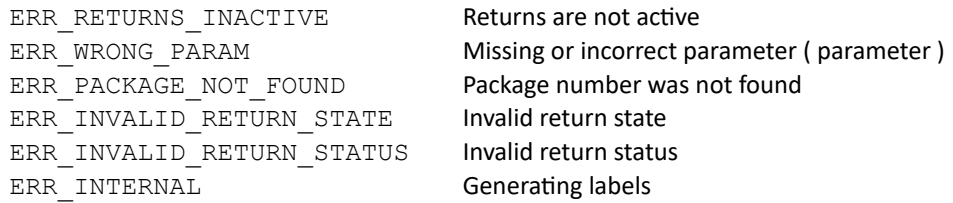

# **doReturnSendPackage**

## Mark return from package as sent

## **Parameters**:

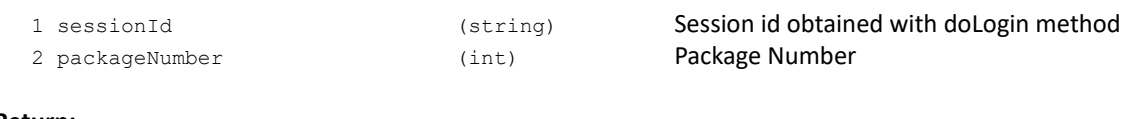

## **Return:**

1 status (int) Status: 1-succeed

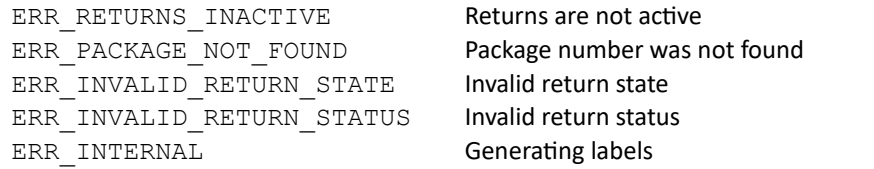

## **doReturnNow**

#### Quick return

#### **Parameters**:

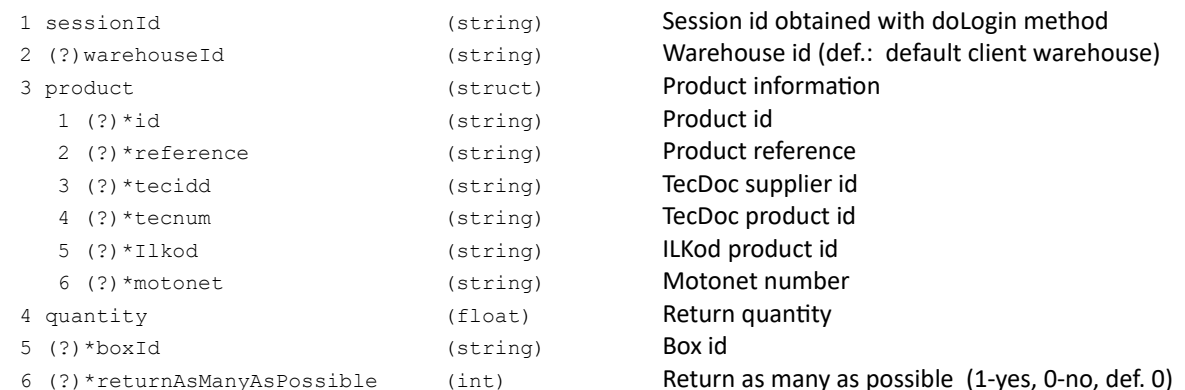

#### **Return:**

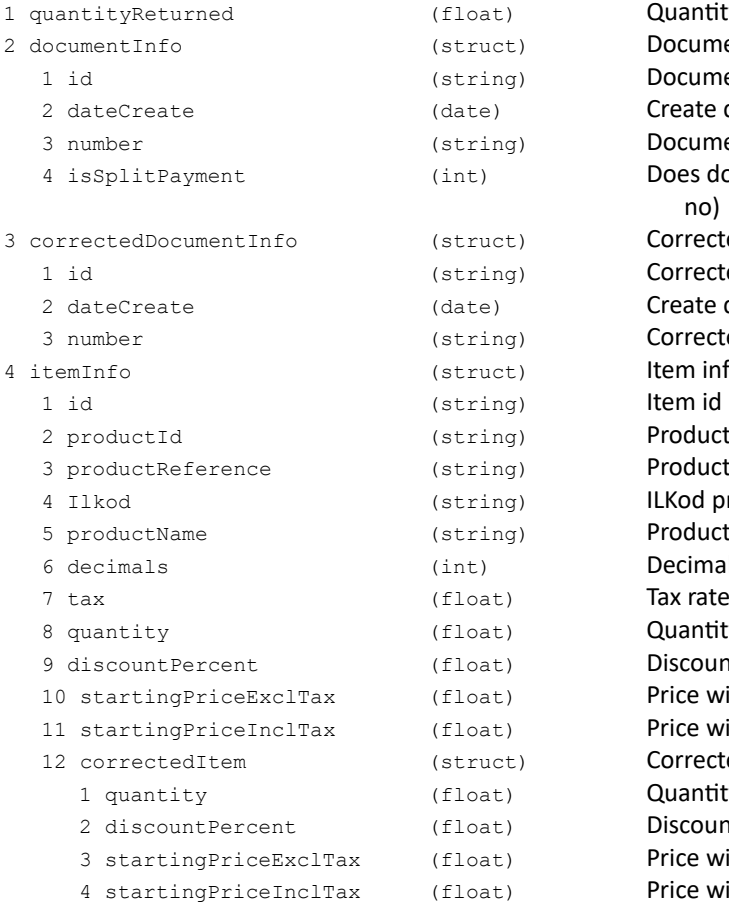

#### **Error codes:**

ERR\_NO\_WAREHOUSE No available warehouses to order ERR\_METHOD\_BLOCKED ERR\_WRONG\_PRODUCT\_ID invalid product id ERR\_CANNOT\_RETURN Can't return product <reason> ERR\_QUANTITY\_TOO\_MUCH TOO TOO much quantity (max: %%) ERR\_QUANTITY **Incorrect quantity ( none or <= 0 )** ERR\_INVALID\_BOX\_ID Invalid box id

Quantity returned Document info Document id Create date Document number Does document have the split payment marker (1-yes, 0no) Corrected document info Corrected document id Create date Corrected document number Item info Product id Product reference ILKod product id Product name Decimal places(0-3) Quantity Discount percent Price without tax in document currency Price with tax in document currency Corrected item info **Ouantity** Discount percent Price without tax in document currency Price with tax in document currency

In warehouse %% user can't make orders<br>Method blocked ERR\_QUANTITY\_FORMAT THE INVALIG INVALIG INVALIGATION INVALIGATION INVALIGATION INC. ERR\_BOX\_STATUS Invalid box status ERR\_WRONG\_RETURN\_SECTOR **invalid sector** 

## **Comments:**

- \* One of these is required: "id" or "reference" or both "tecidd" and "tecnum" or "motonet".
- \* In case of sending TecDoc or Motonet data information about first fitting product is returned.